# "私にとっての" 反応拡散系数値計算入門 基礎編<sup>1</sup>

2021 年度数値計算チュートリアル

# 長山 雅晴

北海道大学電子科学研究所 教授

E-mail : nagayama@es.hokudai.ac.jp

1 2012 年 08 月 10 日:多少のミスを見つけたので修正した.2013 年 03 月 06 日:動画作成部分を更新した.2021 年 8 月:気分転換で名称を改訂しました.可視化部分のタイトルを書き換えました.

目次

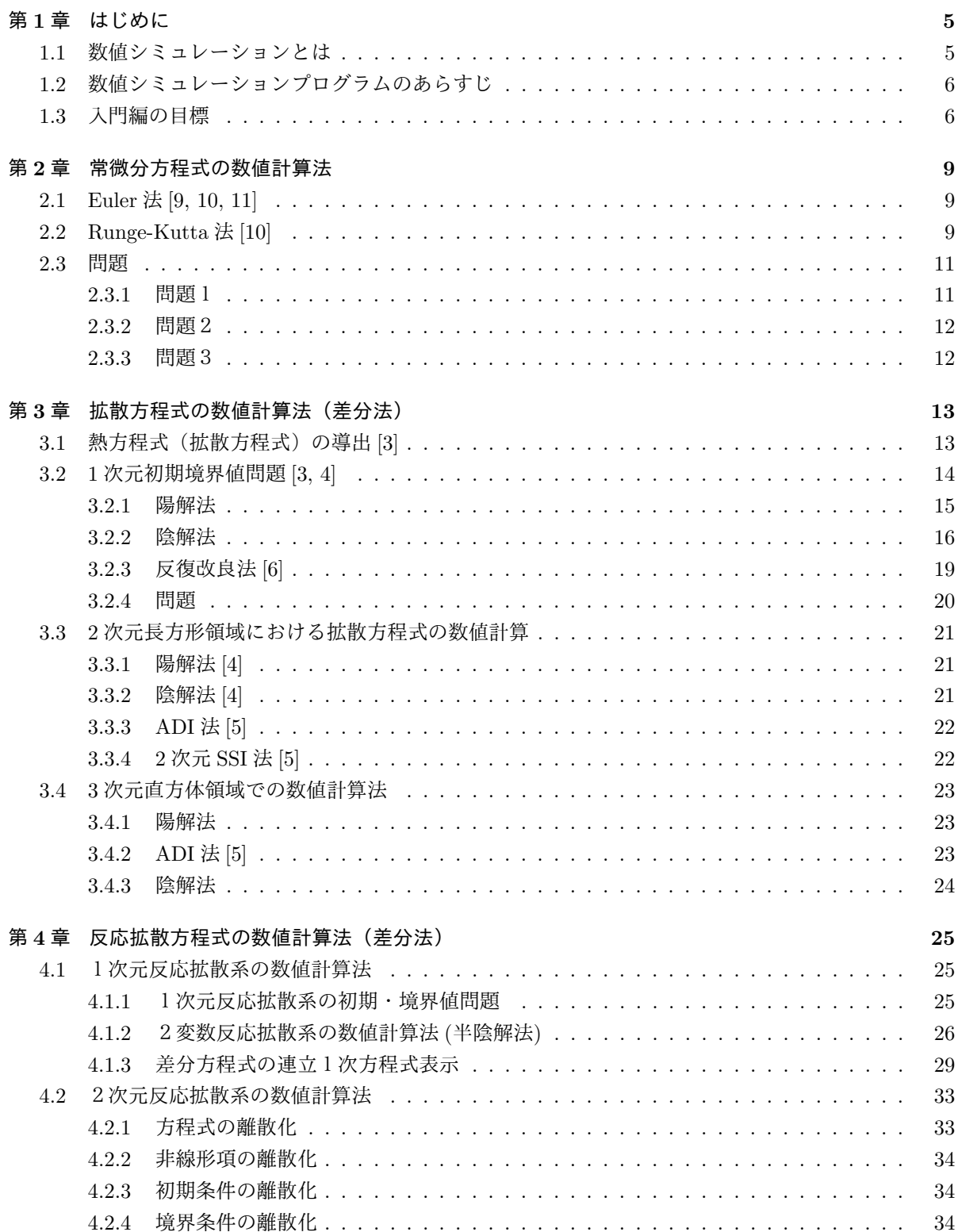

4

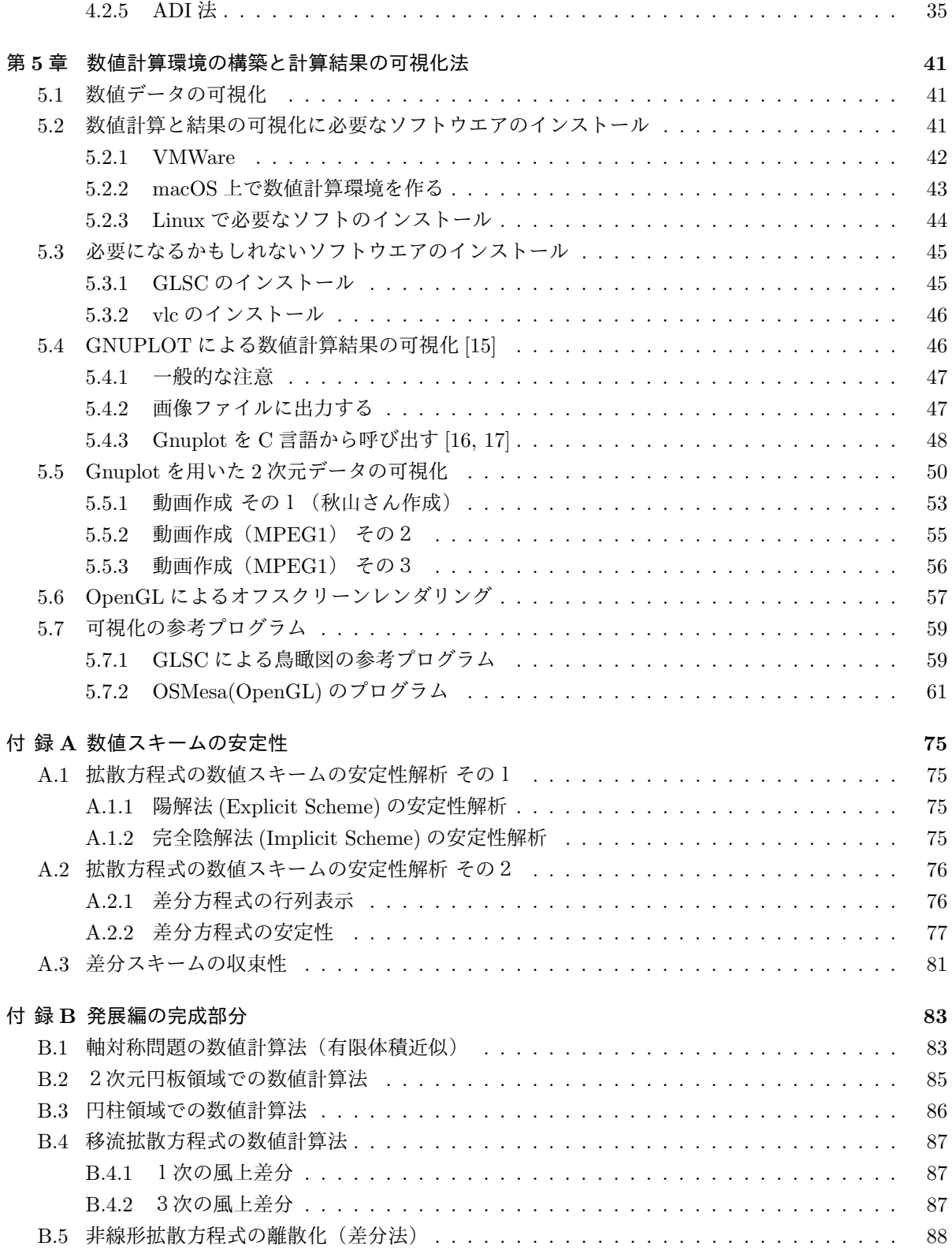

# 第**1**章 はじめに

 $\overline{a}$ 

## **1.1** 数値シミュレーションとは

与えられたモデル方程式(ここでは常微分方程式系や偏微分方程式系)の解挙動を調べることは、モデル 方程式の妥当性や新しい現象を発見するために重要です.数理モデルの妥当性等を調べるためには解の遷 移過程やダイナミックな変化を捉えることが必要となり,数値シミュレーション という手段を必要としま す.数値シミュレーションはただ数値計算をすることではなく次の三段階から成り立っています [8].

**(1)** モデル方程式に対する理解:方程式の持つ 1 つ 1 つの項の意味をしっかり理解する

**(2)** モデル方程式を数値的に解く:離散化と数値解法

**(3)** 得られた結果の評価:モデルの妥当性や解法の妥当性を含む*a*.

*a*数値計算結果の成否は何で判断すべきかなのか?この問題に対する明確な回答はまだないと思われる.一つの回答は,解 析解が求まる方程式を対象として, 数値解と理論解を定性的かつ定量的に比較することではないか.

✒ ✑

(2) と (3) を繰り返し行うことで,「直感的に微分方程式の解挙動が理解できるようになる(モデル方程式 に対する理解が深まる) $1$ 

実際の数値計算ではパラメータを動かして解のダイナミクスを調べるのだが,このときモデルの妥当性や 数値計算結果に対する理解が重要となる.このような数値シミュレーションを行う上で何が重要なのか? その答えは難しいがあえて答えるとするならば、次のようなことではないだろうか2:

 $\sqrt{2\pi}$ 

- **(1)** 非線形現象を多く知ること,数値解に対して物理的理解(解釈)が出来ること.
- **(2)** 数値計算法の特徴を知ること(理論+実践)
- **(3)** 数学的な理解(例えば,分岐理論的理解)

このような数値シミュレーションの基本的な訓練方法はまだ確立されていないと思うが、あえて言うな ら次のように考えたらいいのではないか3:

 $\Box$ 

 $1$ この解説書では $(2)$ の方法を解説する.

<sup>2</sup>私自身はモデル方程式の数値計算を繰り返し行うことで,その方程式の特徴を理解しようとする,そして説明は出来ないけども, パラメータをどう動かしたら目的の解を得ることができるのかがわかってくる.しかしこれでは数値解の現象が説明できないけど… 3長山提案ですが,数値計算をしているときに師匠にいつも言われていたことと同じです.

**(1)** 与えられたモデル方程式に対して出現するであろう数値解の直観的な説明を考える.(当然ではあ るが,理論的にわかることは最初にチェックすべきである.)

 $\sqrt{2\pi}$ 

- **(2)** 数値計算によって得られた結果と比較する.
- **(3)** 直観と異なっていた場合,最初に数値解法を確認する.数値解法が正しい場合は,数値計算結果 から直感的説明をつける*a*.

✒ ✑

**(4)** その説明を他人に聞いてもらう(これが結構重要)*b*.

```
a力学系的理解や分岐理論的理解を用いることも重要
bこのことによって自分の考察の問題点が明らかになる場合が多い.
```
# **1.2** 数値シミュレーションプログラムのあらすじ

数値計算プログラムは大体次のようなあらすじで書くことができます.

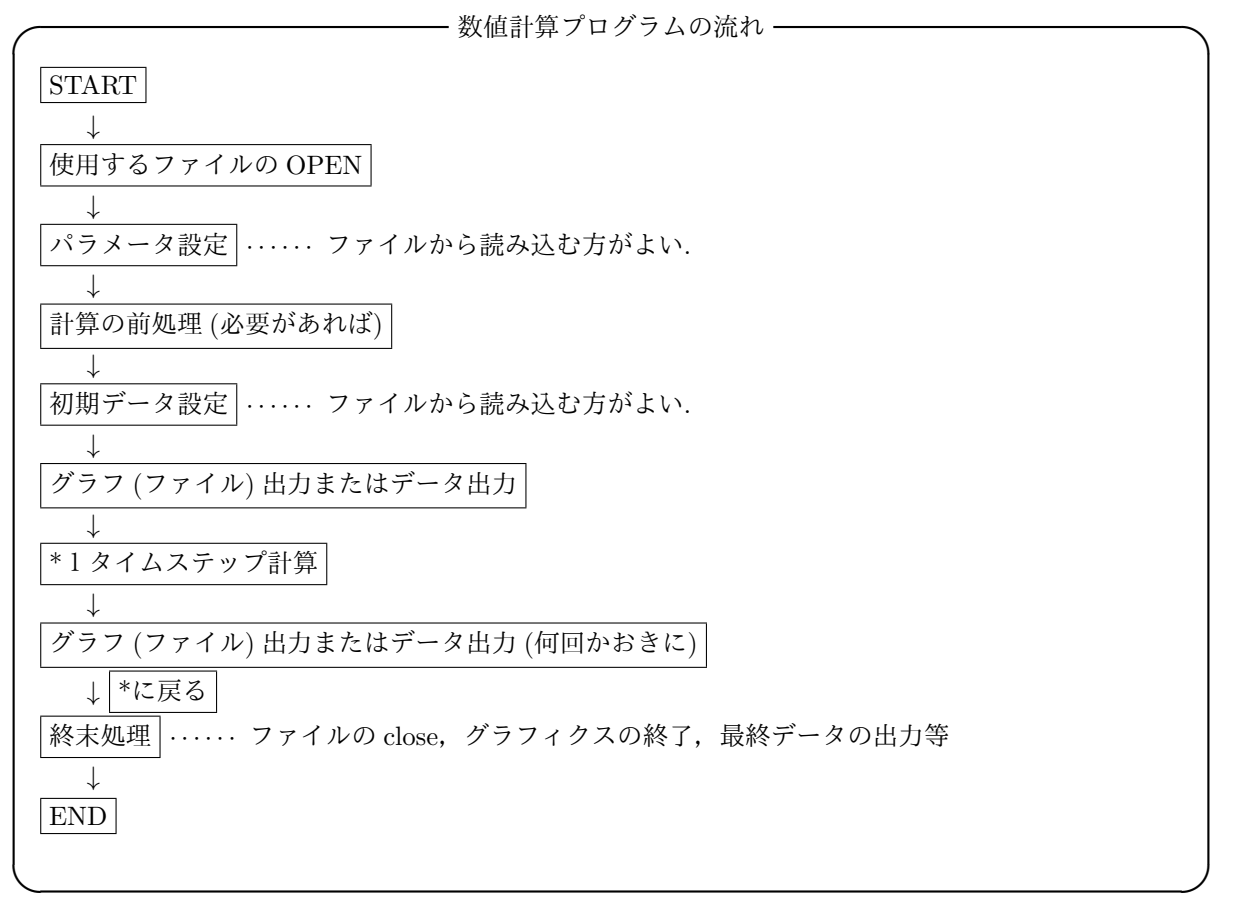

注意:後で自分の作ったプログラムが何をしているかどうか分かる程度に,面倒でもプログラムにドキュ メント書いておくことが重要です.何年すると後から何をしているのかわからなくなります.

## **1.3** 入門編の目標

入門編では次のような反応拡散系を数値計算するための基本的な数値計算法とその可視化方法について 解説する:

$$
\frac{\partial \boldsymbol{u}}{\partial t} = \mathbf{D}\Delta \boldsymbol{u} + \boldsymbol{f}(\boldsymbol{u}). \tag{1.1}
$$

ただし, D は非負対角行列とする. (1.1) に含まれるモデル方程式としては次のような方程式が挙げられる: **✓**神経繊維上の電位の伝播モデル (FitzHugh-Nagumo 方程式)[27] **✏**

$$
\begin{cases}\n\frac{\partial u}{\partial t} = du_{xx} + \frac{1}{\varepsilon} (u(1-u)(u-a) - v), \\
\frac{\partial v}{\partial t} = u - \gamma v.\n\end{cases}
$$
\n(1.2)

ただし,0 *< a <* 1*/*2 であり,*u* は電位を表し,*v* はイオンチャネルの開き具合を表している.

**✒ ✑**

**✓**BZ 反応モデル [25, 26, 27] **✏**

$$
\begin{cases}\n\frac{\partial u}{\partial t} = d_u \Delta u + \frac{1}{\varepsilon} \left( u(1 - u) - f w \frac{u - q}{u + q} \right), \\
\frac{\partial w}{\partial t} = d_w \Delta w + u - \gamma w.\n\end{cases}
$$
\n(1.3)

**✒ ✑ ✓**Gray-Scott モデル [26] **✏**

$$
V^{\frac{m \& n}{\longrightarrow} 2U + V \longrightarrow 3U \xrightarrow{\& \& \& a} U
$$

$$
\frac{\partial u}{\partial t} = d_u \Delta u - ku + vu^2,
$$

$$
\frac{\partial v}{\partial t} = d_v \Delta v + h(1 - v) - vu^2.
$$

$$
(1.4)
$$

**✒ ✑ ✓**発熱反応モデル **✏**

$$
\frac{A^{\frac{1}{\theta} \times \mathbb{R}} A + O^{\frac{k(T)}{2}} P + \frac{1}{\theta \sqrt{N}} \frac{1}{\theta \sqrt{N}}}{\left(\frac{\partial T}{\partial t} = d_T \Delta T + \frac{1}{\varepsilon} \left(-kT + a \exp\left(\frac{T}{1+T/c}\right)\right)\right)},
$$
\n
$$
\frac{\partial a}{\partial t} = d_a \Delta a + h(a_0 - a) - a \exp\left(\frac{T}{1+T/c}\right).
$$
\n(1.5)\n
$$
\Delta \zeta \zeta, \quad T \text{ is large,} \quad a \text{ is given by } \zeta, \text{ and } \zeta \in \mathbb{R}.
$$

**✒ ✑**

これらの方程式に対して,反応項に対する数値計算

$$
\frac{d\mathbf{u}}{dt} = \mathbf{f}(\mathbf{u})\tag{1.6}
$$

と拡散項に対する数値計算

$$
\frac{\partial u}{\partial t} = d\Delta u \tag{1.7}
$$

の二つの部分に分けて解説する.

反応拡散方程式の数値計算は,反応項の性質を調べることから始まるので,常微分方程式系の数値計算法 を知っておくことは必要である.また,拡散方程式の数値計算ができれば,反応拡散系の数値計算は一応 可能となる.

# 第**2**章 常微分方程式の数値計算法

反応項に対する数値計算法を解説する.ここでは次のような非自励系を含む一般の常微分方程式系に対 する初期値問題の数値解法を解説する.

$$
\begin{cases}\n\frac{d\boldsymbol{u}}{dt} = \boldsymbol{f}(t, \boldsymbol{u}),\\ \boldsymbol{u}(t_0) = \boldsymbol{u}_0.\n\end{cases}
$$
\n(2.1)

ただし,*u* : R *→* R *<sup>N</sup> , f* : R *×* R *<sup>N</sup> →* R *<sup>N</sup>* である.時間差分を ∆*t* とし,*t<sup>n</sup>* = *t*<sup>0</sup> + *n ×* ∆*t*,

$$
\boldsymbol{u}(t_n) = \boldsymbol{u}_n,\tag{2.2}
$$

と書く.数値計算法を説明するために関数 *g*(*x*) を *x* = *x*<sup>0</sup> の周りでのテイラー展開を書いておく.

$$
\boldsymbol{g}(x) = \boldsymbol{g}(x_0) + \frac{d}{dx}\boldsymbol{g}(x_0)(x - x_0) + \frac{1}{2}\frac{d^2}{dx^2}\boldsymbol{g}(x_0)(x - x_0)^2 + \frac{1}{3!}\frac{d^3}{dx^3}\boldsymbol{g}(x_0)(x - x_0)^3 + O((x - x_0)^4). \tag{2.3}
$$

## **2.1 Euler** 法 **[9, 10, 11]**

Euler 法は最も単純な計算方法であり,テイラー展開を用いて公式を導く.

$$
\overbrace{\hspace{1.5cm}}\hspace{1.5cm} \text{Euler } \nexists \overbrace{\hspace{1.5cm}} \hspace{1.5cm} \text{Euler } \text{Var} \hspace{1.5cm} \text{Euler} \hspace{1.5cm} \text{Var} \hspace{1.5cm} \text{Var} \hspace{1.5cm} \text
$$

**✒ ✑**

$$
\boldsymbol{u}_0 = \boldsymbol{u}(t_0), \tag{2.4}
$$

$$
\mathbf{u}_{n+1} = \mathbf{u}_n + \Delta t \mathbf{f}(t_n, \mathbf{u}_n). \tag{2.5}
$$

このスキームは *O*(∆*t*) の誤差を持つ. 簡単な証明  $u(t + \Delta t)$  を  $t$  のまわりでテイラー展開すると<sup>1</sup>

$$
(1 + \Delta t) = (0 + \frac{d}{dt})(\Delta t + \frac{1}{2}d^2)
$$

 $u(t + \Delta t) = u(t) + \frac{d}{dt}u(t)\Delta t + \frac{1}{2}$ 2  $\frac{d}{dt^2}$ **u**(*t*)( $\Delta t$ )<sup>2</sup> + *O*( $\Delta t$ <sup>3</sup>).  $\frac{d}{dt}$ *u*(*t*) =  $\frac{u(t + \Delta t) - u(t)}{dt} - \frac{1}{2}$ 2  $d^2$  $\frac{d}{dt^2}$ *u*(*t*)∆*t* + *O*( $\Delta t^2$ )*.* (2.6)

故に

# **2.2 Runge-Kutta** 法 **[10]**

テイラー展開法とは異なる.*u* の導関数を使わない方法.次のように導出する:

$$
\mathbf{u}(t + \Delta t) = \mathbf{u}(t) + \Delta t \Phi(t, \mathbf{u}(t))
$$
\n(2.7)

という形式を仮定する.このとき

$$
\Phi(t, \mathbf{u}(t)) = \alpha k_1 + \beta k_2,\tag{2.8}
$$

$$
k_1 = \mathbf{f}(t, \mathbf{u}(t)),\tag{2.9}
$$

$$
k_2 = \mathbf{f}(t + p\Delta t, \mathbf{u}(t) + q\Delta t k_1) \tag{2.10}
$$

<sup>1</sup> (2.3) において *x* = *t* + ∆*t, x*<sup>0</sup> = *t* して代入すると求めることができる.

である.ここで (2.10) の右辺を *t* の周りでテーラー展開すると

$$
k_2 = f(t, u(t)) + \frac{\partial}{\partial t} f(t, u(t)) p \Delta t + D_u f(t, u(t)) k_1 q \Delta t + O(\Delta t^2).
$$
  

$$
\hbar \tilde{z}.
$$
  

$$
L, D_u f(t, u(t)) = \left(\frac{\partial f_i}{\partial u_j}\right)_{1 \le i, j \le N} \tilde{z}.
$$
  

$$
k_2 = f(t, u(t)) + \frac{\partial}{\partial t} f(t, u(t)) p \Delta t + D_u f(t, u(t)) f(t, u(t)) q \Delta t + O(\Delta t^2).
$$
 (2.11)

(2.11) を (2.8) に代入して (2.7) を計算すると

$$
\mathbf{u}(t + \Delta t) = \mathbf{u}(t) + \Delta t (\alpha \mathbf{f}(t, \mathbf{u}(t)) + \beta (\mathbf{f}(t, \mathbf{u}(t))) \n+ p \Delta t \frac{\partial}{\partial t} \mathbf{f}(t, \mathbf{u}(t)) + D_u \mathbf{f}(t, \mathbf{u}(t)) \mathbf{f}(t, \mathbf{u}(t)) q \Delta t)) + O(\Delta t^3).
$$
\n
$$
= \mathbf{u}(t) + \Delta t (\alpha + \beta) \mathbf{f}(t, \mathbf{u}(t)) \n+ \Delta t^2 \beta (p \frac{\partial}{\partial t} \mathbf{f}(t, \mathbf{u}(t)) + q D_u \mathbf{f}(t, \mathbf{u}(t)) \mathbf{f}(t, \mathbf{u}(t))) + O(\Delta t^3).
$$
\n(2.12)

今,*u*(*t* + ∆*t*) を *t* の周りでテーラー展開すると

$$
\boldsymbol{u}(t+\Delta t) = \boldsymbol{u}(t) + \Delta t(\boldsymbol{f}(t,\boldsymbol{u}(t)) + \frac{\Delta t^2}{2}\frac{d^2}{dt^2}\boldsymbol{u}
$$
\n(2.13)

となる.ところで

$$
\frac{d}{dt}\mathbf{u} = \mathbf{f}(t, \mathbf{u}),
$$
\n
$$
\frac{d^2}{dt^2}\mathbf{u} = \frac{d}{dt}\mathbf{f} + D_u\mathbf{f}\frac{d}{dt}\mathbf{u},
$$
\n
$$
= \frac{d}{dt}\mathbf{f} + D_u\mathbf{f}\mathbf{f}
$$
\n(2.14)

となるので,(2.14) を (2.13) に代入すると

$$
\boldsymbol{u}(t+\Delta t) = \boldsymbol{u}(t) + \Delta t(\boldsymbol{f}(t,\boldsymbol{u}(t)) + \frac{\Delta t^2}{2} \left( \frac{d}{dt} \boldsymbol{f} + D_u \boldsymbol{f} \boldsymbol{f} \right)
$$
(2.15)

と書ける.(2.12), (2.15) の係数比較から

$$
\alpha + \beta = 1, \quad \beta p = \frac{1}{2}, \quad \beta q = \frac{1}{2}
$$

が得られる.ここで

$$
\alpha = 0, \quad \beta = 1, \quad p = \frac{1}{2}, \quad q = \frac{1}{2}
$$

**✒ ✑**

とおくと,次の原型版修正 Euler 法が得られる.

\n- # 
$$
E = E
$$
 (g.  $E = E$ )
\n- #  $u_0 = u(t_0)$ , (2.16)
\n

$$
\mathbf{r} = \mathbf{r}(t - 1)
$$

$$
\mathbf{k}_1 = \mathbf{f}(t_n, \mathbf{u}_n), \tag{2.17}
$$

$$
\boldsymbol{k}_2 = \boldsymbol{f}(t_n + \frac{\Delta t}{2}, \boldsymbol{u}_n + \frac{\Delta t}{2} \boldsymbol{k}_1), \qquad (2.18)
$$

$$
\mathbf{u}_{n+1} = \mathbf{u}_n + \Delta t \mathbf{k}_2. \tag{2.19}
$$

通常は上記の方法から変形した次の通常版修正 Euler が使われる.

2要するにヤコビ行列ということです.

**✓** 修正 Euler 法(通常版) **✏**

$$
\mathbf{u}_0 = \mathbf{u}(t_0), \qquad (2.20)
$$

$$
\mathbf{k} = \mathbf{u}_n + \frac{\Delta t}{2} \mathbf{f}(t_n, \mathbf{u}_n), \tag{2.21}
$$

$$
\boldsymbol{u}_{n+1} = \boldsymbol{u}_n + \Delta t \boldsymbol{f}(t_n + \frac{\Delta t}{2}, \boldsymbol{k}). \tag{2.22}
$$

このスキームは $O(\Delta t^2)$ の誤差を持つ. また,

$$
\alpha = \beta = \frac{1}{2}, \quad p = q = 1
$$
\n(2.23)

とおくと, Heun 法と呼ばれる.

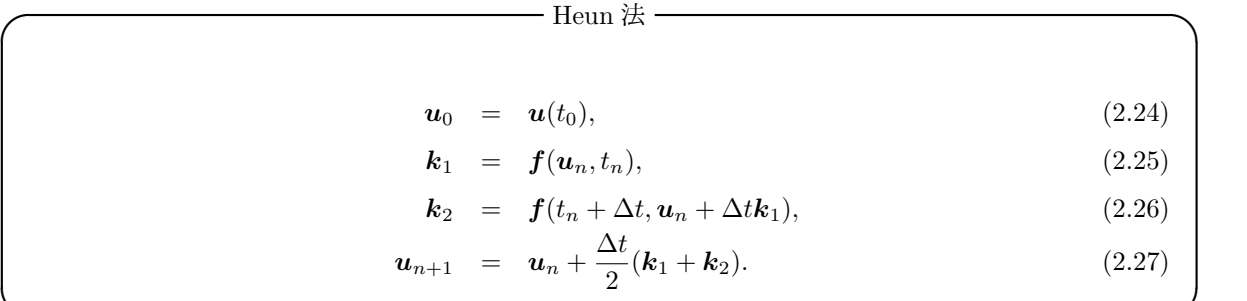

**✒ ✑**

**✒ ✑**

**✒ ✑**

**✒ ✑**

次に示す Runge-Kutta 法は *O*(∆*t* 4 ) の誤差を持つ:

$$
4 \n% \mathcal{D} \text{ Runge-Kutta } \ddot{\mathcal{E}} \n\begin{bmatrix}\n\mathbf{u}_0 = \mathbf{u}(t_0), & (2.28) \\
\mathbf{k}_1 = \mathbf{f}(t_n, \mathbf{u}_n), & (2.29) \\
\mathbf{k}_2 = \mathbf{f}(t_n + \frac{1}{2}\Delta t, \mathbf{u}_n + \frac{1}{2}\Delta t \mathbf{k}_1), & (2.30) \\
\mathbf{k}_3 = \mathbf{f}(t_n + \frac{1}{2}\Delta t, \mathbf{u}_n + \frac{1}{2}\Delta t \mathbf{k}_2), & (2.31)\n\end{bmatrix}
$$

$$
\mathbf{k}_4 = \mathbf{f}(t_n + \Delta t, \mathbf{u}_n + \Delta t \mathbf{k}_3), \tag{2.32}
$$

$$
\mathbf{u}_{n+1} = \mathbf{u}_n + \frac{\Delta t}{6} (\mathbf{k}_1 + 2\mathbf{k}_2 + 2\mathbf{k}_3 + \mathbf{k}_4). \tag{2.33}
$$

この数値計算方法の導出は [11] に詳しく解説されている.

常微分方程式の数値計算には通常4次の Runge-Kutta 法を用いる.

# **2.3** 問題

### **2.3.1** 問題1

- ロジスティック方程式 [27] ━━━━━

$$
\frac{du}{dt} = au(1-u), \quad u(0) = u_0.
$$
\n(2.34)

ただし,*a* は正定数.

- **(1.1.1)** *u*<sup>0</sup> *>* 0 の初期値に対して Euler 法や Runge-Kutta 法で数値計算しなさい.得られた解を (*t, u*) 平面でグラフ表示しなさい3.
- **(1.1.2)** Euler 法で数値計算したとき,∆*t* の大きさを変化させて (2.34) の解を求めなさい.

## **2.3.2** 問題2

**✓**興奮現象モデル **✏**

$$
\begin{cases}\n\frac{du}{dt} = \frac{1}{\varepsilon}(u(1-u)(u-a)-v) \equiv \frac{1}{\varepsilon}f(u,v), \\
\frac{dv}{dt} = u - \gamma v \equiv g(u,v), \\
(u,v)(0) = (u_0, v_0).\n\end{cases}
$$
\n
$$
\begin{aligned}\nt > 0, \\
t > 0,\n\end{aligned}
$$
\n
$$
(2.35)
$$
\n
$$
\begin{cases}\n\frac{dv}{dt} = u - \gamma v \equiv g(u,v), \\
(u,v)(0) = (u_0, v_0).\n\end{cases}
$$

- **(1.2.1)** *γ* を適当に固定して *f*(*u, v*) = 0*, g*(*u, v*) = 0 を (*u, v*) 平面に表示しなさい.
- **(1.2.2)** 平衡解 *f*(*u, v*) = 0*, g*(*u, v*) = 0 の線形化安定性を調べよ.
- **(1.2.3)** 初期値を (*u*0*, v*0) = (0*.*18*,* 0*.*0) と (*u*0*, v*0) = (0*.*22*,* 0*.*0) と置いたときの解軌道を (*u, v*) 平面で表示 しなさい.

#### **2.3.3** 問題3

2体問題の微分方程式, 惑星や人工衛星の軌道を求める微分方程式)[7] **—**  $\sqrt{ }$  $\begin{array}{c} \end{array}$  $\begin{array}{c} \end{array}$  $d^2x$  $rac{d^2x}{dt^2} = -\frac{x}{(x^2 + y)}$  $\frac{x}{(x^2+y^2)^{3/2}}$  $t > 0$ ,  $d^2y$  $rac{d^2y}{dt^2} = -\frac{y}{(x^2 + y^2)}$  $\frac{9}{(x^2+y^2)^{3/2}}$  $x(0) = 1 - e, \quad \dot{x}(0) = 0, \quad y(0) = 0, \quad \dot{y}(0) = \sqrt{(1 + e)/(1 - e)}, \quad e = 0.9.$ (2.36) *e* が1に近いと数値的に解き難いことが知られている.

**✒ ✑**

**(1.3.1)** Euler 法,修正 Euler 法,Runge-Kutta 法で (2.36) を解き,(*x, y*) 平面に表示しなさい.

**<sup>3</sup>表示方法およびプリンターへの出力方法は第 5.4 節参照のこと.** 

# 第**3**章 拡散方程式の数値計算法(差分法)

「拡散方程式の数値計算は行列計算」と言っても過言ではありません..いかに速く精度よく連立一次方 程式を計算することが重要になってきます.

# **3.1** 熱方程式(拡散方程式)の導出 **[3]**

長さ *L* の細長い針金を考える.断面積 Ω が十分小さいときは 1 次元として近似できる.区間 [0*, L*] 上の 任意の場所 *x*, 時刻 *t* における温度を *u*(*t, x*) とする.針金の密度 *ρ*(*x*),比熱 *c*(*x*),熱伝導係数 *k*(*x*) とする. 任意の場所 *x*, 時刻 *t* における熱量を *q*(*t, x*) とする.熱方程式は次のフーリエ則に基づいて導出される:

**✓** フーリエ則 (Fourier law)(実験) **✏**

単位時間当りの熱量の流出はその場所 (*x*) での温度勾配に比例 *dq dt*(*t, x*) *<sup>∝</sup> ∂u ∂x*(*t, x*)*.* すなわち *∂q ∂t*(*t, x*) = *<sup>−</sup>k*(*x*) *∂u ∂x*(*t, x*)*. a a*説明重要

(0*, L*) の内の任意の区間 (*a, b*) での総熱量は

$$
Q(t) = \int_{a}^{b} c(x)\rho(x)u(t,x)dx
$$

**✒ ✑**

となる.このとき単位時間当りの総熱量の変化は

$$
\frac{dQ}{dt}(t) = \int_{a}^{b} c(x)\rho(x)\frac{\partial u}{\partial t}(t,x)dx\tag{3.1}
$$

と書ける. ところで熱量の変化は, 「両端 a,b を通してどれだけ熱量が流入流出したか」で決まるので

$$
\frac{dQ}{dt}(t) = K(b)\frac{\partial u}{\partial x}(t, b) - K(a)\frac{\partial u}{\partial x}(t, a)^a
$$
\n
$$
= \int_a^b \frac{\partial}{\partial x} \left( K(x)\frac{\partial u}{\partial x}(t, x) \right) dx.
$$
\n(3.2)

*a*この符号の意味をしっかり説明する

となる.(3.1) と (3.2) から

$$
\int_{a}^{b} c(x)\rho(x)\frac{\partial u}{\partial t}(t,x)dx = \int_{a}^{b} \frac{\partial}{\partial x}\left(K(x)\frac{\partial u}{\partial x}(t,x)\right)dx
$$

✒ ✑

故に

 $\sqrt{2}$ 

$$
c(x)\rho(x)\frac{\partial u}{\partial t}(t,x) = \frac{\partial}{\partial x}\left(K(x)\frac{\partial u}{\partial x}(t,x)\right).
$$

*c, ρ, K* が定数ならば

$$
\frac{\partial u}{\partial t} = \frac{K}{c\rho} \frac{\partial^2 u}{\partial x^2}
$$

となる.

# **3.2 1** 次元初期境界値問題 **[3, 4]**

$$
\frac{\partial u}{\partial t} = d \frac{\partial^2 u}{\partial x^2}, \quad 0 < x < L, \ t > 0 \tag{3.3}
$$

 $\hbar$ だし,  $d$ は拡散係数であり, 正定数である. 初期条件1:

$$
u(x,0) = u_0(x). \tag{3.4}
$$

Dirichlet 境界条件

$$
u(0,t) = \alpha, \quad u(L,t) = \beta.
$$
\n(3.5)

Neumann 境界条件

$$
\frac{\partial}{\partial x}u(t,0) = \alpha, \quad \frac{\partial}{\partial x}u(t,L) = \beta.
$$
\n(3.6)

周期境界条件

$$
u(t,0) = u(t,L), \quad \frac{\partial u}{\partial x}(t,0) = \frac{\partial u}{\partial x}(t,L). \tag{3.7}
$$

方程式の離散化 -

$$
\frac{\partial u}{\partial t} = \frac{u^{n+1} - u^n}{\Delta t} + O(\Delta t). \tag{3.8}
$$

$$
\frac{\partial^2 u}{\partial x^2} = \frac{u_{i+1} - 2u_i + u_{i-1}}{\Delta x^2} + O(\Delta x^2).
$$
 (3.9)

**✒ ✑** (2.5) から時間離散化誤差は *O*(∆*t*) である.空間離散化誤差は *O*(∆*x* 2 ) である. 証明

 $u(x + \Delta x)$  および  $u(x - \Delta x)$  を *x* のまわりでテーラー展開する<sup>2</sup>:

$$
u(x + \Delta x) = u(x) + u_x(x)\Delta x + \frac{1}{2}u_{xx}(x)\Delta x^2 + \frac{1}{6}u_{xxx}(x)\Delta x^3 + \frac{1}{24}u_{xxxx}(x)\Delta x^4 + O(\Delta x^5).
$$
 (3.10)

$$
u(x - \Delta x) = u(x) - u_x(x)\Delta x + \frac{1}{2}u_{xx}(x)\Delta x^2 - \frac{1}{6}u_{xxx}(x)\Delta x^3 + \frac{1}{24}u_{xxxx}(x)\Delta x^4 + O(\Delta x^5).
$$
 (3.11)

 $(3.10)+(3.11)$  より

$$
u(x + \Delta x) + u(x - \Delta x) = 2u(x) + u_{xx}(x)\Delta x^2 + \frac{1}{12}u_{xxxx}(x)\Delta x^4 + O(\Delta x^5).
$$
 (3.12)

$$
u_{xx}(x) = \frac{u(x + \Delta x) - 2u(x) + u(x - \Delta x)}{\Delta x^2} - \frac{1}{12} u_{xxxx}(x) \Delta x^2 + O(\Delta x^3).
$$
 (3.13)

従って,離散化誤差は *O*(∆*x* 2 ) となる.

<sup>1</sup>*u*0(*x*) は連続関数であれば特に問題ない

<sup>2</sup> (2.3) において *x* = *x* + ∆*x, x*<sup>0</sup> = *x* して代入すると求めることができる.

**✓**境界条件の離散化 **✏**

Dirichlet 
$$
\hat{\mathfrak{H}}\hat{\mathfrak{H}}\hat{\mathfrak{K}}\hat{\mathfrak{K}}
$$

\nDirichlet  $\hat{\mathfrak{H}}\hat{\mathfrak{H}}\hat{\mathfrak{K}}\hat{\mathfrak{K}}\hat{\mathfrak{K}}$ 

\nNeumann  $\hat{\mathfrak{H}}\hat{\mathfrak{H}}\hat{\mathfrak{K}}\hat{\mathfrak{K}}\hat{\mathfrak{K}}^a$ 

\nu<sub>1</sub><sup>n</sup> – u<sub>1</sub><sup>n</sup> = 2Δ*x*α,  $u_{N+1}^n - u_{N-1}^n = 2Δxβ.$ \n(3.15)

\nXi,  $u_0^n = u_N^n$ ,  $u_{-1}^n = u_{N-1}^n$ .

\n(3.16)

\n $a + \lambda \hat{\mathfrak{H}} \hat{\mathfrak{H}} \hat{\mathfrak{K}} \hat{\mathfrak{K}} \hat{\mathfrak{K}}$ 

\n5.  $u_0^n = u_N^n$ ,  $u_{-1}^n = u_{N-1}^n$ .

**✒ ✑**

### **3.2.1** 陽解法

$$
\mathbf{E} \mathbf{F} \mathbf{F} \mathbf{E} \mathbf{F} \mathbf{F}
$$

$$
u_i^{n+1} = d r u_{i-1}^n + (1 - 2 dr) u_i^n + d r u_{i+1}^n, \quad 0 \le i \le N. \tag{3.17}
$$

**✒ ✑**

ただし,*r* = ∆*t/*∆*x* <sup>2</sup> である. 数値スキームの安定性 (A.1) より

$$
\lambda_k = 1 - 4dr \sin^2(\frac{k\Delta x \pi}{2})
$$
\n(3.18)

から

$$
|\lambda_k| \le 1 \leftrightarrow d \frac{\Delta t}{\Delta x^2} \le \frac{1}{2}.\tag{3.19}
$$

従って,(3.19) を満たさない場合は数値計算が不安定化する3. 安定性の直感的理解

図 3.1 のように  $u_i^{n+1}$  の値は  $u_{i-1}^n, u_i^n, u_{i+1}^n$  の 3 点が重み *dr*, 1 − 2*dr, dr* で平均化されていることを意味し ており,重みが正でなければ本当の平均ではなくなる.従って,1 *−* 2*dr >* 0 が必要となる.

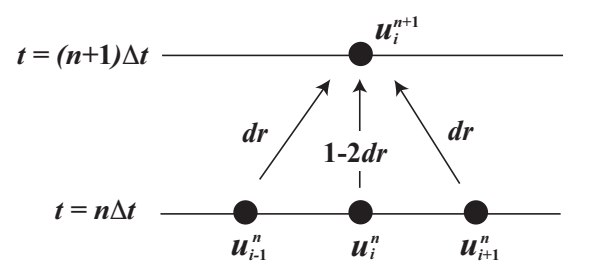

図 3.1: 陽解法の安定性の直感的理解

陽解法の誤差解析

$$
\frac{\partial u}{\partial t} = \frac{u(x, t + \Delta t) - u(x, t)}{\Delta t} - \frac{\Delta t}{2} \frac{\partial^2 u}{\partial t^2} - \frac{\Delta t^2}{6} \frac{\partial^3 u}{\partial t^3} + O(\Delta t^3),\tag{3.20}
$$

$$
\frac{\partial^2 u}{\partial x^2} = \frac{u(x + \Delta x, t) - 2u(x, t) + u(x - \Delta x, t)}{\Delta x^2} - \frac{\Delta x^2}{12} \frac{\partial^4 u}{\partial x^4} - O(\Delta x^4)
$$
(3.21)

を (3.3) に代入すると

$$
\frac{u_i^{n+1} - u_i^n}{\Delta t} = d \frac{u_{i+1}^n - 2u_i^n + u_{i-1}^n}{\Delta x^2} - d \frac{\Delta x^2}{12} \frac{\partial^4 u}{\partial x^4} + \frac{\Delta t}{2} \frac{\partial^2 u}{\partial t^2} + O(\Delta x^4, \Delta t^2),\tag{3.22}
$$

<sup>&</sup>lt;sup>3</sup>注意 : 理論的には *d <mark>△t,</mark> ≤* \_{ で数値計算法は安定であるが,数値計算による誤差によって (3.19) を満たしていても不安定化す る場合があるので,*d* ∆*t* <sup>∆</sup>*x*<sup>2</sup> *<sup>≤</sup>* <sup>1</sup> <sup>6</sup> 程度にしていた方が安全である.計算が途中で発散した場合は必ず *d* ∆*t* <sup>∆</sup>*x*<sup>2</sup> を小さくしてみよう.

ここで,

$$
\frac{\partial^2 u}{\partial t^2} = \frac{\partial}{\partial t} d \frac{\partial^2 u}{\partial x^2} = d^2 \frac{\partial^4 u}{\partial x^4}
$$
\n(3.23)

より

$$
\frac{u_i^{n+1} - u_i^n}{\Delta t} = d \frac{u_{i+1}^n - 2u_i^n + u_{i-1}^n}{\Delta x^2} + \left(\frac{\Delta t}{2} d^2 - d \frac{\Delta x^2}{12}\right) \frac{\partial^4 u}{\partial x^4} + O(\Delta x^4, \Delta t^2),
$$
  
= 
$$
d \frac{u_{i+1}^n - 2u_i^n + u_{i-1}^n}{\Delta x^2} + \frac{1}{2} d \Delta x^2 \left(d \frac{\Delta t}{\Delta x^2} - \frac{1}{6}\right) \frac{\partial^4 u}{\partial x^4} + O(\Delta x^4, \Delta t^2).
$$
 (3.24)

故に

$$
d\frac{\Delta t}{\Delta x^2} = \frac{1}{6} \tag{3.25}
$$

 $\mathcal{O}( \Delta x^4, \Delta t^2)$  となり,それ以外のときの誤差は  $O(\Delta x^2, \Delta t)$  となる.しかしながら,境界条 件の誤差から空間離散化の誤差は *O*(∆*x* 2 ) となる.

#### **3.2.2** 陰解法

$$
\mathbb{E} \# \mathbb{E} \& \mathbb{E} \& \math
$$

ここで,*θ* = 1*/*2 のとき Crank-Nicolson 公式とよばれる.*θ* = 1 のとき完全陰解法とよばれる. 陰解法数値スキームの安定性を調べる.

$$
\lambda_n = \frac{1 - 4dr(1 - \theta)\sin^2\left(\frac{n\Delta x \pi}{2}\right)}{1 + 4dr\theta\sin^2\left(\frac{n\Delta x \pi}{2}\right)}, \quad 0 \le n \le N. \tag{3.27}
$$

から,0 *< θ <* 1*/*2 ならば条件安定,1*/*2 *≤ θ ≤* 1 ならば無条件安定であることが分かる陰解法は無条件 安定なスキームであるが次のような連立一次方程式を解かなければならない.

$$
Ax = p.\t\t(3.28)
$$

ただし,*A* は三重対角行列で,その成分は *ai,i* = 1 + 2*dθr, ai,i−*<sup>1</sup> = *ai,i*+1 = *−dθr* である.

#### **3.2.2.1 LU** 分解法

三重対角行列の連立一次方程式の計算は LU 分解法を用いて行う.

$$
A = LU
$$

ただし,境界条件が (3.14) あるいは (3.15) の場合

$$
A = \begin{pmatrix} a_1 & c_1 & & & & \\ b_2 & a_2 & c_2 & & & \\ & \cdots & \cdots & \cdots & & \\ & & \cdots & \cdots & \cdots & \\ & & & b_{N-1} & a_{N-1} & c_{N-1} \\ & & & & b_N & a_N \end{pmatrix}
$$
(3.29)

となる.  $L =$  $\begin{pmatrix} L_{11} & & & \ & L_{22} & L_{12} & & \end{pmatrix}$  $\overline{\phantom{a}}$ *. . . . . . . . . . . .*  $\begin{bmatrix} L_{2N-1} & L_{1N-1} & L_{2N} & L_{1N} \end{bmatrix}$  $\setminus$  $\overline{\phantom{a}}$  $U =$  $\begin{pmatrix} 1 & U_1 & & \ & U_1 & & \ & & U_2 & \end{pmatrix}$  $\overline{\phantom{a}}$ *. . . . . . . . . . . .*  $\begin{array}{ccccc}\n0 & & & 1 & U_{N-1} \\
& & & & 1\n\end{array}$  $\setminus$  $\overline{\phantom{a}}$ *.* (3.30)

と *A* を LU 分解し

 $Ly = p$ *, Ux* = *y*

**✒ ✑**

**✒ ✑**

を順に解くことで計算できる.

```
✓LU 分解のアルゴリズム ✏
L[1][1] = a[1];for (i = 2; i \le N; i++){
L[2][i] = b[i];}
for (i = 1; i \le N-1; i++){
 U[i] = c[i]/L[1][i];L[1][i+1] = a[i+1] - U[i]*L[2][i+1];}
```

```
✓Ly = p, Ux = y の解法アルゴリズム ✏
y[1] = p[1]/L[1][1];for (i = 2; i \le N; i++){
 y[i] = (p[i] - L[2][i]*y[i-1])/L[1][i];}
x[N] = y[N];for (i = N-1; i > = 1; i -1){
 x[i] = y[i] - U[i]*x[i+1];}
```
境界条件が (3.16) の場合,行列 *A* は次のようになる

 $\overline{ }$ 

$$
A = \begin{pmatrix} a_1 & c_1 & & & & b_1 \\ b_2 & a_2 & c_2 & & & 0 \\ & \cdots & \cdots & \cdots & & \cdots \\ & & & b_N & a_N & \\ & & & & b_N & a_N \end{pmatrix} .
$$
 (3.31)

このとき *A* を LU 分解すると行列 *L, U* は次のようになる.

*L* = *L*1*,*<sup>1</sup> *<sup>L</sup>*2*,*<sup>2</sup> *<sup>L</sup>*1*,*<sup>2</sup> 0 *. . . . . . . . . . . .* 0 *<sup>L</sup>*2*,N−*<sup>1</sup> *<sup>L</sup>*1*,N−*<sup>1</sup> *L*3*,*<sup>1</sup> *L*3*,*<sup>2</sup> *. . . . . . L*3*,N−*<sup>1</sup> *L*3*,N , U* = 1 *U*1*,*<sup>1</sup> *U*2*,*<sup>1</sup> <sup>1</sup> *<sup>U</sup>*1*,*<sup>2</sup> 0 *U*2*,*<sup>2</sup> *. . . . . . . . . . . . U*1*,N−*<sup>2</sup> 1 *U*2*,N−*<sup>1</sup> 0 <sup>1</sup> *.* (3.32) **✓**周期境界条件下での LU 分解のアルゴリズム **✏** L[1][1] = a[1]; U[1][1] = c[1]/L[1][1]; U[2][1] = b[1]/L[1][1]; for (i = 2; i <= N-2; i++) { L[2][i] = b[i]; L[1][i] = a[i] - U[1][i-1]\*L[2][i]; U[1][i] = c[i]/L[1][i]; U[2][i] = - L[2][i]\*U[2][i-1]/L[1][i]; } i = N-1; L[2][i] = b[i]; L[1][i] = a[i] - U[1][i-1]\*L[2][i]; U[2][i] = (c[i] - L[2][i]\*U[2][i-1])/L[1][i]; L[3][1] = c[N]; for (i = 2; i \$<=\$ N-2; i++) { L[3][i] = -U[1][i-1] \* L[3][i-1]; } i = N-1; L[3][i] = b[N] - U[1][i-1] \* L[3][i-1]; sum = 0.0; for (i = 1; i \$<=\$ N-1; i++) { sum = sum + L[3][i] \* U[2][i]; } L[3][N] = a[N] - sum;

**✒ ✑**

```
✓周期境界条件下での Ly = p, Ux = y の解法アルゴリズム ✏
y[1] = p[1]/L[1][1];for (i = 2; i $ \leq N-1; i + + ){
  y[i] = (p[i] - L[2][i] * y[i-1])/L[1][i];}
sum = 0.0;
for (i = 1; i \frac{2}{3} <= \frac{2}{3} N-1; i++)
\mathcal{L}sum = sum + L[3][i]*y[i];}
y[N] = (p[N] - sum)/L[3][N];x[N] = y[N];x[N-1] = y[N-1] - U[2][N-1] * x[N];for (i = N-2; i $>= $ 1; i--){
  x[i] = y[i] - U[1][i] * x[i+1] - U[2][i] * x[N];}
```
### **3.2.3** 反復改良法 **[6]**

直接解法では数値計算中の誤差があるために,精度のよい数値解が得られない場合がある.このとき次 のような改良をほどこすことによって精度のよい数値解を得ることができる場合がある.

**✒ ✑**

**————** 反復改良法 —

*A* を LU 分解する:*A* = *LU*; *Ly* = *b, Ux* = *y* を解いて近似解 *x* = *x* (0) を求める;  $\bm{r}^{(0)} := \bm{b} - A\bm{x}^{(0)};$ (反復改良)  $\textbf{Form} := 1, 2, \cdots$  **until** (終了条件) **do begin** *Ly* = *r* (*m−*1)*, Uz* = *y* を解いて修正量 *z* = *z* (*m*) を求める;  $\bm{x}^{(m)} := \bm{x}^{(m-1)} + z^{(m)}; \; \bm{r}^{(m)} := \bm{b} - A\bm{x}^{(m)}$ **end**

終了条件は,*r<sup>i</sup>* の丸め誤差限界の評価値を採用する.

$$
\delta r_i = (|J_i| + 1.1)\varepsilon_M \left( |b_i| + \sum_{j \in J_i} |a_{i,j}| |x_j| \right) \quad (i = 1, \cdots, N)
$$
\n(3.33)

として,*|r<sup>i</sup> | ≤ δr<sup>i</sup>* (*i* = 1*, · · · , N*) を採用する.ただし,*J<sup>i</sup>* は *A* の第 *i* 行に非零要素のある行番号の集 合 (はその要素数) を表し,*ε<sup>M</sup>* はマシンイプシロンを表す4.といっても *||r* (*m*) *|| <* 10*−*<sup>8</sup> で十分だと思う.

**✒ ✑**

### **3.2.3.1 SSI(Symmetrical Semi-Implicit)** 法 **[5]**

無条件安定な差分にもかかわらず,行列計算が不必要な差分法である.

<sup>4</sup>行列計算の精度に問題があるかどうか確認するためにも使うことができる.

$$
\overbrace{\qquad \qquad }^{\qquad \qquad } \qquad \qquad }^{\qquad \qquad } \text{SSI} \nmid \nmid
$$

$$
u_i^{n+1} - u_i^n = -d \frac{\Delta t}{\Delta x^2} \left( 2u_i^{n+1} - \left( \frac{3}{2} u_{i+1}^n + u_i^n + \frac{3}{2} u_{i-1}^n \right) + \left( \frac{1}{2} u_{i+1}^{n-1} + u_i^{n-1} + \frac{1}{2} u_{i-1}^{n-1} \right) \right).
$$
 (3.34)

この方法には1つだけ明らかな問題点がある.それは  $u_i^1$  を求めるとき  $u_i^{-1}$  が必要になり,そのようなデー タを与えることはできないことである.陽解法あるいは陰解法を使って  $u_i^1$  を計算し,  $\ (u_i^0,u_i^1)$  を用いて *n* = 2 以降に SSI 法を使うことでこの問題を回避する必要がある.この方法がどの程度有効なのか確認し ていないので、誰か確認してほしい5.

**✒ ✑**

### **3.2.4** 問題

 $\sim$  問題 1 .熱方程式の初期値境界値問題 —

$$
\begin{cases}\n\frac{\partial u}{\partial t} = \frac{\partial^2 u}{\partial x^2}, \quad 0 < x < 1, \ t > 0, \\
u(0, x) = 4\sin(\pi x), \quad 0 \le x \le 1, \quad (\text{d}) = 4, \ u(t, 0) = 0, \quad u(t, 1) = 0, \quad t > 0,\n\end{cases} \tag{3.35}
$$
\n
$$
(3.35)
$$

**✒ ✑**

(3.35) の理論解は

$$
u(x,t) = 4\sin(\pi x)\exp(-\pi^2 t)
$$
\n(3.36)

なっている. 理論解と陽解法,陰解法, SSI 法の数値解を比較してみましょう.

<sup>5-</sup> 度試してみたことがあるが,あまり好ましい数値解を得られなかった(時間差分を大きく取ると数値解が波打つような解に なった.)

# **3.3 2** 次元長方形領域における拡散方程式の数値計算

$$
\frac{\partial u}{\partial t} = d_x \frac{\partial^2 u}{\partial x^2} + d_y \frac{\partial^2 u}{\partial y^2}, \quad t > 0, \ (x, y) \in (0, L_x) \times (0, L_y). \tag{3.37}
$$

### **3.3.1** 陽解法 **[4]**

$$
\mathbb{E}[\mathbb{H}^2 \times \mathbb{H}]
$$
  

$$
\frac{u_{i,j}^{n+1} - u_{i,j}^n}{\Delta t} = \frac{d_x}{\Delta x^2} (u_{i+1,j}^n - 2u_{i,j}^n + u_{i-1,j}^n) + \frac{d_y}{\Delta y^2} (u_{i,j+1}^n - 2u_{i,j}^n + u_{i,j-1}^n).
$$

 $\sqrt{2\pi}$ 

✒ ✑

陽解法の安定性条件は

$$
d_x \frac{\Delta t}{\Delta x^2} + d_y \frac{\Delta t}{\Delta y^2} \le \frac{1}{2}
$$
\n(3.38)

となります. 従って, 1次元問題より △t を小さく取る必要があります. 実用上は使えないと思うかもし れませんが,実際には使うことが時々あります.空間2次元になると数値計算の実行時間の問題により  $\Delta x$ ,  $\Delta y$  を大きくした計算をやらざるを得なくなり, (3.38) の条件を満足することがあるからです.

### **3.3.2** 陰解法 **[4]**

$$
\begin{aligned}\n\mathbb{B} \mathbb{R} \ddot{x} \Delta \ddot{x} \\
\frac{u_{i,j}^{n+1} - u_{i,j}^n}{\Delta t} &= \frac{d_x}{\Delta x^2} (u_{i+1,j}^{n+1} - 2u_{i,j}^{n+1} + u_{i-1,j}^{n+1}) \\
&+ \frac{d_y}{\Delta y^2} (u_{i,j+1}^{n+1} - 2u_{i,j}^{n+1} + u_{i,j-1}^{n+1}).\n\end{aligned}\n\tag{3.39}
$$

1次元問題と同様にやはり安定な数値計算法であるが,次のような連立一次方程式を計算しなければなら ない:

$$
A\mathbf{u}^{n+1} = \mathbf{u}^n. \tag{3.40}
$$

2 次元領域の場合,行列 *A* は疎な 5 重対角行列となっており,直接解法(LU 分解法)を用いると,行列が 密行列となってしまい,計算に要する時間が膨大になってしまう.この問題を解決する方法として,CG 法等の反復解法による連立一次方程式の数値計算法がある6.CG 法等を用いた数値計算法は発展編におい て解説する予定です.

<sup>6</sup>今回の講義では解説しない.

## **3.3.3 ADI** 法 **[5]**

$$
\text{ADI } \# \longrightarrow \text{ADI } \# \longrightarrow \text{ADI } \# \longrightarrow \text{ADI } \# \longrightarrow \text{ADI } \# \longrightarrow \text{ADI } \# \longrightarrow \text{AFD } \# \text{AFD } \# \
$$

ADI 法は無条件安定であることが知られている. 証明が気になる方には桂田先生(明治大学)の資料が参 考になる [13]. ADI 法は 1 次元の陰解法のアルゴリズムがそのまま使えるので、プログラムを作るのが大 変楽である.

**✒ ✑**

$$
\mathcal{C}^{\rm ADI} \times \mathcal{O} \times \mathcal{V} \times \mathcal{V} \times \mathcal{V}
$$

For  $k := 1, 2, \cdots$  **until** *times* **do begin** For  $j := 0, 1, 2, \cdots$  **until**  $N_y$  **do begin**  $A_x \boldsymbol{u}_j^{n+1} = B_j \boldsymbol{u}_j^n$ **end** For  $i := 0, 1, 2, \cdots$  **until**  $N_x$  **do begin**  $A_y u_i^{n+1} = B_i u_i^n$ **end end**

**3.3.4 2** 次元 **SSI** 法 **[5]**

$$
2 \n\pi \operatorname{SSI} \n\ddot{\mathbf{t}} =\n\left(1 + 2d \frac{\Delta t}{\Delta x^2} + 2d \frac{\Delta t}{\Delta y^2}\right) u_{i,j}^{n+1} = u_{i,j}^n + d \frac{\Delta t}{\Delta x^2} \left(\frac{3}{2} u_{i+1,j}^n + u_{i,j}^n + \frac{3}{2} u_{i-1,j}^n\right) \\
- d \frac{\Delta t}{\Delta x^2} \left(\frac{1}{2} u_{i+1,j}^{n-1} + u_{i,j}^{n-1} + \frac{1}{2} u_{i-1,j}^{n-1}\right) \\
+ d \frac{\Delta t}{\Delta y^2} \left(\frac{3}{2} u_{i,j+1}^n + u_{i,j}^n + \frac{3}{2} u_{i,j-1}^n\right) \\
- d \frac{\Delta t}{\Delta y^2} \left(\frac{1}{2} u_{i,j+1}^{n-1} + u_{i,j}^{n-1} + \frac{1}{2} u_{i,j-1}^{n-1}\right).
$$
\n(3.41)

**✒ ✑**

この解法がどこまで有効なのか使ったことがないのでわかりません.一度試してみたい気がする.

**✒ ✑**

# **3.4 3** 次元直方体領域での数値計算法

$$
\frac{\partial u}{\partial t} = d_x \frac{\partial^2 u}{\partial x^2} + d_y \frac{\partial^2 u}{\partial y^2} + d_z \frac{\partial^2 u}{\partial z^2}, \quad t > 0, \ (x, y, z) \in (0, L_x) \times (0, L_y) \times (0, L_z). \tag{3.42}
$$

 $\sqrt{2\pi}$ 

✒ ✑

**一一喝解法公式 —** 

### **3.4.1** 陽解法

3次元問題だと使う場合が結構ある. 私も 3次元問題は陽解法を使うことがある.

$$
\frac{u_{i,j,k}^{n+1} - u_{i,j,k}^n}{\Delta t} = \frac{d_x}{\Delta x^2} (u_{i+1,j,k}^n - 2u_{i,j,k}^n + u_{i-1,j,k}^n) \n+ \frac{d_y}{\Delta y^2} (u_{i,j+1,k}^n - 2u_{i,j,k}^n + u_{i,j-1,k}^n) \n+ \frac{d_z}{\Delta z^2} (u_{i,j,k+1}^n - 2u_{i,j,k}^n + u_{i,j,k-1}^n).
$$

陽解法の安定性条件は

$$
d_x \frac{\Delta t}{\Delta x^2} + d_y \frac{\Delta t}{\Delta y^2} + d_z \frac{\Delta t}{\Delta z^2} \le \frac{1}{2}
$$
\n(3.43)

となります. 従って, 2次元問題より △t を小さく取る必要が生じますが, 2次元問題と同様の理由で使 うことが多いです.

**│ △ ADI 法 ───────────────────────** 

**✒ ✑**

# **3.4.2 ADI** 法 **[5]**

無条件安定なので安心して使うことができる!!

$$
\begin{array}{rcl} \frac{u_{i,j,k}^{n+1/3}-u_{i,j,k}^{n}}{\Delta t} &=& \frac{d_x}{2\Delta x^2}(u_{i+1,j,k}^{n+1/3}-2u_{i,j,k}^{n+1/3}+u_{i-1,j,k}^{n+1/3}+u_{i+1,j,k}^{n}-2u_{i,j,k}^{n}+u_{i-1,j,k}^{n}) \\ & & +\frac{d_y}{\Delta y^2}(u_{i,j+1,k}^{n}-2u_{i,j,k}^{n}+u_{i,j-1,k}^{n}) \\ & & +\frac{d_z}{\Delta z^2}(u_{i,j,k+1}^{n}-2u_{i,j,k}^{n}+u_{i,j,k-1}^{n}), \\ \frac{u_{i,j,k}^{n+2/3}-u_{i,j,k}^{n}}{\Delta t} &=& \frac{d_x}{2\Delta x^2}(u_{i+1,j,k}^{n+1/3}-2u_{i,j,k}^{n+1/3}+u_{i-1,j,k}^{n+1/3}+u_{i+1,j,k}^{n}-2u_{i,j,k}^{n}+u_{i-1,j,k}^{n}) \\ & & +\frac{d_y}{2\Delta y^2}(u_{i,j+1,k}^{n+2/3}-2u_{i,j,k}^{n+2/3}+u_{i,j-1,k}^{n+2/3}+u_{i,j+1,k}^{n}-2u_{i,j,k}^{n}+u_{i,j-1,k}^{n}) \\ & & +\frac{d_z}{\Delta z^2}(u_{i,j,k+1}^{n} -2u_{i,j,k}^{n}+u_{i,j,k-1}^{n}), \\ \frac{u_{i,j,k}^{n+1}-u_{i,j,k}^{n}}{\Delta t} &=& \frac{d_x}{2\Delta x^2}(u_{i+1,j,k}^{n+1/3}-2u_{i,j,k}^{n+1/3}+u_{i-1,j,k}^{n+1/3}+u_{i+1,j,k}^{n}-2u_{i,j,k}^{n}+u_{i-1,j,k}^{n}) \\ & & +\frac{d_y}{2\Delta y^2}(u_{i,j+1,k}^{n+2/3}-2u_{i,j,k}^{n+2/3}+u_{i,j-1,k}^{n+2/3}+u_{i,j+1,k}^{n}-2u_{i,j,k}^{n}+u_{i,j-1,k}^{n}) \\ & & +\frac{d_z}{2\Delta z^2}(u_{i,j,k+1}^{n+1}-2u_{i,j,k}^{n+1}+
$$

## **3.4.3** 陰解法

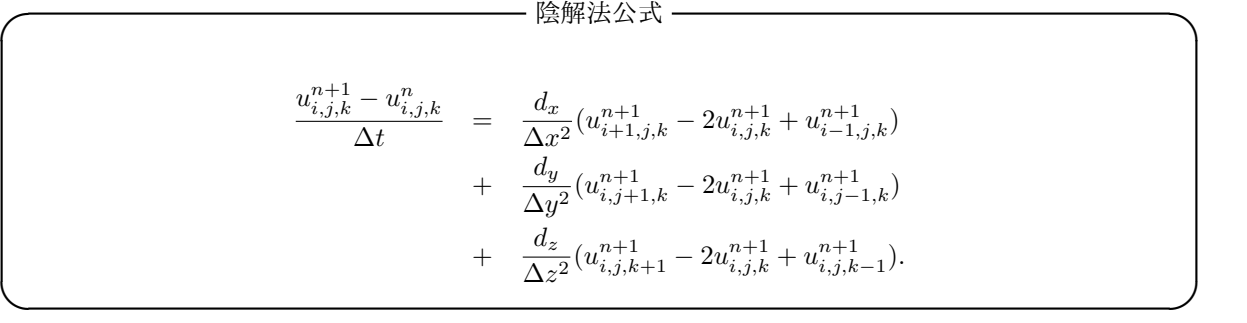

この解法も無条件安定であることがわかりますが,七重対角行列の数値計算を行なわなければなりません. この場合はやはり CG 法等の反復法をを使わなければ計算速度が遅くなります. 陰解法を用いた数値計算 法は発展編において解説する予定です.

# 第**4**章 反応拡散方程式の数値計算法(差分法)

本章では,次のような反応拡散系の数値計算方法を解説する:

$$
u_t = D\Delta u + f(u), \quad t > 0, \quad x \in \mathbb{R}^n. \tag{4.1}
$$

ただし,

 $\mathbf{x} = (x_1, x_2, \cdots, x_n), \quad \mathbf{u} = (u_1, u_2, \cdots, u_m), \quad \mathbf{f} = (f_1, f_2, \cdots, f_m),$  $u:\mathbb{R}_+\times\mathbb{R}^n\longrightarrow\mathbb{R}^m,$ D : 非負対角行列 (*d<sup>i</sup> <sup>≥</sup>* 0)*,* ∆ = <sup>X</sup>*<sup>n</sup> k*=1 *∂* 2  $∂x<sub>k</sub><sup>2</sup>$ *.*

(4.1) で表されるものを反応拡散系 という.

例:FitzHugh-Nagumo 方程式 [27]

$$
\begin{cases} u_t = u_{xx} + \frac{1}{\varepsilon} (u(1-u)(u-a) - v), \\ v_t = u - \gamma v. \end{cases}
$$
 (4.2)

ただし,*x ∈* R*, u, v* : R + *×*R *−→* R*.*

# **4.1** 1次元反応拡散系の数値計算法

ここでは 1 次元反応拡散系の初期値境界値問題の数値計算法について解説する.

## **4.1.1** 1次元反応拡散系の初期・境界値問題

$$
\begin{cases}\n\frac{\partial \mathbf{u}}{\partial t} = \mathbf{D} \frac{\partial^2}{\partial x^2} \mathbf{u} + \mathbf{f}(\mathbf{u}), \quad t > 0, \quad x \in I = (0, L), \\
\mathbf{u}(0, x) = \mathbf{u}_0(x), \quad x \in \bar{I}, \\
\text{Vert }\mathbf{F} \text{det.}\n\end{cases} (4.3)
$$

### **4.1.1.1** 境界条件

1. Dirichlet 条件

$$
\mathbf{u}(t,0) = \mathbf{a}, \quad \mathbf{u}(t,L) = \mathbf{b}.\tag{4.4}
$$

• 多くの場合,*a, b* は *f*(*u*) = 0 の安定平衡点にとる.

2. Neumann 条件

$$
\frac{\partial \mathbf{u}}{\partial x}(t,0) = \mathbf{a}, \quad \frac{\partial \mathbf{u}}{\partial x}(t,L) = \mathbf{b}.\tag{4.5}
$$

- 多くの場合,  $a = b = 0$ .
- その場合,流量なし条件とか断熱条件という.

3. 周期境界条件

$$
\begin{cases}\n\mathbf{u}(t,0) = \mathbf{u}(t,L), \\
\frac{\partial \mathbf{u}}{\partial x}(t,0) = \frac{\partial \mathbf{u}}{\partial x}(t,L).\n\end{cases}
$$
\n(4.6)

- 物理でよく使う境界条件(境界に影響しないパターンダイナミクスを考えるときに有効).
- 進行波解(一定速度,一定波形)の性質を調べるときに用いる.
- 4. 第3種境界条件(滅多に使わない)

$$
\begin{cases}\n\frac{\partial \boldsymbol{u}}{\partial x}(t,0) = -\alpha_1 \left( \boldsymbol{a} - \beta_1 \boldsymbol{u}(t,0) \right), \\
\frac{\partial \boldsymbol{u}}{\partial x}(t,L) = \alpha_2 \left( \boldsymbol{b} - \beta_2 \boldsymbol{u}(t,L) \right).\n\end{cases}
$$
\n(4.7)

- $\alpha_i \rightarrow 0$   $(i = 1, 2)$  ならば, Neumann 条件と同じになる.
- $\alpha_i \to \infty$   $(i = 1, 2)$ ならば, Dirichlet 条件と同じになる.

### **4.1.2** 2変数反応拡散系の数値計算法 **(**半陰解法**)**

$$
\begin{cases}\n u_t = d_u u_{xx} + f(u, v), \\
 v_t = d_v v_{xx} + g(u, v).\n\end{cases}
$$
\n(4.8)

を

初期条件:*u*(0*, x*) = *u*0(*x*)*, v*(0*, x*) = *v*0(*x*) および境界条件:(4.4)-(4.7) のいずれか. のものとで数値計算をする方法を説明する.

### **4.1.2.1** 方程式の離散化 **(**差分化**)**

- 熱方程式の部分を陰解法
- 非線形項 *f, g* の部分は陽解法

$$
\underline{\mathbb{R}}\underline{\mathbb{R}} : \Delta x = \frac{L}{N}, \quad x_i = i \times \Delta x (i = 1, 2, \cdots, N), \quad t_n = n \times \Delta t \quad (\text{.} \underline{\mathbb{R}} \boxtimes \mathbb{R})
$$

$$
\frac{u(t_{n+1}, x_i) - u(t_n, x_i)}{\Delta t}
$$
\n
$$
= d_u \frac{u(t_{n+1}, x_{i+1}) - 2u(t_{n+1}, x_i) + u(t_{n+1}, x_{i-1})}{\Delta x^2} + f(u(t_n, x_i), v(t_n, x_i)). \tag{4.9}
$$

 $v$  に関しても同様である. ここで,次のように書くことにする:

$$
u(t_n, x_i) = u_i^n, \quad v(t_n, x_i) = v_i^n.
$$

このとき (4.8) の差分方程式は

$$
\begin{cases}\nu_i^{n+1} - u_i^n = \frac{\Delta t}{\Delta x^2} d_u (u_{i+1}^{n+1} - 2u_i^{n+1} + u_{i-1}^{n+1}) + \Delta t f(u_i^n, v_i^n), \\
v_i^{n+1} - v_i^n = \frac{\Delta t}{\Delta x^2} d_v (v_{i+1}^{n+1} - 2v_i^{n+1} + v_{i-1}^{n+1}) + \Delta t g(u_i^n, v_i^n)\n\end{cases} \tag{4.10}
$$

$$
\sum \mathbf{F} \leq \sum \mathbf{F} \leq \sum \mathbf{F}, \quad r = \frac{\Delta t}{\Delta x^2} \geq \mathbf{F} \leq \sum
$$
\n
$$
\implies \begin{cases}\n-r d_u u_{i-1}^{n+1} + (1 + 2r d_u) u_i^{n+1} - r d_u u_{i+1}^{n+1} = u_i^n + \Delta t f(u_i^n, v_i^n), \\
-r d_v v_{i-1}^{n+1} + (1 + 2r d_v) v_i^{n+1} - r d_v v_{i+1}^{n+1} = v_i^n + \Delta t g(u_i^n, v_i^n)\n\end{cases} (4.11)
$$

となる.

*n* = 0 のとき

$$
\begin{cases}\nu_i^0 = u(0, x_i) = u_0(x_i), \\
v_i^0 = v(0, x_i) = v_0(x_i)\n\end{cases}
$$
\n(4.12)

であるから,初期条件より右辺の値は確定する.よって,(4.11) の数値計算をすることで,順次求まる.

### **4.1.2.2** 境界条件の離散化

1. Dirichlet 条件

$$
\begin{cases}\nu(t,0) = a_u, & u(t,L) = b_u, \\
v(t,0) = a_v, & v(t,L) = b_v.\n\end{cases}
$$
\n
$$
\implies \begin{cases}\nu_0^n = a_u, & u_N^n = b_u, \\
v_0^n = a_v, & v_N^n = b_v.\n\end{cases}
$$
\n(4.13)

2. Neumann 条件 (4.5) から

$$
\begin{cases}\n\frac{\partial u}{\partial x}(t,0) = a_u, \\
\frac{\partial u}{\partial x}(t,N) = b_u. \\
\Rightarrow \begin{cases}\n\frac{u_1^n - u_{-1}^n}{2\Delta x} + O(\Delta x^2) = a_u, \\
\frac{u_{N+1}^n - u_{N-1}^n}{2\Delta x} + O(\Delta x^2) = b_u.\n\end{cases}\n\end{cases}
$$

従って

$$
\begin{cases}\nu_{-1}^n = u_1^n - 2\Delta x a_u, \\
u_{N+1}^n = u_{N-1}^n - 2\Delta x b_u.\n\end{cases}
$$
\n(4.14)

と離散化することができる. *v* についても同様に

$$
\begin{cases}\nv_{-1}^n = v_1^n - 2\Delta x a_v, \\
v_{N+1}^n = v_{N-1}^n - 2\Delta x b_v\n\end{cases}
$$
\n(4.15)

とできる.

3. 周期境界条件 (4.6) より

$$
u(t,0) = u(t,L) \Longrightarrow u_0^n = u_N^n. \tag{4.16}
$$

$$
\frac{\partial u}{\partial x}(t,0) = \frac{\partial u}{\partial x}(t,L)
$$

(4.17)

$$
\Longrightarrow
$$

 $u_1^n - u_{-1}^n$  $\frac{u_{N+1}^n - u_{N-1}^n}{2\Delta x} + O(\Delta x^2) = \frac{u_{N+1}^n - u_{N-1}^n}{2\Delta x}$  $\frac{1}{2\Delta x}^{u}$  +  $O(\Delta x^2)$ . 従って  $u_{-1}^n = u_{N-1}^n$ となる.以上をまとめると  $u_0^n = u_N^n, \quad u_{-1}^n = u_{N-1}^n$ 

となる.*v* についても同様に

$$
v_0^n = v_N^n, \quad v_{-1}^n = v_{N-1}^n \tag{4.18}
$$

となる.

4. 第3種境界条件

$$
\begin{cases}\n\frac{\partial u}{\partial x}(t,0) = \alpha_{u1} (a_u - \beta_{u1} u(t,0)), \\
\frac{\partial u}{\partial x}(t,L) = \alpha_{u2} (b_u - \beta_{u2} u(t,L)).\n\end{cases}
$$
\n
$$
\implies \begin{cases}\n\frac{u_1^n - u_{-1}^n}{2\Delta x} + O(\Delta x^2) = \alpha_{u1} (a_u - \beta_{u1} u_0^n), \\
\frac{u_{N+1}^n - u_{N-1}^n}{2\Delta x} + O(\Delta x^2) = \alpha_{u1} (b_u - \beta_{u2} u_N^n).\n\end{cases}
$$

従って

$$
\begin{cases}\nu_{-1}^{n} = u_{1}^{n} - 2\Delta x \alpha_{u1} (a_{u} - \beta_{u1} u_{0}^{n}), \\
u_{N+1}^{n} = u_{N-1}^{n} + 2\Delta x \alpha_{u2} (b_{u} - \beta_{u2} u_{N}^{n}).\n\end{cases}
$$
\n(4.19)

### **4.1.3** 差分方程式の連立1次方程式表示

#### **4.1.3.1 Dirichlet** 条件のとき

 $i = 0, N$  での値はすでに求まっているので, $u_0^{n+1}, u_N^{n+1}, v_0^{n+1}, v_N^{n+1}$  は解かなくてもよい.  $i = 1, \cdots, N-1$ で (4.11) を解けばよい.

(4.13) より,*i* = 1 のとき

$$
-r d_u a_u + (1 + 2r d_u)u_1^{n+1} - r d_u u_2^{n+1} = u_1^n + \Delta t f(u_1^n, v_1^n)
$$

となる.

(4.13) より,*i* = *N −* 1 のとき

$$
-r d_u u_{N-2}^{n+1} + (1 + 2r d_u) u_{N-1}^{n+1} - r d_u b_u = u_{N-1}^n + \Delta t f(u_{N-1}^n, v_{N-1}^n)
$$

となる. 2<i<N-2のときは, (4.11) と同じ差分方程式となる. 従って, 計算すべき連立1次方程式 は次のようになる:

$$
\begin{pmatrix}\n1+2r d_u & -r d_u & 0 & 0 & 0 & \dots & 0 \\
-r d_u & 1+2r d_u & -r d_u & 0 & 0 & \dots & 0 \\
0 & -r d_u & 1+2r d_u & -r d_u & 0 & \dots & 0 \\
\vdots & \vdots & \ddots & \ddots & \ddots & \vdots & \vdots \\
0 & 0 & 0 & 0 & 0 & -r d_u & 1+2r d_u\n\end{pmatrix}\n\begin{pmatrix}\nu_1^{n+1} \\
u_2^{n+1} \\
\vdots \\
u_1^{n+1} \\
u_1^{n+2} \\
u_1^{n+1} \\
u_1^{n+2}\n\end{pmatrix}
$$
\n
$$
= \begin{pmatrix}\nu_1^n + \Delta t f(u_1^n, v_1^n) + r d_u a_u \\
u_1^n + \Delta t f(u_1^n, v_1^n) \\
\vdots \\
u_1^n + \Delta t f(u_1^n, v_1^n)\n\end{pmatrix}.
$$
\n(4.20)

*v* についても同様である.

### **4.1.3.2 Neumann** 条件のとき

$$
0 \le i \le N \; \& \; \mathfrak{S} \cup \mathfrak{S}, \quad (4.11) \; \& \; \mathfrak{M} \le \mathfrak{S}.
$$
\n
$$
(4.14) \; \& \; \mathfrak{H}, \quad i = 0 \; \mathcal{D} \; \& \; \mathfrak{S}
$$
\n
$$
-r d_u(u_1^{n+1} - 2 \Delta x a_u) + (1 + 2r d_u) u_0^{n+1} - r d_u u_1^{n+1} = u_0^n + \Delta t f(u_0^n, v_0^n)
$$
\n
$$
\iff \quad (1 + 2r d_u) u_0^{n+1} - 2r d_u u_1^{n+1} = u_0^n + \Delta t f(u_0^n, v_0^n) - 2r d_u \Delta x a_u \tag{4.21}
$$

となる.

(4.14) より,*i* = *N* のとき

$$
-r d_u u_{N-1}^n + (1 + 2r d_u) u_N^{n+1} - r d_u (u_{N-1}^n + 2 \Delta x b_u) = u_N^n + \Delta t f(u_N^n, v_N^n)
$$
  

$$
\iff
$$
  

$$
-2r d_u u_{N-1}^n + (1 + 2r d_u) u_N^{n+1} = u_N^n + \Delta t f(u_N^n, v_N^n) + 2r d_u \Delta x b_u
$$
 (4.22)

となる.*i* = 1*, · · · , N −* 1 のときは,(4.11) と同じ差分方程式となる.従って,計算すべき連立1次方程 式は次のようになる:

$$
\begin{pmatrix}\n\frac{1}{2}(1+2rd_u) & -rd_u & 0 & 0 & 0 & \cdots & 0 \\
-rd_u & 1+2rd_u & -rd_u & 0 & 0 & \cdots & 0 \\
\vdots & \vdots & \ddots & \ddots & \ddots & \vdots & \vdots \\
0 & 0 & 0 & 0 & -rd_u & 1+2rd_u & -rd_u \\
0 & 0 & 0 & 0 & -rd_u & \frac{1}{2}(1+2rd_u)\n\end{pmatrix}\n\begin{pmatrix}\nu_0^{n+1} \\
u_1^{n+1} \\
\vdots \\
u_N^{n+1} \\
u_N^{n+1}\n\end{pmatrix}
$$
\n
$$
= \begin{pmatrix}\n\frac{1}{2}(u_0^n + \Delta t f(u_0^n, v_0^n) - 2rd_u \Delta x a_u) \\
u_0^n + \Delta t f(u_0^n, v_1^n) \\
\vdots \\
u_1^n + \Delta t f(u_0^n, v_1^n) + 2rd_u \Delta x b_u)\n\end{pmatrix}
$$
\n(4.23)

*v* についても同様である.

*⇐⇒*

#### **4.1.3.3** 周期境界条件のとき

 $(4.17)$  から  $u_0^{n+1} = u_N^{n+1}$  となるので,  $u_i^{n+1}$   $(0 \le i \le N-1)$  において,  $(4.11)$  を解けばよい. (4.17) より,*i* = 0 のとき

$$
-r d_u u_{N-1}^{n+1} + (1 + 2r d_u) u_0^{n+1} - r d_u u_1^{n+1} = u_0^n + \Delta t f(u_0^n, v_0^n)
$$

$$
(1+2rd_u)u_0^{n+1} - rd_uu_1^{n+1} - rd_uu_{N-1}^{n+1} = u_0^n + \Delta tf(u_0^n, v_0^n)
$$
\n
$$
(4.24)
$$

となる.

(4.17) より,*i* = *N −* 1 のとき

$$
-r d_u u_{N-2}^n + (1 + 2r d_u) u_{N-1}^{n+1} - r d_u u_1^n = u_N^n + \Delta t f(u_{N-1}^n, v_{N-1}^n)
$$
  

$$
\iff -r d_u u_1^n - r d_u u_{N-2}^n + (1 + 2r d_u) u_{N-1}^{n+1} = u_N^n + \Delta t f(u_{N-1}^n, v_{N-1}^n)
$$
(4.25)

となる.*i* = 1*, · · · , N −* 2 のときは,(4.11) と同じ差分方程式となる.従って,計算すべき連立1次方程 式は次のようになる:

$$
\begin{pmatrix}\n1+2r d_u & -r d_u & 0 & 0 & \cdots & 0 & -r d_u \\
-r d_u & 1+2r d_u & -r d_u & 0 & \cdots & 0 & 0 \\
\vdots & \ddots & \ddots & \ddots & \ddots & \ddots & \vdots \\
0 & 0 & \cdots & 0 & -r d_u & 1+2r d_u & -r d_u \\
-r d_u & 0 & \cdots & 0 & 0 & -r d_u & 1+2r d_u\n\end{pmatrix}\n\begin{pmatrix}\nu_0^{n+1} \\
u_1^{n+1} \\
\vdots \\
u_1^{n+1} \\
u_1^{n+2} \\
u_1^{n+1} \\
u_1^{n+2} \\
u_1^{n+1} \\
u_1^{n+2} \\
u_1^{n+1}\n\end{pmatrix}
$$
\n
$$
=\n\begin{pmatrix}\nu_0^n + \Delta t f(u_0^n, v_0^n) \\
\vdots \\
u_0^n + \Delta t f(u_0^n, v_0^n) \\
\vdots \\
u_0^{n-1} + \Delta t f(u_{N-1}^n, v_{N-1}^n)\n\end{pmatrix}.
$$
\n(4.26)

*v* についても同様である.

### **4.1.3.4** 問題

**✓**神経繊維上の電位の伝播モデル (FitzHugh-Nagumo 方程式)[27] **✏**

$$
\begin{cases}\n\frac{\partial u}{\partial t} = d_u u_{xx} + \frac{1}{\varepsilon} (u(1 - u)(u - a) - v), & t > 0, \ 0 < x < L \\
\frac{\partial v}{\partial t} = u - \gamma v.\n\end{cases}\n\tag{4.27}
$$

 $γ = 1.0, ε = 0.001, a = 0.125, d<sub>u</sub> = 1.0, d<sub>v</sub> = 0.1, L = 20.0$  とおいて数値計算を行ってみなさい. ただし, 境界条件は Neumann 境界条件 *∂u*

**✒ ✑**

$$
\frac{\partial u}{\partial x}(t,0) = \frac{\partial u}{\partial x}(t,L) = 0, \quad t > 0
$$

と周期境界条件

$$
u(t,0) = u(t,L), \quad \frac{\partial u}{\partial x}(t,0) = \frac{\partial u}{\partial x}(t,L), \quad t > 0,
$$

 $\sigma$ 両方の場合に行なってみなさい. そして  $d_v$  を大きくとると (例えば,  $d_v = 10.0$ ) どうなるか数値実験 してみなさい.

### **4.1.3.5** 注意

陰解法は 数値スキームが安定なので,∆*t* を大きく取ることができる.しかし,「スキームが安定なこと」 と「モデル方程式の解挙動を近似すること」は同じ意味ではないことを忘れてはいけない.∆*t* を大きく したのではゴースト解1を見てしまう恐れがある.また、陰解法が最も有効な場合は解の漸近挙動 (時間が 十分経過した後) を見ることである.

<sup>1</sup>差分方程式の解であって連続方程式の解でないもの,∆*<sup>t</sup> <sup>→</sup>* <sup>0</sup>*,* <sup>∆</sup>*<sup>x</sup> <sup>→</sup>* 0(∆*t/*∆*<sup>x</sup>* <sup>2</sup>は一定) とすると見えなくなってしまう

## **4.2** 2次元反応拡散系の数値計算法

ここでは無条件安定な数値計算法の一つである ADI 法 [5] を用いた数値計算法を解説する.

### **4.2.1** 方程式の離散化

次の2変数反応拡散方程式系を考える:

$$
\begin{cases}\n u_t = d_u \Delta u + f(u, v), \\
 v_t = d_v \Delta v + g(u, v),\n\end{cases}\n\quad t > 0, \quad \mathbf{x} \in \Omega.
$$
\n(4.28)

ただし,Ω は長方形領域 Ω = (0*, Lx*) *×* (0*, Ly*) とし

$$
\begin{cases}\n u = u(t, \mathbf{x}) = u(t, x, y), \\
 v = v(t, \mathbf{x}) = v(t, x, y),\n\end{cases}\n\mathbf{x} \in \overline{\Omega}.
$$
\n(4.29)

と書く.

初期条件は

$$
\begin{cases}\nu(0, x, y) = u_0(x, y), \\
v(0, x, y) = v_0(x, y),\n\end{cases} \quad (x, y) \in \bar{\Omega}.
$$
\n(4.30)

とする.ここで

$$
\Delta x = \frac{L_x}{Nx}, \quad \Delta y = \frac{L_y}{Ny}(\Delta x = \Delta y), \quad x_i = i \times \Delta x, \quad y_j = j \times \Delta y
$$

とおき,*∆t* を与えて

$$
t_n = n \times \Delta t
$$

とおく.以降,*u*(*tn, x<sup>i</sup> , y<sup>j</sup>* ) = *u n i,j* と書くことにする.(4.28) の離散化を行なう.2階微分を次の中心差分 で離散化を行なう:

$$
\begin{cases}\n\frac{\partial^2 u}{\partial x^2} = \frac{u(t, x_i + \Delta x, y_j) - 2u(t, x_i, y_j) + u(t, x_i - \Delta x, y_j)}{\Delta x^2} + O(\Delta x^2), \\
\frac{\partial^2 u}{\partial y^2} = \frac{u(t, x_i, y_j + \Delta y) - 2u(t, x_i, y_j) + u(t, x_i, y_j - \Delta y)}{\Delta y^2} + O(\Delta y^2).\n\end{cases}
$$
\n(4.31)

さらに,時間に関しては次のように前進差分で離散化する:

$$
\frac{\partial u}{\partial t} = \frac{u(t_n + \Delta t, x_i, y_j) - u(t_n, x_i, y_j)}{\Delta t} + O(\Delta t)
$$

$$
\approx \frac{u_{i,j}^{n+1} - u_{i,j}^n}{\Delta t}.
$$

● 陽解法: (4.31) において,  $t = t_n$  とする. このとき, 数値解法の安定性より

$$
\Delta t \left( \frac{1}{\Delta x^2} + \frac{1}{\Delta y^2} \right) \le \frac{1}{2}
$$

の条件が必要である.

● 陰解法: (4.31) において,  $t = t_{n+1}$  とする. このとき, 無条件安定であるが,  $(Nx + 1)(Ny + 1)$  × (*Nx* + 1)(*Ny* + 1) 行列の5重対角連立1次方程式の数値解法が必要になってくる.

### **4.2.2** 非線形項の離散化

$$
\begin{cases}\nf(u, v) = f(u_{i,j}^n, v_{i,j}^n), \\
g(u, v) = g(u_{i,j}^n, v_{i,j}^n).\n\end{cases}
$$
\n(4.32)

### **4.2.3** 初期条件の離散化

$$
\begin{cases}\nu_{i,j}^0 = u_0(x_i, y_j), \\
v_{i,j}^0 = v_0(x_i, y_j).\n\end{cases}
$$
\n(4.33)

### **4.2.4** 境界条件の離散化

#### **4.2.4.1** 斉次 **Neumann** 境界条件

ここで,境界条件は次のような斉次 Neumann 境界条件を与える:

$$
\frac{\partial u}{\partial n} = \frac{\partial v}{\partial n} = 0, \quad t > 0, \quad \mathbf{x} \in \partial \Omega \tag{4.34}
$$

とするただし,*n* は *∂*Ω の外向き法線ベクトルとする.Ω = (0*, Lx*) *×* (0*, Ly*) のとき,式 (4.34) は

$$
\begin{cases}\n\frac{\partial u}{\partial y}(x,0) = \frac{\partial u}{\partial y}(x,L_y) = 0, & x \in (0,L_x), \\
\frac{\partial u}{\partial x}(0,y) = \frac{\partial u}{\partial x}(L_x,y) = 0, & y \in (0,L_y)\n\end{cases}
$$
\n(4.35)

と書ける.

このとき、境界条件の離散化は

$$
\begin{cases}\n\frac{\partial u}{\partial x}(t,0,y) \approx \frac{u(t,x_1,y_j) - u(t,x_{-1},y_j)}{2\Delta x}, \quad (0 \le j \le Ny), \\
\frac{\partial u}{\partial x}(t,L_x,y) \approx \frac{u(t,x_{Nx+1},y_j) - u(t,x_{Nx-1},y_j)}{2\Delta x}, \quad (0 \le j \le Ny), \\
\frac{\partial u}{\partial y}(t,x,0) \approx \frac{u(t,x_i,y_1) - u(t,x_i,y_{-1})}{2\Delta y}, \quad (0 \le i \le Nx), \\
\frac{\partial u}{\partial y}(t,x,L_y) \approx \frac{u(t,x_i,y_{Ny+1}) - u(t,x_i,y_{Ny-1})}{2\Delta y}, \quad (0 \le i \le Nx)\n\end{cases}
$$
\n(4.36)

となる.(4.36) より

$$
\begin{cases}\nu_{-1,j}^n = u_{1,j}^n, & u_{N_x+1,j}^n = u_{N_x-1,j}^n, \quad (0 \le j \le Ny), \\
u_{i,-1}^n = u_{i,1}^n, & u_{i,N_y+1}^n = u_{i,N_y-1}^n, \quad (0 \le i \le Nx)\n\end{cases}
$$
\n(4.37)

となる.

### **4.2.4.2** 周期境界条件

境界条件が周期境界条件ならば

$$
\begin{cases}\nu(0, y) = u(L_x, y), & u(x, 0) = u(x, L_y), \\
\frac{\partial u}{\partial x}(0, y) = \frac{\partial u}{\partial x}(L_x, y), & \frac{\partial u}{\partial y}(x, 0) = \frac{\partial u}{\partial y}(x, L_y)\n\end{cases}
$$
\n(4.38)

となり, その離散化は

$$
\begin{cases}\nu(t, x_0, y_j) = u(t, x_{Nx}, y_j) \Longrightarrow u_{0,j}^n = u_{Nx,j}^n, & (0 \le j \le Ny), \\
u(t, x_i, y_0) = u(t, x_i, y_{Ny}) \Longrightarrow u_{i,0}^n = u_{i, Ny}^n, & (0 \le i \le Nx), \\
u(t, x_{-1}, y_j) = u(t, x_{Nx-1}, y_j) \Longrightarrow u_{-1,j}^n = u_{Nx-1,j}^n, & (0 \le j \le Ny), \\
u(t, x_i, y_{-1}) = u(t, x_i, y_{Ny-1}) \Longrightarrow u_{i,-1}^n = u_{i, Ny-1}^n, & (0 \le i \le Nx)\n\end{cases}
$$
\n(4.39)

となる.

### **4.2.5 ADI** 法

ここでは,無条件安定な計算法かつ空間1次元の陰解法の応用で数値計算可能な ADI 法を用いて数値 計算する方法を説明する.

#### **4.2.5.1** 斉次 **Neumann** 境界条件の場合

1 段目

$$
\frac{u_{i,j}^{n+\frac{1}{2}}-u_{i,j}^n}{\left(\frac{\Delta t}{2}\right)}
$$

$$
= d_u \left( \frac{u_{i+1,j}^{n+\frac{1}{2}} - 2u_{i,j}^{n+\frac{1}{2}} + u_{i-1,j}^{n+\frac{1}{2}}}{\Delta x^2} \right) + d_u \left( \frac{u_{i,j+1}^n - 2u_{i,j}^n + u_{i,j-1}^n}{\Delta y^2} \right) + f\left(u_{i,j}^n, v_{i,j}^n\right).
$$

2 段目

$$
\frac{u^{n+1}_{i,j}-u^{n+\frac{1}{2}}_{i,j}}{\left(\frac{\varDelta t}{2}\right)}
$$

$$
= d_u\left(\frac{u_{i+1,j}^{n+\frac{1}{2}}-2u_{i,j}^{n+\frac{1}{2}}+u_{i-1,j}^{n+\frac{1}{2}}}{\Delta x^2}\right)+d_u\left(\frac{u_{i,j+1}^{n+1}-2u_{i,j}^{n+1}+u_{i,j-1}^{n+1}}{\Delta y^2}\right)+f\left(u_{i,j}^{n+\frac{1}{2}},v_{i,j}^{n+\frac{1}{2}}\right).
$$

1 段目に関して

$$
r_x = \frac{1}{\Delta x^2} \times \left(\frac{\Delta t}{2}\right), \quad r_y = \frac{1}{\Delta y^2} \times \left(\frac{\Delta t}{2}\right)
$$

とおくと

$$
-d_u r_x u_{i+1,j}^{n+\frac{1}{2}} + (1 + 2d_u r_x) u_{i,j}^{n+\frac{1}{2}} - d_u r_x u_{i-1,j}^{n+\frac{1}{2}}
$$
  
=  $u_{i,j}^n + d_u r_y (u_{i,j+1}^n - 2u_{i,j}^n + u_{i,j-1}^n) + \frac{\Delta t}{2} f(u_{i,j}^n, v_{i,j}^n)$ 

と書ける.ここで

$$
A = \begin{pmatrix} \frac{1}{2}(1+2d_1r_x) & -d_1r_x & 0 & 0 & 0 & 0 \\ -d_1r_x & 1+2d_1r_x & -d_1r_x & 0 & 0 & 0 \\ 0 & -d_1r_x & 1+2d_1r_x & -d_1r_x & 0 & 0 \\ 0 & \ddots & \ddots & \ddots & \ddots & 0 \\ \vdots & \ddots & \ddots & \ddots & \ddots & \vdots \\ 0 & 0 & 0 & -d_1r_x & 1+2d_1r_x & -d_1r_x \\ 0 & 0 & 0 & 0 & -d_1r_x & \frac{1}{2}(1+2d_1r_x) \end{pmatrix}
$$

とすると,この式は各 *j* に対して

$$
A u_j^{n + \frac{1}{2}} = b_j, \quad 0 \le j \le Ny \tag{4.40}
$$

と書くことができる連立一次方程式を解く問題に帰着される.ただし,斉次 Neumann 境界条件の離散化 (4.37) より,*b<sup>j</sup>* の各要素は

$$
\mathbf{b}_{0} = \begin{cases} b_{0} = \frac{1}{2} \left( u_{0,0}^{n} + d_{u}r_{y}(2u_{0,1}^{n} - 2u_{0,0}^{n}) + \frac{\Delta t}{2} f(u_{0,0}^{n}, v_{0,0}^{n}) \right), \\ b_{i} = \left( u_{i,0}^{n} + d_{u}r_{y}(2u_{i,1}^{n} - 2u_{i,0}^{n}) + \frac{\Delta t}{2} f(u_{i,0}^{n}, v_{i,0}^{n}) \right), \quad (1 \leq i \leq N_{x} - 1), \\ b_{N_{x}} = \frac{1}{2} \left( u_{N_{x},0}^{n} + d_{u}r_{y}(2u_{N_{x},1}^{n} - 2u_{N_{x},0}^{n}) + \frac{\Delta t}{2} f(u_{N_{x},0}^{n}, v_{N_{x},0}^{n}) \right), \\ b_{j} = \begin{cases} b_{0} = \frac{1}{2} \left( u_{0,j}^{n} + d_{u}r_{y}(u_{0,j+1}^{n} - 2u_{0,j}^{n} + u_{0,j-1}^{n}) + \frac{\Delta t}{2} f(u_{0,j}^{n}, v_{0,j}^{n}) \right), \\ b_{i} = \left( u_{i,j}^{n} + d_{u}r_{y}(u_{i,j+1}^{n} - 2u_{i,j}^{n} + u_{i,j-1}^{n}) + \frac{\Delta t}{2} f(u_{i,j}^{n}, v_{i,j}^{n}) \right), \quad (1 \leq i \leq N_{x} - 1), \\ b_{N_{x}} = \frac{1}{2} \left( u_{N_{x},j}^{n} + d_{u}r_{y}(u_{N_{x},j+1}^{n} - 2u_{N_{x},j}^{n} + u_{N_{x},j-1}^{n}) + \frac{\Delta t}{2} f(u_{N_{x},j}^{n}, v_{N_{x},j}^{n}) \right), \end{cases} \tag{4.42}
$$
\n
$$
\mathbf{b}_{N_{y}} = \begin{cases} b_{0} = \frac{1}{2} \left( u_{0,N_{y}}^{n} + d_{u}r_{y}(2u_{0,N_{y}-1}^{n} - 2u_{0,N_{y}}^{n}) + \frac{\Delta t}{2} f(u_{0,N_{y}}^{n}, v_{0,N_{y}}^{n}) \right), \\ b_{N_{y}} =
$$

となる.各 *j* に対して,(4.40) を解くと

$$
u_{i,j}^{n+\frac{1}{2}}, \quad (0 \le i \le Nx, \quad 0 \le j \le Ny)
$$

が求まる. 2 段目に関しては

$$
-d_{u}r_{y}u_{i,j+1}^{n+1} + (1 + 2d_{u}r_{y})u_{i,j}^{n+1} - d_{u}r_{y}u_{i,j-1}^{n+1}
$$
  

$$
= d_{u}r_{x}\left(u_{i+1,j}^{n+\frac{1}{2}} - 2u_{i,j}^{n+\frac{1}{2}} + u_{i-1,j}^{n+\frac{1}{2}}\right) + \frac{\Delta t}{2}f\left(u_{i,j}^{n+\frac{1}{2}}, v_{i,j}^{n+\frac{1}{2}}\right)
$$
より

$$
B = \begin{pmatrix} \frac{1}{2}(1+2d_{u}r_{y}) & -d_{u}r_{y} & 0 & 0 & 0 & 0 \\ -d_{u}r_{y} & 1+2d_{u}r_{y} & -d_{u}r_{y} & 0 & 0 & 0 \\ 0 & -d_{u}r_{y} & 1+2d_{u}r_{y} & -d_{u}r_{y} & 0 & 0 \\ 0 & \ddots & \ddots & \ddots & \ddots & 0 \\ \vdots & \ddots & \ddots & \ddots & \ddots & \vdots \\ 0 & 0 & 0 & -d_{u}r_{y} & 1+2d_{u}r_{y} & -d_{u}r_{y} \\ 0 & 0 & 0 & 0 & -d_{u}r_{y} & \frac{1}{2}(1+2d_{u}r_{y}) \end{pmatrix}
$$

とすると,この式は各 *i* に対して

$$
B\mathbf{u}_i^{n+1} = \mathbf{b}_i, \quad (0 \le i \le Nx) \tag{4.44}
$$

と書くことができる連立一次方程式を解く問題に帰着される.*b<sup>i</sup>* の各要素は

$$
b_{0} = \frac{1}{2} \left( u_{0,0}^{n+\frac{1}{2}} + d_{u}r_{x} (2u_{1,0}^{n+\frac{1}{2}} - 2u_{0,0}^{n+\frac{1}{2}}) + \frac{\Delta t}{2} f(u_{0,0}^{n+\frac{1}{2}}, v_{0,0}^{n+\frac{1}{2}}) \right),
$$
\n
$$
b_{0} = \begin{cases} b_{j} = \left( u_{0,j}^{n+\frac{1}{2}} + d_{u}r_{x} (2u_{1,j}^{n+\frac{1}{2}} - 2u_{0,j}^{n+\frac{1}{2}}) + \frac{\Delta t}{2} f(u_{0,j}^{n+\frac{1}{2}}, v_{0,j}^{n+\frac{1}{2}}) \right), & (1 \leq j \leq N_{y} - 1), \qquad (4.45)
$$
\n
$$
b_{N_{y}} = \frac{1}{2} \left( u_{0,N_{y}}^{n+\frac{1}{2}} + d_{u}r_{x} (2u_{1,N_{y}}^{n+\frac{1}{2}} - 2u_{0,N_{y}}^{n+\frac{1}{2}}) + \frac{\Delta t}{2} f(u_{0,N_{y}}^{n+\frac{1}{2}}, v_{0,N_{y}}^{n+\frac{1}{2}}) \right),
$$
\n
$$
b_{i} = \begin{cases} b_{0} = \frac{1}{2} \left( u_{i,0}^{n+\frac{1}{2}} + d_{u}r_{x} (u_{i+1,0}^{n+\frac{1}{2}} - 2u_{i,0}^{n+\frac{1}{2}} + u_{i-1,0}^{n+\frac{1}{2}}) + \frac{\Delta t}{2} f(u_{i,0}^{n+\frac{1}{2}}, v_{i,0}^{n+\frac{1}{2}}) \right), \\ b_{j} = \left( u_{i,j}^{n+\frac{1}{2}} + d_{u}r_{x} (u_{i+1,0}^{n+\frac{1}{2}} - 2u_{i,j}^{n+\frac{1}{2}} + u_{i-1,j}^{n+\frac{1}{2}}) + \frac{\Delta t}{2} f(u_{i,j}^{n+\frac{1}{2}}, v_{i,j}^{n+\frac{1}{2}}) \right), & (1 \leq j \leq N_{y} - 1), \qquad b_{N_{y}} = \frac{1}{2} \left( u_{i,N_{y}}^{n+\frac{1}{2}} + d_{u}r_{x} (u_{
$$

 $u_{i,j}^{n+1}$ ,  $(0 \le i \le Nx, 0 \le j \le Ny)$ 

が求まる.

 $\setminus$ 

### **4.2.5.2** 周期境界条件の場合

1段目に関しては

$$
A = \begin{pmatrix} 1 + 2d_u r_x & -d_u r_x & 0 & 0 & 0 & -d_u r_x \\ -d_u r_x & 1 + 2d_u r_x & -d_u r_x & 0 & 0 & 0 \\ 0 & -d_u r_x & 1 + 2d_u r_x & -d_u r_x & 0 & 0 \\ 0 & \ddots & \ddots & \ddots & \ddots & 0 \\ \vdots & \ddots & \ddots & \ddots & \ddots & \vdots \\ 0 & 0 & 0 & -d_u r_x & 1 + 2d_u r_x & -d_u r_x \\ -d_u r_x & 0 & 0 & 0 & -d_u r_x & 1 + 2d_u r_x \end{pmatrix}
$$

となる.ただし *A* は *N<sup>x</sup> × N<sup>x</sup>* の正方行列である.この式は各 *j* に対して

$$
A u_j^{n + \frac{1}{2}} = b_j, \quad 0 \le j \le Ny - 1 \tag{4.48}
$$

という連立一次方程式を解く問題に帰着される.ただし,*b<sup>j</sup>* は (4.39) より *b<sup>i</sup>* の各要素は

$$
b_{0} = \begin{cases} b_{0} = \left(u_{0,0}^{n} + d_{u}r_{y}(u_{0,1}^{n} - 2u_{0,0}^{n} + u_{0,Ny-1}^{n}) + \frac{\Delta t}{2}f(u_{0,0}^{n}, v_{0,0}^{n})\right), \\ b_{0} = \begin{cases} b_{i} = \left(u_{i,0}^{n} + d_{u}r_{y}(u_{i,1}^{n} - 2u_{i,0}^{n} + u_{i,Ny-1}^{n}) + \frac{\Delta t}{2}f(u_{i,0}^{n}, v_{i,0}^{n})\right), & (1 \leq i \leq N_{x} - 2), \\ b_{N_{x} - 1} = \left(u_{N_{x} - 1,0}^{n} + d_{u}r_{y}(u_{N_{x} - 1,1}^{n} - 2u_{N_{x} - 1,0}^{n} + + u_{N_{x} - 1,N_{y} - 1}^{n}) + \frac{\Delta t}{2}f(u_{N_{x} - 1,0}^{n}, v_{N_{x} - 1,0}^{n})\right), \\ b_{0} = \begin{cases} b_{0} = \left(u_{0,j}^{n} + d_{u}r_{y}(u_{0,j+1}^{n} - 2u_{0,j}^{n} + u_{0,j-1}^{n}) + \frac{\Delta t}{2}f(u_{0,j}^{n}, v_{0,j}^{n})\right), & (1 \leq i \leq N_{x} - 2), \\ b_{1} = \left(u_{i,j}^{n} + d_{u}r_{y}(u_{i,j+1}^{n} - 2u_{i,j}^{n} + u_{i,j-1}^{n}) + \frac{\Delta t}{2}f(u_{i,j}^{n}, v_{i,j}^{n})\right), & (1 \leq i \leq N_{x} - 2), \\ b_{N_{x} - 1} = \left(u_{N_{x} - 1,j}^{n} + d_{u}r_{y}(u_{N_{x} - 1,j+1}^{n} - 2u_{N_{x} - 1,j}^{n} + u_{N_{x} - 1,j-1}^{n}) + \frac{\Delta t}{2}f(u_{N_{x} - 1,j}^{n}, v_{N_{x} - 1,j}^{n})\right), \\ b_{N_{y} - 1} = \begin{cases} b_{0} = \left(u_{0,N_{y} - 1}^{n} + d_{u}r_{y}(u_{0,N_{y} - 1}^{n
$$

となる.ただし,0 *≤ j ≤ N<sup>x</sup> −* 1 である.(4.48) を解くと

$$
u_{i,j}^{n+\frac{1}{2}}, \quad (0 \le i \le Nx - 1, \quad 0 \le j \le Ny - 1)
$$

が求まる. 2段目に関しては

$$
B = \begin{pmatrix} 1 + 2d_{u}r_{y} & -d_{u}r_{y} & 0 & 0 & 0 & -d_{u}r_{y} \\ -d_{u}r_{y} & 1 + 2d_{u}r_{y} & -d_{u}r_{y} & 0 & 0 & 0 \\ 0 & -d_{u}r_{y} & 1 + 2d_{u}r_{y} & -d_{u}r_{y} & 0 & 0 \\ 0 & \ddots & \ddots & \ddots & \ddots & 0 \\ \vdots & \ddots & \ddots & \ddots & \ddots & \vdots \\ 0 & 0 & 0 & -d_{u}r_{y} & 1 + 2d_{u}r_{y} & -d_{u}r_{y} \\ -d_{u}r_{y} & 0 & 0 & 0 & -d_{u}r_{y} & 1 + 2d_{u}r_{y} \end{pmatrix}
$$

とする.ただし *B* は *N<sup>y</sup> × N<sup>y</sup>* の正方行列である.この式は各 *i* に対して

$$
B u_i^{n+1} = b_i, \quad (0 \le i \le Nx - 1)
$$
\n(4.52)

という連立一次方程式を解く問題に帰着される.ただし,*b<sup>i</sup>* は (4.39) より

$$
b_{0} = \begin{cases} b_{0} = \left(u_{0,0}^{n+\frac{1}{2}} + d_{u}r_{x}\left(u_{1,0}^{n+\frac{1}{2}} - 2u_{0,0}^{n+\frac{1}{2}} + u_{N_{x}-1,0}^{n+\frac{1}{2}}\right) + \frac{\Delta t}{2}f\left(u_{0,0}^{n+\frac{1}{2}}, v_{0,0}^{n+\frac{1}{2}}\right), \\ b_{0} = \begin{cases} u_{0,j}^{n+\frac{1}{2}} + d_{u}r_{x}\left(u_{1,j}^{n+\frac{1}{2}} - 2u_{0,j}^{n+\frac{1}{2}} + u_{N_{x}-1,j}^{n+\frac{1}{2}}\right) + \frac{\Delta t}{2}f\left(u_{0,j}^{n+\frac{1}{2}}, v_{0,j}^{n+\frac{1}{2}}\right), \\ b_{N_{y}-1} = \left(u_{0,N_{y}-1}^{n+\frac{1}{2}} + d_{u}r_{x}\left(u_{1,N_{y}-1}^{n+\frac{1}{2}} - 2u_{0,N_{y}-1}^{n+\frac{1}{2}} + u_{N_{x}-1,N_{y}-1}^{n+\frac{1}{2}}\right) + \frac{\Delta t}{2}f\left(u_{0,N_{y}-1}^{n+\frac{1}{2}}, v_{0,N_{y}-1}^{n+\frac{1}{2}}\right) \right) \\ b_{0} = \begin{cases} b_{0} = \left(u_{i,0}^{n+\frac{1}{2}} + d_{u}r_{x}\left(u_{i+1,0}^{n+\frac{1}{2}} - 2u_{i,0}^{n+\frac{1}{2}} + u_{i-1,0}^{n+\frac{1}{2}}\right) + \frac{\Delta t}{2}f\left(u_{i,0}^{n+\frac{1}{2}}, v_{i,0}^{n+\frac{1}{2}}\right) \right), \\ b_{1} = \begin{cases} b_{0} = \left(u_{i,0}^{n+\frac{1}{2}} + d_{u}r_{x}\left(u_{i+1,j}^{n+\frac{1}{2}} - 2u_{i,0}^{n+\frac{1}{2}} + u_{i-1,0}^{n+\frac{1}{2}}\right) + \frac{\Delta t}{2}f\left(u_{i,0}^{n+\frac{1}{2}}, v_{i,0}^{n+\frac{1}{2}}\right) \right), \\ b_{N_{y}-1} = \begin{pmatrix} u_{i,j}^{n+\frac{1}{2}} + d_{
$$

となる.ただし,0 *≤ j ≤ N<sup>y</sup> −* 1 である.(4.52) を解くと

$$
u_{i,j}^{n+1}, \quad (0 \le i \le Nx - 1, \quad 0 \le j \le Ny - 1)
$$

が求まる.

 $\overline{a}$ 

# 反応拡散系の数値計算上の注意

拡散項の数値計算法に陰解法を使っているからといって,∆*t* を大きく取れるわけではない.反応項 の数値計算は Euler 法で計算しているので ∆*t* を大きく取ると Euler 法によって発散してしまう!!

✒ ✑

### **4.2.5.3** 問題

$$
\begin{cases}\n\frac{d u}{d t} & \text{if } t \geq 0; \\
\frac{d u}{d t} & = d_u \Delta u + \frac{1}{\varepsilon} (u(1 - u)(u - a) - v), \\
\frac{d v}{d t} & = d_v \Delta v + u - \gamma v.\n\end{cases}
$$
\n
$$
t > 0, \ x \in (0, L) \times (0, L) \equiv \Omega
$$
\n
$$
\begin{cases}\n(4.56) \\
\frac{d v}{d t} & = d_v \Delta v + u - \gamma v.\n\end{cases}
$$
\n
$$
\begin{cases}\n\frac{d v}{d t} & \text{if } t > 0, \ x \in (0, L) \times (0, L) = \Omega\n\end{cases}
$$

 $γ = 1.0, ε = 0.001, a = 0.125, d<sub>u</sub> = 1.0, d<sub>v</sub> = 0.1, L = 20.0$  とおいて数値計算を行い, スパイラル波を見 つけなさい. そして  $d_v$  を大きくとると (例えば,  $d_v = 10.0$ ) どうなるか数値実験してみなさい. ただし,

**✒ ✑**

境界条件は斉次 Neumann 境界条件

$$
\frac{\partial u}{\partial x}(t, x, y) = \frac{\partial u}{\partial y}(t, x, y) = 0, \frac{\partial v}{\partial x}(t, x, y) = \frac{\partial v}{\partial y}(t, x, y) = 0, \quad t > 0, x \in \partial\Omega
$$

と周期境界条件の両方の場合とする.

# 第**5**章 数値計算環境の構築と計算結果の可視 化法

数値計算結果を可視化することは数値シミュレーションを行う上でも,方程式に対するイメージを掴む ためにも非常に重要です.結果をすばやく正確に可視化できれば数値シミュレーションの効率もグッと上 昇するでしょう!

# **5.1** 数値データの可視化

(1) できあいのプログラムを用いる

- GNUPLOT → フリーソフト, 最近ではグラデーションも表示できる.
- Mathematica, Matlab → 有料で高価なので買えない(使えると便利).
- AVS → 有料で高価なので買えない !. 流体計算の可視化には是非欲しいソフトです.

長所:定型的なグラフならば美しくかつ楽に出せる. 短所:シミュレーションを走らせながらモニターするのには向かない1.楽な反面,かゆいところに手が とどかない.

(2)Graphic Library を用いる

- OpenGL, MesaGL  $\tilde{\mathcal{F}}$  ([18],[19]) + glut [20].
- GLSC 系 (手作り, 広島大学の小林亮先生らが作ったもの)([21, 22]).
- GLSC3D(手作り, 北大電子研の秋山先生らが作った GLSCの3D 対応, OpenGL ベースで書かれて いる ([23]). 詳しい解説 PDF マニュアルがある ([24]).

長所:シミュレーションプログラムを走らせながらモニターするのに便利2.細かいところまで自分の思 うようにグラフが出せる.

短所:プログラムを書く手間がかかる.

以下の解説には **GUNPLOT ver.4.0** 以上と **ImageMagick** がインストールされていなければなりませ ん.入っていない場合は前もってインストールしてください.Cygwin はすべて入っています.Linux だ と GNUPLOT はパッケージインストールする必要があります.

# **5.2** 数値計算と結果の可視化に必要なソフトウエアのインストール

ここでは,手持ちのノート型 PC や自宅の PC で数値計算するための環境構築について説明します. Windows を使っている人は, VMWare Workstation Player をインストールして, VMWare 上で Ubuntu

<sup>1</sup>GNUPLOT を使えばシミュレーション結果をモニターすることがお手軽にできるが、2次元の描画は時間コストが高い.1次 元グラフなら GNUPLOT を用いるのが一番かもしれない

<sup>2</sup>表示する時間コストが少ないという点で有利であるという意味

をインストールすることをお勧めします. VMware 上での Ubuntu のインストール方法はインターネット を調べてください.Mac だと Mac 上に数値計算環境を構築することも可能です.

### **5.2.1 VMWare**

数値計算を行うための OS としては Linux が一番使い勝手がいいです.Windows や MacOS 上で Linux を動かすために VMware というソフトをインストールします.

### **5.2.1.1 Windows** ユーザーの方

非商用利用や個人利用の場合は VMWare Workstation Player が無償で使えます.

https://www.vmware.com/jp/products/workstation-player/workstation-player-evaluation. html

✒ ✑

✒ ✑

 $\sqrt{2\pi}$ 

 $\Box$ 

からインストールしてください.

### **5.2.1.2 Mac** ユーザーの方(**M1** チップ以降では使えません)

非商用利用や個人利用の場合は VMWare Fusion Player が無償で使えます.

https://www.vmware.com/products/fusion/fusion-evaluation.html

から

 $\sqrt{2}$ 

 $\sqrt{2}$ 

Register for a Personal Usr License

を選択してください.以下の画面でユーザー登録してください.その後の手続きを順に実行するとインス トールできます.

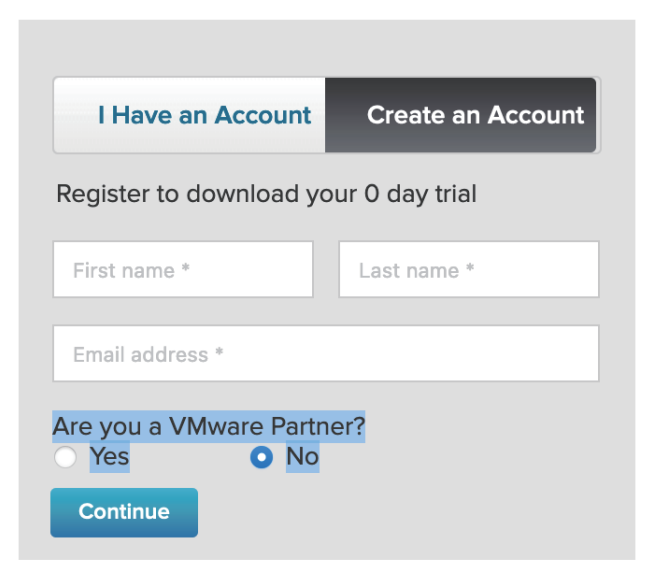

図 5.1: ユーザー登録する.Create an Account

5.2. 数値計算と結果の可視化に必要なソフトウエアのインストール インタン インタン インタン 43

### **5.2.2 macOS** 上で数値計算環境を作る

VMWare を使わない場合および M1 チップの Mac を使っている方は、MacOS 上で数値計算をするた めに開発環境のインストールが必要になります. 比較的簡単に構築できるので試してみて下さい. ここで は,数値計算環境を Mac 上に構築するための 1 例を紹介します.

### **5.2.2.1 Xcode** のインストール

 $\overline{a}$ 

 $\sqrt{2}$ 

 $\sqrt{2}$ 

Xcode をインストールについては、以下のサイトを見るとよいです. ただし, Homebrew をインストー ルすると Xcode の Command Line Tools も一緒にインストールすることができます.

http://www.cse.kyoto-su.ac.jp/~oomoto/lecture/program/tips/Xcode\_install/index. html#Xcode\_install

Xcode のパッケージは Mac App Store にあります.Apple ID を作ればダウンロードできます. 注意すべき点: Unix のコマンドラインで使う make 等のコマンドが見つからない時は, Xcode の Preference → Download → Command Line Tools をインストールしてください.

✒ ✑

### **5.2.2.2 Homebrew** のインストール

こちらのパッケージ管理の方が楽だと思います.Mac Ports を使ったことがない人はこちらをインストー ルしてください. Homebrew のインストールは

✒ ✑

 $\sqrt{2\pi}$ 

✒ ✑

 $\Box$ 

https://brew.sh/index\_ja

を参考してインストールしてください.

### **5.2.2.3 Mac Ports** のインストール

初心者には Homebrew の方が楽に設定できるのでこちらは削除しました.

### **5.2.2.4 gfortran** のインストール

https://github.com/fxcoudert/gfortran-for-macOS/releases

から OS に合わせたパッケージをダウンロードしてインストールします.

### **5.2.2.5 gnuplot** のインストール

最近は以下のようすれば簡単にインストールできます.

> brew install gnuplot

### **5.2.2.6 ImageMagick** のインストール

M1-Mac では X11 をインストールしていないと ImageMagick の display が動かないので注意してくだ さい. Mac 上で計算結果の静止画や動画を再生するために使っているので,特に必要ないかもです.

✒ ✑

 $\sqrt{2\pi}$ 

✒ ✑

> brew install ImageMagick

### **5.2.2.7 ffmpeg** のインストール

> brew install ffmpeg

### **5.2.2.8 OpneGL** 関連のインストール

OpenGL 関連で必要なもをインストールします. Gnuplot で可視化するのであれば不要です.

/opt/X11/include/GL

の中に, freeglut.h osmesa.h がインストールされていない場合は以下の方法でインストールしてください.

 $\Box$ 

 $\Box$ 

```
> brew install mesa
> brew install mesa-glu
> brew install glw
> brew install freeglut
```
### **5.2.3 Linux** で必要なソフトのインストール

### **5.2.3.1 Gnuplot** のインストール

Linux(AlmaLinux 8.x) の場合: sudo が実行できないときは root(Super User)になってください.以下の方法でインストールできます.

✒ ✑

> sudo dnf install gnuplot

#### **5.2.3.2 ImageMagick** のインストール

Linux(AlmaLinux 8.x) の場合: sudo が実行できないときは root (Super User) になってください.

 $\sqrt{2}$ 

 $\overline{a}$ 

 $\overline{a}$ 

 $\sqrt{2}$ 

> sudo dnf install epel-release > sudo dnf config-manager --set-enabled powertools > sudo dnf search ImageMagick とすると例えば ImageMagick-devel.x86\_64 : Library links and header files for ImageMagick app : development とでてくるので # sudo dnf install ImageMagick ImageMagick-devel とすればインストールできる.

 $\sqrt{2\pi}$ 

✒ ✑

### **5.2.3.3 ffmpeg** のインストール

 $\sqrt{2}$ 

Linux(AlmaLinux 8.x) の場合: sudo が実行できないときは root (Super User) になってください. 以下の方法が便利です.

> sudo dnf install epel-release

> sudo dnf config-manager --set-enabled powertools

- > sudo dnf install -y https://download.fedoraproject.org/\ pub/epel/epel-release-latest-8.noarch.rpm
- > sudo localinstall -y --nogpgcheck https://download1.rpmfusion.org/\ free/el/rpmfusion-free-release-8.noarch.rpm
- > sudo dnf install -y ffmpeg

### **5.2.3.4 OpneGL** 関連のインストール

sudo が実行できないときは root (Super User) になってください. OpenGL 関連で必要なもをインス トールします.

 $\sqrt{2\pi}$ 

✒ ✑

✒ ✑

✒ ✑

/use/include/GL

 $\sqrt{2}$ 

の中に, freeglut.h osmesa.h がインストールされていない場合は以下の方法でインストールしてください.

> sudo yum install mesa-libOSMesa-devel.x86\_64

> sudo yum install freeglut-devel.x86\_64su

# **5.3** 必要になるかもしれないソフトウエアのインストール

### **5.3.1 GLSC** のインストール

私は主に GLSC は鳥瞰図を論文に載せたいときに使っている3.Linux 上でのインストールは次のよう に行う.

<sup>3</sup>計算しながら結果を表示するためなら GNUPLOT で十分である.

\$ tar -xvzf glsc-3.5-patch.tar.gz このソースファイルは正規の GLSC から鳥瞰図を白塗りに変更したものである. \$ cd glsc-3.5 \$ make 最後に Err が出て終わるが, GLSC のコンパイルは出来ている. \$ make install でインストール完了. 確認したい場合は \$ cd test \$ ./ctestd.exe としてみよう.GLSC が実行されるはずです.

### **5.3.2 vlc** のインストール

動画再生で困った場合は vlc をインストールすれば,ほぼ解決するので一応解説しておく. Mac OS X の場合: Mac 用にバイナリーファイルが用意されているので、以下のサイトからインストール してください.

 $\sqrt{2\pi}$ 

✒ ✑

 $\sqrt{2\pi}$ 

✒ ✑

✒ ✑

 $\sqrt{2\pi}$ 

http://www.videolan.org/vlc/

Linux(AlmaLinux 8.5) の場合:次の手順に従ってインストールしてください.

```
$ sudo dnf install epel-release rpmfusion-free-release
$ sudo dnf install --nogpgcheck https://dl.fedoraproject.org/\
 pub/epel/epel-release-latest-8.noarch.rpm
$ sudo dnf install --nogpgcheck https://mirrors.rpmfusion.org/\
 free/el/rpmfusion-free-release-8.noarch.rpm
$ sudo dnf install vlc
```
# **5.4 GNUPLOT** による数値計算結果の可視化 **[15]**

数値シミュレーションでは数値計算結果を分かりやすく表現するも重要である.また,解の遷移過程や漸 近挙動のパラメータ依存性をすばやく調べるためには数値計算と同時に可視化することが望ましい.そのた めには数値計算プログラム以外のプログラムを組むことが必要となり、初心者には困難な作業と必要なる. そこで GNUPLOT を使うことによって可視化プログラム作成コストを少なくする. 数値計算中の途中結 果データを GNUPLOT で表示できるように出力することで,ある程度計算過程での数値計算結果を調べ ることができる.GNUPLOT の詳しい使い方は書籍として [15] がある他,新潟工科大学の竹野研究室に よって最新版のマニュアルが和訳されている (参照:http://takeno.iee.niit.ac.jp/~foo/gp-jman/). 簡単な例を2つ挙げる.例えば,数値計算データが (*t, u*(*t*)) の順番にならんでいたら,次のようにすれ ばよい:

 $\sqrt{2\pi}$ 

 $\Box$ 

plot 'sol\_ODE.dat' using 1:2 with lines

数値データの形式が (*t, x, u*(*t, x*)) ならば,

splot 'sol\_1DRD.dat' using 1:2:3 with lines

### **5.4.1** 一般的な注意

グラフを作成する際には,それらは他人に必要な情報を図示するためのものであることを意識する必要 がある.一般的な注意事項として,

 $\sqrt{2\pi}$ 

 $\Box$ 

- 1. 各軸,及びグラフが何を表示しているかは明らかか?
- 2. グラフの表示範囲は,その特徴を説明するために適切なものであるか?
- 3. 表示される情報量は必要十分か?

といったものが挙げられる.多くの場合,これらに対しては,

- 1. 各軸,及びグラフのタイトルを設定する.
- 2. グラフの変動幅が認識できる程度の領域を表示する.
- 3. 同時に表示する系列を制限する.

といった方法で対処できる.

また,グラフを使用する場合,印刷やプロジェクターによる投影を行うと,往々にしてグラフは劣化し, 最悪の場合は必要な情報が読み取れないものとなる.一般的な対応策として,

1. 線を太くする.

plot sin(x) with lines linewidth 3

などとすればよい.どの程度の太さが必要かは出力サイズにも依存するが,概ね 3 程度あれば十分 な場合が多い.

 $\sqrt{2\pi}$ 

✒ ✑

 $\sqrt{2\pi}$ 

✒ ✑

2. 視認が容易な色で描画する.

plot sin(x) with lines linecolor rgb "blue"

とすると,青色で表示される.背景色と線色の組み合わせ次第では視認性が極端に低下する場合が あることに注意すること.例として,白背景に緑線が挙げられる.これは Ver 4 の Gnuplot で3つ 以上のデータを同時にプロットすると現れる組み合わせで,かなり評判が悪い.Ver 5 では標準で異 なる線色が使用されるようになっている.

### **5.4.2** 画像ファイルに出力する

通常, Gnuplot を立ち上げると出力先は x11(Linux), qt(Linux), aqua(macOS) などに設定されている. これらは可視化結果を直接画面上に表示するもので,結果を素早く確認できる.可視化結果を画像ファイ ルとして出力するためには,これらの出力先を切り替える必要がある.

以下に例と各形式に対するコメントを列挙する.

**5.4.2.1 PNG** 形式

```
set term pngcairo # pngcairo が利用できない場合は set term png とする.
set output "fig01.png"
plot 'sol_ODE.dat' using 1:2 with lines
```
ビットマップ形式で良ければ, PNG 形式が無難. png よりも pngcairo の方が高機能で出力もきれいな のでこちらが推奨.

 $\sqrt{2\pi}$ 

✒ ✑

 $\sqrt{2\pi}$ 

 $\Box$ 

 $\sqrt{2\pi}$ 

✒ ✑

 $\sqrt{2\pi}$ 

✒ ✑

### **5.4.2.2 EPS** 形式

```
set term postscript eps color
set output "fig01.eps"
plot 'sol_ODE.dat' using 1:2 with lines
```
べクター形式の出力.拡大縮小が可能で、やろうと思えば後でフォントを差し替えることも可能.

#### **5.4.2.3 GIF** 形式

```
set term gif
set output "fig01.gif"
plot 'sol_ODE.dat' using 1:2 with lines
```
256 色までしか表示できないが,JPEG のような劣化は無い.特にこだわりがあるのでなければ PNG でよい.

### **5.4.2.4 JPEG** 形式

```
set term jpeg
set output "fig01.jpg"
plot 'sol_ODE.dat' using 1:2 with lines
```
JPEG 形式はファイルサイズを小さく抑えられるというメリットがあるが、境界がぼやけてしまう. グ ラフのような境界がはっきりとした画像では,そのような劣化は許容しがたいものであり,よほどの理由 でもあるのでなければ,グラフの保存に用いるべきではない.

## **5.4.3 Gnuplot** を **C** 言語から呼び出す **[16, 17]**

具体的にはパイプ機能を用いて行う.次に [16] に記載されていたサンプルを改良したものを示す.

**◯**  $\longrightarrow$  sample\_gnuplot01.c →

```
#include <stdio.h>
int main(int argc, char **argv)
{
/* gnuplot を開く */
   FILE *grid = popen("gnuplot", "w");
/* gnuplot でグラフを書く */
    for(int i=1; i < 100; i++){
       fprintf(gpid, "set xrange [0:4]\n");
        const double x = 0.03*<i>i</i>;fprintf(gpid, "plot sin(x - %f*pi)\n", x);
    }
/* 最後の画面を10秒静止する */
   fprintf(gpid, "pause 10\ln");
    pclose(gpid);
}
```
サンプルプログラムのコンパイル方法と実行方法:

```
gcc -O2 -Wall -Wextra sample_gnuplot01.c -o sample_gnuplot01
```
./sample\_gnuplot01

上記のプログラムを改造すれば,数値計算を実行しながら GNUPLOT で計算結果を可視化することができ る.詳しくは [16] を参考のこと.改造の例として,熱方程式の近似解を陽解法により求めながら,Gnuplot を用いて数値解を表示するサンプルプログラムを示す:

**✒ ✑**

 $\sqrt{2\pi}$ 

✒ ✑

```
#include <stdio.h>
#include <math.h>
#define N 10
int main()
{
 double u[N+1], new_u[N+1];
 const double dt = 0.0005;
 const double T = 10;
 const double dx = 1. / N;
 const double r = dt / (dx * dx);
 /* gnuplot を開く */
 FILE *gpid = popen("gnuplot -persist", "w");
```

```
/* y 方向の描画領域を固定 */
 fprintf(gpid, "set yrange[-4:4]\n\infty");
 for(int i = 0; i <= N; i++)
   u[i] = 4 * cos(M_PI * i * dx);for(int j = 0; j * dt < T; j++){
   /* 熱方程式を陽解法で解く*/
   for(int i = 1; i < N; i++)
     new_u[i] = r * u[i - 1] + (1. - 2. * r) * u[i] + r * u[i + 1];new_u[0] = 2. * r * u[1] + (1. - 2. * r) * u[0];new_u[N] = 2. * r * u[N - 1] + (1. - 2. * r) * u[N];for(i = 0; i <= N; i++)
     u[i] = new_u[i];/* gnuplot でグラフを描く */
   fprintf(gpid, "plot '-' w l t '%d'\n", j);
   for(i = 0; i <= N; i++){
     fprintf(gpid, "%lf %lf\n", i * dx, u[i]);
   }
   fprintf(gpid, "e\n\\n");
   fflush(gpid);
 }
 /* 最後の画面を 10 秒静止する */
 fprintf(gpid, "pause 10\n");
 /* gnuplot を閉じる */
 pclose(gpid);
 return 0;
}
```
# **5.5 Gnuplot** を用いた **2** 次元データの可視化

2次元矩形領域上のデータを Gnuplot で可視化する方法を解説する. 数値計算データが次の形式で与え られているとする:

```
\langle x_1 \rangle \langle y_1 \rangle \langle u(x_1, y_1) \rangle\langle x_2 \rangle \langle y_1 \rangle \langle u(x_2, y_1) \rangle:
\langle x_{N} \rangle \langle y_{1} \rangle \langle u(x_{N}, y_{1}) \rangle\langle x_1 \rangle \langle y_2 \rangle \langle u(x_1, y_2) \rangle\langle x_2 \rangle \langle y_2 \rangle \langle u(x_2, y_2) \rangle:
\langle x_{N} \rangle \langle y_{2} \rangle \langle u(x_{N}, y_{2}) \rangle:
\langle x_1 \rangle \langle y_1 M \rangle \langle u(x_1, y_1) \rangle:
\langle x_{N} \rangle \langle y_{N} \rangle \langle u(x_{N}, y_{N}) \rangle
```
y の値が変化する際の空行は必須であることに注意せよ.この空行が無いと,with lines を指定した際 の表示が奇妙なものになる.

**✒ ✑**

**✓** test data 2d.dat **✏**

この時, gnuplot 内で以下のように実行すると、カラーマップによる表示が得られる:

```
set view map
set size ratio -1
set palette defined(1"#0000ff", 2"#0080ff", 3"#00ffff", 4"#00ff80", 5"#00ff00",\
   6"#80ff00", 7"#ffff00", 8"#ff8000", 9"#ff0000")
splot "data" using 1:2:3 with pm3d
```
✒ ✑

上のコマンド列は,概ね次のような意味となる:

 行目:視点を x-y 平面を垂直に見下ろす位置に変更 行目:x 軸と y 軸の比が 1:1 になるように表示 行目:カラーパレットを最大値を赤,最小値を青で表示するように設定 行目:with pm3d でカラーパレットを用いて表示するように指定

この例では、カラーバーは与えられたデータの最大値,最小値が赤,青となるように自動的に調整される. このため.自己相似的な数値計算結果を可視化すると,見た目には変化が現れない.この挙動が望ましく ない場合には,

set cbrange [-4:4]

 $\sqrt{2}$ 

として,カラーバーの範囲を固定することができる. 以下の perl スクリプトは2次元の数値計算のデータを時間分割して, jpeg イメージを作る gnuplot のス クリプトファイル plot\_image2d を作るためのものです。使い方は以下のようします.

 $-$  test\_data\_2d.dat  $-$ 

**✒ ✑**

% ./data2image2d01 < data.file

% gnuplot plot\_image2d

```
— data2image2d01 —
```

```
#! /usr/bin/perl
# データを分割するディレクトリ
\delta \text{data\_dir} = 'cut';# 画像を保存するディレクトリ
$image_dir = 'image';
# 画像フォーマットの選択
$format = 'jpeg';open(HA, ">./plot_image2d");
print HA "set term $format\n";
print HA "set view map\n";
print HA "set cbrange [-8.4:8.4]\n";
print HA "set size ratio -1\n";
print HA "set palette defined(1'#0000ff', 2'#0080ff', 3'#00ffff', 4'#00ff88', \
     5'#00ff00', 6'#80ff00', 7'#ffff00',8'#ff8000', 9'#ff0000')\n";
$i = 0; $j = 0; $c = 0;print HA "set output './$image_dir/fig0000.$format' \n";
print HA "splot './$data_dir/$c' using 1:2:3 with pm3d\n";
open(GA, ">$data_dir/$c");
while \langle > \rangle {
  a = $x . $' if /d;@b = split(\sqrt{s+1}, \$a);unless ($b[0] == $i){
    $i = $b[0];c = 1;
    close(GA);
    open(GA, ">$data_dir/$c");
    if$(math>c = 9)print HA "set output './$image_dir/fig000$c.$format'\n";
    }elsif($c >=10 && $c <= 99){
      print HA "set output './$image_dir/fig00$c.$format'\n";
    }else{
      print HA "set output './$image_dir/fig0$c.$format'\n";
    \mathbf{I}print HA "splot 'cut/$c' using 1:2:3 with pm3d\n";
  }
  unless ($b[1] == $j){
   $j = $b[1];print GA "\n";
  }
  print GA "$b[1] $b[2] $b[3] $b[4]\n";
}
close(GA);
print HA "pause -1 'Hit Return Key!\boxed{\mathbf{n}}";
close(HA);
```
**✒ ✑**

### **5.5.1** 動画作成 その1(秋山さん作成)

Linux 上で前節のようにして作られた時系列 JPEG 画像ファイルをまとめて MPEG 等の動画ファイル にする方法を解説する.ここでは ffmpeg を使って動画を作成します.Test というディレクトリにファイ ル名 000001.jpg から 000099.jpg が入っているとします. output.mpeg という mpeg1 形式の動画をつくる  $\sqrt{2}$ と仮定します.このとき,もっとも簡単な方法は

✒ ✑

✒ ✑

✒ ✑

```
> ffmpeg -i ./Test/0000%2d.jpg output.mpeg
```
であり,動画の再生は次のようにすればよい.  $\sqrt{2\pi}$ 

> animate output.mpeg

```
しかしながら,上記のアニメーションでは動画の劣化が激しいため,秋山さんが作ってくれた次のパラメー
タファイル
(makemov big, makemov light) を使って動画作成をするとよい.使い方は次の通りである.
```
> ./makemov\_big Test

 $\sqrt{2}$ 

Test は連番画像が入っているディレクトリであり,Test.mov という画像ができる.動画は MOV ファイ ル (QuickTime) 形式となっており, Window と Mac OS 上では問題なく再生できる. また, Linux(Cent OS 6.4) 上では標準的な再生ソフト Dragon Player を使うか vlc を使えば再生できる.

### **5.5.1.1** パラメータファイル **(makemov big)**

```
#!/bin/bash
# Copyright (c) Masakazu Akiyama, 2010/2/12 ALL RIGHTS RESERVED
# 再配布 OK、改良 OK、変更点をメールください。
if [ $# -ne 1 ]
then
echo "Please type 'makemov folder'"
evitfi
#if [ ! -e /opt/local/bin/ffmpeg ]
#then
# echo "Please install ffmpeg from macports!!(http://www.macports.org/)"
# exit
#fi
#if [ ! -e identify ]
#then
#echo "Please install ImageMagick from macports!!(http://www.macports.org/)"
#exit
#fi
folder=$1
folder=`basename $folder`
#CPU_CORES=2
CPU_CORES=$(/usr/bin/getconf _NPROCESSORS_ONLN)
#judge extension & numfilenum
cd ${folder}
```

```
firstfile=`ls -1 | head -1`
cd ..
hoge=$firstfile
foo=${#hoge}
bar=`echo ${hoge} | sed -e 's/\.[0-9a-zA-Z]*$//' | wc -c`
ext=`echo ${hoge} | cut -b ${bar}-${foo}`
numfilenum=`expr $bar - 1`
#GetfileSize
lastfile=`ls -1 "${folder}"/ | tail -1`
width=`identify -format "%w" "${folder}"/"${lastfile}"`
hight=`identify -format "%h" "${folder}"/"${lastfile}"`
if [ `expr $width % 2` -eq 1 ]
then
    width=`expr $width + 1`
fi
if [ `expr $hight % 2` -eq 1 ]
then
   hight=`expr $hight + 1`
fi
ffmpeg -y -threads ${CPU_CORES} -i "${folder}"/"%0${numfilenum}d${ext}"
-vcodec mjpeg -qscale 0 -s "${width}"x"${hight}" "${folder}".mov
```
**5.5.1.2** パラメータファイル **(makemov light)**

```
#!/bin/bash
# Copyright (c) Masakazu Akiyama, 2010/2/12 ALL RIGHTS RESERVED
# 再配布 OK、改良 OK、変更点をメールください。
if [ $# -ne 1 ]
then
echo "Please type 'makemov folder'"
exit
fi
#if [ ! -e /opt/local/bin/ffmpeg ]
#then
# echo "Please install ffmpeg from macports!!(http://www.macports.org/)"
# exit
#fi
#if [ ! -e identify ]
#then
#echo "Please install ImageMagick from macports!!(http://www.macports.org/)"
#exit
#fi
folder=$1
folder=`basename $folder`
#CPU_CORES=2
CPU_CORES=$(/usr/bin/getconf _NPROCESSORS_ONLN)
#judge extension & numfilenum
```

```
cd ${folder}
firstfile=`ls -1 | head -1`
cd ..
hoge=$firstfile
foo=${#hoge}
bar=`echo ${hoge} | sed -e 's/\.[0-9a-zA-Z]*$//' | wc -c`
ext=`echo ${hoge} | cut -b ${bar}-${foo}`
numfilenum=`expr $bar - 1`
#GetfileSize
lastfile=`ls -1 "${folder}"/ | tail -1`
width=`identify -format "%w" "${folder}"/"${lastfile}"`
hight=`identify -format "%h" "${folder}"/"${lastfile}"`
if [ `expr $width % 2` -eq 1 ]
then
    width=`expr $width + 1`
fi
if [ `expr $hight % 2` -eq 1 ]
then
   hight=`expr $hight + 1`
fi
ffmpeg -y -threads ${CPU_CORES} -i "${folder}"/"%0${numfilenum}d${ext}"
-vcodec libx264 -f mp4 -s "${width}"x"${hight}" -level 30 -crf 30
-coder 0 -r 30000/1001 -flags +loop -partitions +parti4x4 -me_method dia
-subq 1 -me_range 1 -g 150 -qcomp 0.7 -keyint_min 25 -sc_threshold 0
-i_qfactor 0.71 -b_strategy 0 -qmin 9 -qmax 41 -rc_eq 'blurCplx^(1-qComp)'
-qdiff 4 -i_qfactor 0.714286 -bf 0 -bidir_refine 1 -refs 1 "${folder}".mov
```
### **5.5.2** 動画作成(**MPEG1**) その2

この方法は多少古くなったので、そろそろ止めてもいいかなぁ…って思いますが、書き残しておきます. MPEG 化するためにパラメーターファイル (mpeg\_encode\_para) を適切に書くことによって、次のように 実行すれば MPEG の動画ファイルが作成される:

✒ ✑

✒ ✑

% mpeg\_encode mpeg\_encode\_para

ここでは, sample.mpg が作成されたとすると,その動画を再生するには

% mpeg\_play sample.mpg

 $\sqrt{2}$ 

 $\sqrt{2}$ 

とするだけでよい4.パラメーターファイルに関しては, "http://www.not-enough.org/abe/manual/command/mpeg encode.html" を参照のこと!!

### **5.5.2.1** パラメータファイル **(mpeg encode para)** のサンプル

PATTERN IBBPBBPBBPBBPBBP

4ここで作成した sample.mpg は Windows 上でも再生できるので, PowerPoint 等に貼り付けて講演するときに有効である.

# this must be one of {YUV, PPM, PNM} BASE\_FILE\_FORMAT PPM #INPUT\_CONVERT convert -size 320x240 \* ppm:- INPUT\_CONVERT convert -size 640x480 \* ppm:- # 動画のサイズを決定する. GOP\_SIZE 30 SLICES\_PER\_FRAME 1 # 出力するファイル名を指定する OUTPUT sample.mpeg # 画像ファイルの存在するディレクトリーを指定する INPUT\_DIR image # 画像ファイルの記述始まり INPUT # 拡張子が jpg なら Image\*.jpg と書き換えること Image\*.jpeg [0000-0100] # Image0001.jpeg...Image0100.jpeg という画像ファイルがエンコードされる # 画像ファイルの記述始まり END\_INPUT # this must be one of {FULL, HALF} PIXEL HALF RANGE 10 # this must be one of {EXHAUSTIVE, SUBSAMPLE, LOGARITHMIC} PSEARCH\_ALG LOGARITHMIC # this must be one of {SIMPLE, CROSS2, EXHAUSTIVE} BSEARCH\_ALG CROSS2 IQSCALE 8 PQSCALE 10 BQSCALE 25 # this must be ORIGINAL or DECODED REFERENCE\_FRAME ORIGINAL FRAME\_RATE\_30

## **5.5.3** 動画作成(**MPEG1**) その3

ImageMagick を使って MPEG 動画を作ることも可能です. このときは事前に mpeg2vidcodec をイン ストールする必要があります5

✒ ✑

 $\Box$ 

 $\overline{a}$ Cygwin 上では

% rpm -ivh mpeg2vidcodec-1.2-5.src.rpm

Fedora8 上では

 $\overline{a}$ 

% rpm -ivh mpeg2vidcodec-1.2-1.i386.rpm

<sup>5</sup>mpeg2vidcodec は rmp 形式で配布されているのでインストールは簡単です. mpeg\_encode や mpeg\_play をインストールす るよりは簡単なので, mpeg\_encod をインストールすることができない人にはこちらがお勧めです.

でインストールできます. インストールができたら次のように入力してください. MPEG ファイルを作ることができます.

% convert \*.jpeg test.mpg

 $\sqrt{2}$ 

この方法で MPEG ファイルを作るときは,静止画が BMP でも PPM でも何でも大丈夫です.

この場合も簡単に動画を作ることができますが, Cygwin 上で実行したところ, MPEG ファイルの画質 の劣化がはっきりと見てとれました.

✒ ✑

# **5.6 OpenGL** によるオフスクリーンレンダリング

前提として, OpenGL は 3D グラフィクスのための汎用ライブラリであり, 数値計算結果を可視化する 目的では設計されていない.そのため,OpenGL は非常に詳細な可視化が可能であるものの,描画のため のほぼ全てをユーザーがプログラムする必要がある.

**────** オフスクリーンレンダリング ━

大事なおまじないは次の行である.

```
...
#include "GL/osmesa.h"
...
int main()
{
  OSMesaContext ctx;
  void *buffer;
  ...
  /* Create an RGBA-mode context */
  ctx = OSMesaCreateContext( GL_RGBA, NULL );
  /* Allocate the image buffer */
  buffer = malloc( WIDTH * HEIGHT * 4 );
  /* Bind the buffer to the context and make it current */
  OSMesaMakeCurrent( ctx, buffer, GL_UNSIGNED_BYTE, WIDTH, HEIGHT );
  \ldots (#1)
  OSMesaDestroyContext(ctx);
}
```
オフスクリーンレンダリングはバックグランドで数値計算を行いながら静止画の時系列画像を作成するの に便利です6.従って、画像をファイルにする必要があります.その関数は次のように記述します.ここで は PPM ファイル形式で出力します.

**✒ ✑**

<sup>6</sup>大規模計算では数値データだけを出力して,あとで可視化することをお勧めします.

```
- 画像のファイル出力 –
```

```
save_file(FILE *f, void *buffer){
  if (f) {
    int i, x, y;
    GLubyte *ptr;
    ptr = buffer;
    fprintf(f,"P6\n");
    fprintf(f,"# ppm-file created\n");
    fprintf(f, "%i %i\n", Width, Height);
    fprintf(f, "255\n'\n');
    for (y=Height-1; y>=0; y--) {
      for (x=0; x\leq Width; x++) {
        i = (y * Width + x) * 4;fputc(ptr[i], f); /* write red */
        fputc(ptr[i+1], f); /* write green */
        fputc(ptr[i+2], f); /* write blue */
      }
    }
    fclose(f);
  }
  printf("all done\n");
}
```
PPM ファイルはファイルサイズが大きくなるので ImageMagick を用いて JPEG ファイルに変換します. 次のような関数を用意します.

**✒ ✑**

```
void change_image_format(char *in, char *out)
{
   char string[300];
   sprintf(string, "convert %s %s", in, out);
   system(string);
}
```
そして main 関数の中で (#1) の部分のところに次のように書き込みます.

```
...
/* PPM ファイル名の決定 */
sprintf(ppmfile, "%s/%s%04d.ppm",image_dir,image_file,fn);
/* JPEG ファイル名の決定 */
sprintf(jpegfile,"%s/%s%04d.jpg",image_dir,image_file,fn);
if ((fp = fopen(ppmfile, "w")) == NULL)perror(ppmfile);
 exit(1):}
/* PPM ファイルに保存 */
```

```
save_file(fp, buffer);
/* PPM file -> JPEG file */
change_image_format(ppmfile,jpegfile);
/* PPM ファイルを消去 */
unlink(ppmfile);
/* image buffer の開放*/
free(buffer);
```
詳しくはサンプルプログラム (5.7.2.1) を参照してください. ここで作られた時系列 JPEG 画像データ は**??**で解説した方法で MPEG 動画に変換することができます.

# **5.7** 可視化の参考プログラム

この節に掲載しているサンプルプログラムの実行方法は CD-ROM の Sample Program 中の run script, run glse を参考にしてください.

### **5.7.1 GLSC** による鳥瞰図の参考プログラム

このプログラム (GLSC\_sample01.c) は上山大信氏(明治大学)によるプログラムに手を加えたもの. 論 文に掲載する鳥瞰図を作るために使っている.

```
#include "/usr/local/include/glsc.h"
#include <stdio.h>
#define Imax (251) /* x 軸の分点数 */
#define Jmax (100) /* y 軸の分点数 */
#define Xleft (0.0)
#define Xright (1.0)
#define Ybottom (0.0) /* グラフ化時の最小値の調節 */
#define Ytop (30.0) /* グラフ化時の最大値の調節 */
#define Jstep (1)
#define Istep (Imax)
#define X (100.0)
#define Y (200.0)
#define Xmar (10.0)
#define Ymar (10.0)
#define Xwid (80.0)
#define Ywid (180.0)
void main(int argc, char **argv)
{
   int i, j;
   int imax = Imax;
   int jmax = Jmax;
   int istep = Istep;
   int jstep = Jstep;
   FILE *fp = stdin;double *u, *v;
   fp = fopen(argv[1], "r");
   /* Memory allocation */
```

```
u = (double *) \text{malloc}((i \text{max}) * (j \text{max}) * size \text{of}(\text{double}));if(u == NULL){
     fprintf(stderr, "Can't allocate memory.\n", argv[0]);
     exit(1);}
 /* Read the data */
for(j = 0; j < jmax; j^{++})
 {
     for(i = 0; i < imax; i++)
     {
          fscanf(fp, "\if", &u[i*jmax + j]);
     }
 }
 g_init("Graph", X, Y);
 g_device(G_BOTH);
 g_hidden(10.0, 15.0, 10.0, Ybottom, Ytop,
           500.0, 0.0, 80.0,
           Xmar, Ymar, Xwid, Ywid,
           u, imax, jmax, 1,
           1, istep, jstep);
g_sleep(G_STOP);
```
このときの Makefile(Makefile GLSC sample01) は次のようになる.

```
\longrightarrow Makefile_GLSC_sample01
```

```
#make
LIB = -lglscd -1X11 -lmDIR = -I<math>/usr/X11/include -I/usr/local/include \
\text{``I-L/usr/X11/lib -L/usr/local/lib}OBJECT = GLSC_sample01.c
CC = \text{gcc} - \text{g}all : main01
main01 : $(OBJECT)
\hat{} I$(CC) -o a.out $(OBJECT) $(DIR) $(LIB)
```
#### **✒ ✑**  $-$  コンパイル方法と実行方法 ー

```
$ make -f Makefile_GLSC_sample01
$ ./a.out sample_data_glsc01.dat
data file name の中は1列に並んだデータ
x 軸データが Imax と一致し, y 軸データが Jmax と一致している必要がある.
例えば,Sample_Program 内の sol01.dat を使うときは
Imax = 501, Jmax = 100 として make をやり直す.
$ make -f Makefile_GLSC_sample01
$ ./a.out sol01.dat
とすると,鳥瞰図が出力される.鳥瞰図上でマウスの左ボタンを押せば終了.
最後に次のコマンドを実行.
$ g_out -v Graph
これで Graph.ps という PS ファイルができる.
```
**✒ ✑**

}

**<del>○</del> run\_glsc →** 

**✒ ✑**

*#!/bin/sh* make -f Makefile\_GLSC\_sample01 ./a.out sample\_data\_glsc01.dat g\_out -v Graph

# **5.7.2 OSMesa(OpenGL)** のプログラム

OpenGL の osmesa と ImageMagick の convert を使って計算しながらグラフをファイルに落すための プログラムの例. 数値計算プログラムの中からは次のように呼び出す.

 $-$  C から呼び出す場合 -

mk\_color\_full(u, rr, gg, bb, mod, umax, umin, nx0, nx, ny0, ny); draw\_(ii, Mgx, Mgy, dgx, dgy, rr, gg, bb, "u", "image");

**✒ ✑** 次のプログラムは上記の2つのプログラムを用いて熱方程式の数値結果を画像にして保存するサンプルプ ログラム (heat2d ADI.c) です:

```
#include <stdio.h>
#include <math.h>
void mk_color_full(double (*)[], double[], double[], double[],
   int, double, double, int, int, int, int);
void draw_(int, int, int, double, double, double *,
   double *, double *, char *, char *);
#define TIME 500 /* 計算回数*/
#define CUT 10 /* 何回毎に出力するか*/
#define DT 0.00001 /* Δ t*/
#define NX 100 /* 要素の個数*/
#define NY 50
#define LENGTH_X 1 /* 長さ*/
#define LENGTH_Y 0.5 /* 長さ*/
#define DX 1 /* 拡散係数*/
#define DY 1 /* 拡散係数*/
/*OpenGL*/
#define nx0 0
#define ny0 0
#define mod 1
void initial_u(double u[NX + 1][NY + 1],
             double dx, double dy, int nx, int ny)
{
 int i, j;
 double pi = a cos(-1.);double x, y;
 for(i = 0; i \le nx; i++) {
   x = dx * i;for(j = 0; j <= ny; j++) {
     y = dy * j;u[i][j] = 4 * cos(3 * pi * x) * cos(2 * pi * y);
```

```
}
}
/* LU 分解のプログラム */
void lu_divide(double a[], double b[], double c[],
              double l[][2], double u[], int n)
{
 int i;
 1[0][0] = a[0];for(i = 1; i <= n; i++) {
   l[i][1] = b[i];}
 for(i = 0; i <= n - 1; i++) {
  u[i] = c[i] / l[i][0];1[i + 1][0] = a[i + 1] - u[i] * 1[i + 1][1];}
}
/* LU x = b の解法*/
void lu_solve(double y[], double b[], double l[][2], double u[],
             double x[], int n)
{
 int i;
 y[0] = b[0] / 1[0][0];for(i = 1; i <= n; i++) {
   y[i] = (b[i] - 1[i][1] * y[i - 1]) / 1[i][0];}
 x[n] = y[n];for(i = n - 1; i >= 0; i--) {
   x[i] = y[i] - u[i] * x[i + 1];}
}
int main()
{
 int i, j, k;
 int time = TIME;
 int nx = NX;
 int ny = NY;
 int cut = CUT;
 double Dx = DX;double Dy = DY;
 double length_x = LENGTH_X;
 double length_y = LENGTH_Y;
 double dt = DT;
 double dx = length_x / (double)nx;double dy = length_y / (double)ny;double rx = dt / (dx * dx);
 double ry = dt / (dy * dy);
 double old_u[NX + 1][NY + 1], u[NX + 1][NY + 1];
 double um[NX + 1][NY + 1];
 double umx[NY + 1][NX + 1];
 double ax[NX + 1], bx[NX + 1], cx[NX + 1];
```
}

```
double ay[NY + 1], by[NY + 1], cy[NY + 1];
double Lx[NX + 1][2], Ux[NX], Bx[NX + 1];
double Ly[NY + 1][2], Uy[NY], By[NY + 1];
double Yx[NX + 1], Yy[NY + 1];
double \text{drx} = \text{D}x * \text{rx};
double \text{dry} = \text{Dy} * \text{ry};/*OpenGL*/
int Mgx, Mgy;
double dgx, dgy;
double rr[(NX + 1) * (NY + 1)];double gg[(NX + 1) * (NY + 1)];double bb[(NX + 1) * (NY + 1)];
double \text{umax} = 1.;
double umin = -1.;
/*OpenGL*/
Mgx = NX / mod;Mgy = NY / mod;dgx = dx * (double) mod;\text{dgy} = \text{dy} * (\text{double}) \text{mod};for(i = 0; i <= nx; i++) {
 ax[i] = 2 * (1 + drx);bx[i] = - drx;
  cx[i] = - drx;
}
cx[0] = - 2 * drx;bx[nx] = - 2 * drx;for(i = 0; i <= ny; i++) {
  ay[i] = 2 * (1 + dry);by[i] = - dry;
  cy[i] = - dry;}
cy[0] = - 2 * dry;by [ny] = -2 * dry;initial_u(old_u, dx, dy, nx, ny);
initial_u(u, dx, dy, nx, ny);
/*OpenGL*/
/* 最大値と最小値を求める */
umax = u[0][0];umin = u[0][0];for(i=0; i <= NX; i += mod) {
  for(j=0; j <= NY; j += mod) {
    if(numax < u[i][j]) umax = u[i][j];if(numin > u[i][j]) umin = u[i][j];}
}
mk_color_full(u, rr, gg, bb, mod, umax, umin, nx0, nx, ny0, ny);
draw_(0, Mgx, Mgy, dgx, dgy, rr, gg, bb, "u", "image");
lu_divide(ax, bx, cx, Lx, Ux, nx);
lu_divide(ay, by, cy, Ly, Uy, ny);
```

```
for(i = 1; i < time; i++) {
  for(k = 0; k \leq nx; k^{++}) {
    Bx[k] = 2 * (1 - dry) * u[k][0] + 2 * dry * u[k][1];}
  lu_solve(Yx, Bx, Lx, Ux, umx[0], nx);
  for(k = 0; k \leq nx; k^{++}) {
   Bx[k] = 2 * (1 - dry) * u[k][ny] + 2 * dry * u[k][ny - 1];
  }
  lu_solve(Yx, Bx, Lx, Ux, umx[ny], nx);
 for(j = 1; j <= ny - 1; j++) {
    for(k = 0; k \leq nx; k++) {
      Bx[k] = dry * u[k][j - 1] + 2 * (1 - dry) * u[k][j] + dry * u[k][j + 1];
    }
    lu_solve(Yx, Bx, Lx, Ux, umx[j], nx);
  }
  for(j = 0; j <= ny; j++) {
    for(k = 0; k \leq nx; k^{++}) {
      um[k][i] = umx[j][k];}
  }
  for(k = 0; k \leq ny; k^{++}) {
    By[k] = 2 * (1 - drx) * um[0][k] + 2 * drx * um[1][k];
  }
  lu_solve(Yy, By, Ly, Uy, u[0], ny);
  for(k = 0; k \leq ny; k^{++}) {
    By[k] = 2 * (1 - drx) * um[nx][k] + 2 * drx * um[nx - 1][k];
  }
  lu_solve(Yy, By, Ly, Uy, u[nx], ny);
  for(j = 1; j <= nx - 1; j++) {
    for(k = 0; k \leq ny; k++) {
     By[k] = drx * um[j - 1][k] + 2 * (1 - drx) * um[j][k] + drx * um[j + 1][k];
    \mathfrak{r}lu_solve(Yy, By, Ly, Uy, u[j], ny);
  }
  if(i \% cut == 0) {
    /*OpenGL*/
   mk_color_full(u, rr, gg, bb, mod, umax, umin, nx0, nx, ny0, ny);
   draw_(i / cut, Mgx, Mgy, dgx, dgy, rr, gg, bb, "u", "image");
  }
}
return 0;
```
}

```
/* Draw_OSMesa2.c */
/* Reference osdemo.c */
/* Demo of off-screen Mesa rendering */
/*
* See Mesa/include/GL/osmesa.h for documentation of the OSMesa functions.
 *
* If you want to render BIG images you'll probably have to increase
* MAX_WIDTH and MAX_HEIGHT in src/config.h.
 *
 * This program is in the public domain.
 *
 * Brian Paul
 *
 * PPM output provided by Joerg Schmalzl.
 */
#include <stdio.h>
#include <time.h>
#include <stdlib.h>
#include "GL/osmesa.h"
#include "GL/glu.h"
#define PIXEL 400
#define MS 260
int Width = PIXEL;
int Height = PIXEL;
/* argument */
int Mgx,Mgy;
int fn;
double dgx,dgy;
double *u,*v,*w;
double x_range,y_range,xy_range;
static void render_image(void)
{
 int i,j;
 double *p,*q,*r,*pp,*qq,*rr;
 p = u; q = v; r = w;pp = u + (Mgx + 1); qq = v + (Mgx + 1); rr = w + (Mgx + 1);for (j=0; j <Mgy; j++){
   for (i=0; i < Mgx; i++) {
      glBegin(GL_POLYGON);
      glColor3f(*p,*q,*r);
      glVertex2f(dgx*i,dgy*j);
      glColor3f(*(p+1), *(q+1), *(r+1));
      glVertex2f(dgx*(i+1),dgy*j);
      glColor3f(*(pp+1), *(qq+1), *(rr+1));g1Vertex2f(dgx*(i+1),dgy*(j+1));glColor3f(*pp,*qq,*rr);
     glVertex2f(dgx*i,dgy*(j+1));
      glEnd();
      p++;q++;r++;pp++;qq++;rr++;
    }
```

```
p++;q++;r++;pp++;qq++;rr++;
  }
 glBegin(GL_LINE_LOOP);
 glColor3f(0.0,0.0,0.0);
 glVertex2f(0.0,0.0);
 glVertex2f(x_range,0.0);
  glVertex2f(x_range,y_range);
  glVertex2f(0.0,y_range);
  glEnd();
}
void set_view(){
 glClearColor(1.0, 1.0, 1.0, 1.0);
  glClear(GL_COLOR_BUFFER_BIT);
 glMatrixMode(GL_MODELVIEW);
 glLoadIdentity();
  glTranslatef(-0.5*x_range,-0.5*y_range,0.0);
  glMatrixMode(GL_PROJECTION);
  glLoadIdentity();
glu0rtho2D(-0.5*x\_range-0.1*xy\_range,0.5*x\_range+0.1*xy\_range,<br>
\begin{array}{ll}\n\text{or}\\
1 & -0.5*y\_range-0.1*xy\_range,0.5*y\_range+0.1*xy\_range);\n\end{array}-0.5*y\_range-0.1*xy\_range,0.5*y\_range+0.1*xy\_range);glRectf(-0.1*x_range,-0.1*y_range,1.1*x_range,1.1*y_range);
}
void save_file(FILE *f, void *buffer){
  /* write PPM file */
  if (f) {
    int i, x, y;
    GLubyte *ptr;
    ptr = buffer;
    fprintf(f,"P6\n");
    fprintf(f,"# ppm-file created\n");
    fprintf(f, "%i %i\n", Width, Height);
    fprintf(f, "255\n\n<math>\n</math>");
    for (y=Height-1; y>=0; y--) {
      for (x=0; x\leq W\text{idth}; x++) {
        i = (y * Width + x) * 4;fputc(ptr[i], f); /* write red */
        fputc(ptr[i+1], f); /* write green */
        fputc(ptr[i+2], f); /* write blue */
      }
    }
    fclose(f);
  }
  printf("all done\n");
}
void change_image_format(char *in, char *out)
{
   char string[300];
   sprintf(string, "convert %s %s", in, out);
   system(string);
}
/* For Fortran */
/* void draw_( int *p_fn, int *p_Mgx, int *p_Mgy, double *p_dgx, double *p_dgy,
^^I double *p, double *q, double *r, char *image_file, char *image_dir)
*/
/* For C */
void draw_( int p_fn, int p_Mgx, int p_Mgy, double p_dgx, double p_dgy,
```

```
double *p, double *q, double *r, char *image_file, char *image_dir)
{
 char ppmfile[BUFSIZ], jpegfile[BUFSIZ];
 FILE *fp;
 OSMesaContext ctx;
 void *buffer;
 fn = p_fn; Mgx = p_Mgx; Mgy = p_Mgy; dgx = p_dgx; dgy = p_dgy;
 u = p; v = q; w = r;
 printf("%d %d %d %lf %lf\n", fn, Mgx, Mgy, dgx, dgy);
 x_range = dgx*Mgx; y_range=dgy*Mgy;
 xy\_range = ((x\_range > y\_range) ? x\_range : y\_range);Width = (int) ((x_range / xy_range + 0.2) / 1.2 * PIXEL);Height = (int) ((y_range / xy_range + 0.2) / 1.2 * PIXEL);/* Create an RGBA-mode context */
 ctx = OSMesaCreateContext( GL_RGBA, NULL );
  /* Allocate the image buffer */
 buffer = malloc( Width * Height * 4);
  /* Bind the buffer to the context and make it current */
 OSMesaMakeCurrent( ctx, buffer, GL_UNSIGNED_BYTE, Width, Height );
 set_view();
 render_image();
 glFlush();
 sprintf(ppmfile, "%s/%s%04d.ppm",image_dir,image_file,fn);
 sprintf(jpegfile,"%s/%s%04d.jpg",image_dir,image_file,fn);
 if ((fp = fopen(ppmfile, "w")) == NULL)perror(ppmfile);
   exit(1);}
 save_file(fp, buffer);
 /*fclose(fp); */
 change_image_format(ppmfile,jpegfile);
 unlink(ppmfile);
 /* free the image buffer */
 free(buffer);
  /* destroy the context */
 OSMesaDestroyContext(ctx);
/* return 0; */
}
```
### **5.7.2.2 mk color full.c**

mk color full は数値データから RGB 値を決める関数である.

```
#include <stdio.h>
#define Nx 100
#define Ny 50
void mk_color_full(double x[][Ny+1], double R[], double G[], double B[], \
                 int mod, double xmax, double xmin, \
                  int nx0, int nx, int ny0, int ny)
{
 int i, j, n;
 double color;
 n = 0;for(j=ny0; j <= ny; j += mod){
   for(i=nx0; i <= nx; i +=mod){
      color = (x[i][j]-xmin)/(xmax - xmin);
      if(color (0.0){
       R[n] = 0.0;G[n] = 0.0;B[n] = 1.0;}else if(color >= 1.0){
       R[n] = 1.0;G[n] = 0.0;B[n] = 0.0;}else if( (color \ge 0.0) && (color \le 0.250)}{
        R[n] = 0.0;
        G[n] = 4.0 * color;B[n] = 1.0;}else if( (color >= 0.250) && (color < 0.50)){
       R[n] = 0.0;G[n] = 1.0;B[n] = 2.0 - 4.0 * color;}else if( (color >= 0.50) && (color < 0.750)){
        R[n] = 4.0 * color - 2.0;G[n] = 1.0;B[n] = 0.0;
      }else if( (color >= 0.750) && (color < 1.0)){
       R[n] = 1.0;G[n] = 4.0 - 4.0 * color;B[n] = 0.0;}
     n \neq 1;}
 }
 printf("n = \%d\langle n" , n-1 \rangle;
}
```
### **5.7.2.3 Makefile (C** 言語用)

上記の Draw OSMesa2.c と mk color full.c を C 言語の数値計算プログラム heat1d.c に挿入して使用す るための Makefile のサンプル (Makefile C OSMesa):

### *# <- #*で始まる行はコメント

*# CC <- C* コンパイラを指定

```
# default では CC=cc
CC = \text{gcc}# CFLAGS <- C コンパイラに渡されるオプションを指定
CFLAGS = -03 - Wall -Wextra# LDLIBS <- リンクするライブラリを指定
LDLIBS = -10SMesa -1GLU -1GL -1m
# ALL <- 非標準.ここでは最終生成物を指定
ALL = heat1d
# all <- よく使われるデフォルトターゲット
# £{ALL} <- 変数を展開
all : ${ALL}
# clean <- 生成物を消去するためのターゲット
clean :
\hat{I} \uparrow f * .o ${ALL}
# heat1d を生成するための依存関係を記述
# heat1d.c は何も書かなくても探しに行く
heat1d : Draw_OSMesa2.o mk_color_full.o
```
 $\sqrt{2}$ サンプルプログラムのコンパイル方法と実行方法

```
$ make -f Makefile_C_OSMesa
実行する前に
$ mkdir image
として,画像ファイルが保存されるディレクトリを作っておく.
$ ./a.out # 実行
```
Makefile の書き方は以下を参照のこと:情報は古いが文法は変わっていないので充分役に立ちます.

✒ ✑

✒ ✑

https://www.ecoop.net/coop/translated/GNUMake3.77/make\_toc.jp.html

# **5.7.2.4** 数値計算をおこないながら結果をモニターする(**OpenGL** 版)

以下のサンプル (OpenGL Disp01.c) は数値計算を行いながら可視化し、アニメーションに必要な画像 (JPEG ファイル) をつくるためのものである.

```
#include <stdio.h>
#include <stdlib.h>
#include <unistd.h>
#include <GL/glut.h>
#include <GL/glu.h>
#include <GL/gl.h>
/* 画像のピクセル数 */
#define WIDTH 500
#define HEIGHT 500
```
 $\overline{a}$ 

```
/* 数値計算に必要なパラメータ */
/* 当然数値計算の内容によって書き換える必要がある */
#define MAXTIME 10
#define DT 0.0005
#define E 0.8
#define G 9.8
/* 必要な宣言 */
GLuint startList;
void display(double y);
/* 画像を PPM ファイルとして保存する */
void save file(FILE *f){
 if (f) {
     int i, x, y;
     GLubyte *ptr;
     ptr = malloc( WIDTH * HEIGHT * 4 );
     glReadPixels(0, 0, WIDTH, HEIGHT, GL_RGBA,
               GL_UNSIGNED_BYTE, ptr);
     fprintf(f,"P6\n");
     fprintf(f,"# ppm-file created\n");
     fprintf(f, "%i %i\n", WIDTH, HEIGHT);
     fprintf(f,"255\n<sup>n</sup>);
     for (y = HETGHT-1; y >= 0; y--) {
       for (x = 0; x < WIDTH; x^{++}) {
         i = (y * WIDTH + x) * 4;fputc(ptr[i], f); /* write red */
         fputc(ptr[i+1], f); /* write green */
         fputc(ptr[i+2], f); /* write blue */
       }
     }
   free(ptr);
 }
}
/* PPM ファイル → JPEG ファイル:ImageMagick を使っている*/
void change_image_format(char *in, char *out)
{
  char string[300];
  sprintf(string, "convert %s %s", in, out);
  system(string);
}
/* 数値計算する部分 */
double f1(double t, double x, double v)
{
 return - G;
}
double f2(double t, double x, double v)
{
 return v;
}
void rakka()
{
 int i;
```

```
double x, v;
 double new_x, new_v;
 double t;
 double dt = DT;
 double e = E;
 double maxtime = MAXTIME;
 int n = (int)(maxtime / dt);char ppmfile[BUFSIZ],jpegfile[BUFSIZ];
 FILE *fp;
 x = 0.;
 v = 4.9;for(i = 1; i \le n; i++) {
   t = dt * i;new_x = x + dt * f2(t, x, v);new_v = v + dt * f1(t, x, v);x = new_x;v = new_v;
   //printf("%lf %lf\n", t, x);
   display(x);
   if(x \leq 0) {
     v = - e * v;x = 0.;
   }
\hat{I}if((i-1)%50 == 0){
      sprintf(ppmfile, "./image/Image%04d.ppm",(i-1)/50);
      sprintf(jpegfile,"./image/Image%04d.jpg",(i-1)/50);
      if ((fp = fopen(ppmfile, "w")) == NULL)perror(ppmfile);
       exit(1);}
     save_file(fp);
     fclose(fp);
     change_image_format(ppmfile,jpegfile);
     unlink(ppmfile);
   }
 }
 return;
}
/* エラー処理 */
void errorCallback(GLenum errorCode)
{
 const GLubyte *estring;
 estring = gluErrorString(errorCode);
 fprintf(stderr,"Quadric Error: %s\n",estring);
 exit(0);
}
/* 画面の初期化 */
void init(void)
{
```

```
GLUquadricObj *qobj;
 GLfloat mat_ambient[] = { 1.0, 0.0, 0.0, 1.0 };
 GLfloat mat_specular[] = { 1.0, 1.0, 1.0, 1.0 };
  GLfloat mat_shininess[] = { 50.0 };GLfloat light_position[] = \{1.0, 1.0, 1.0, 0.0\};
  GLfloat model_ambient[] = {0.5, 0.5, 0.5, 1.0 };
  glClearColor(1.0, 1.0, 1.0, 1.0);
  glMaterialfv(GL_FRONT, GL_AMBIENT, mat_ambient);
  glMaterialfv(GL_FRONT, GL_SPECULAR, mat_specular);
 glMaterialfv(GL_FRONT, GL_SHININESS, mat_shininess);
 glLightfv(GL_LIGHT0, GL_POSITION, light_position);
  glLightModelfv(GL_LIGHT_MODEL_AMBIENT, model_ambient);
  glEnable(GL_LIGHTING);
  glEnable(GL_LIGHT0);
  glEnable(GL_DEPTH_TEST);
 startList = g1GenLists(1);qobj = gluNewQuadratic();
  /* gluQuadricCallback(qobj, GLU_ERROR, errorCallback); */
  gluQuadricDrawStyle(qobj,GLU_FILL);
  gluQuadricNormals(qobj, GLU_SMOOTH);
  glNewList(startList, GL_COMPILE);
 gluSphere(qobj, 0.1, 10, 10);
 glEndList();
}
/* 可視化部分:一番大事 */
void display(double y)
{
  glClear(GL_COLOR_BUFFER_BIT| GL_DEPTH_BUFFER_BIT);
 glPushMatrix();
 glEnable(GL_LIGHTING);
 glShadeModel(GL_SMOOTH);
 g1Translatef(0.0, y, 0.0);
 glCallList(startList);
 glPopMatrix();
 glFlush();
}
void reshape(int w, int h)
{
 glViewport(0, 0, (GLsizei) w, (GLsizei) h);
  glMatrixMode(GL_PROJECTION);
 glLoadIdentity();
 if( w \le h ){
    glOrtho(-2.5, 2.5, -2.5*(GLfloat)h/(GLfloat)w, 2.5*(GLfloat)h/(GLfloat)w,-10.0,10.0);
 }else{
    g10rtho(-2.5*(GLfloat)h/(GLfloat)w, 2.5*(GLfloat)h/(GLfloat)w,-2.5, 2.5,-10.0,10.0);}
  glMatrixMode(GL_MODELVIEW);
```
```
glLoadIdentity();
}
/* キーボードからの入力 */
void keyboard(unsigned char key, int x, int y)
{
 switch( key ){
 case 27:
   exit(0);
   break;
 }
}
/* メインループ */
int main(int argc, char *argv[])
{
 glutInit(&argc, argv);
 glutInitDisplayMode(GLUT_SINGLE| GLUT_RGB| GLUT_DEPTH);
 glutInitWindowSize(500, 500);
 glutInitWindowPosition(200,200);
 glutCreateWindow(argv[0]);
 init();
 glutDisplayFunc(rakka);
 glutReshapeFunc(reshape);
 glutKeyboardFunc(keyboard);
 glutMainLoop();
 return 0;
}
```
サンプルプログラムのコンパイル方法と実行方法

 $\sqrt{2}$ 

```
$ gcc -O3 -Wall OpenGL_Disp01.c -o a.out -I/usr/X11/include -L/usr/X11/lib
-lglut -lGLU -lGL -lXmu -lXi -lXext -lX11 -lm #実際は一行で書くこと!
実行する前に
$ mkdir image
として,画像ファイルが保存されるディレクトリを作っておく.
$ ./a.out # 実行
```
✒ ✑

# 付 録**A** 数値スキームの安定性

### **A.1** 拡散方程式の数値スキームの安定性解析 その1

拡散方程式の数値スキームの安定性に関しては [11] を参照するとよい.

### **A.1.1** 陽解法 **(Explicit Scheme)** の安定性解析

$$
u_j^{n+1} = \mu u_{j+1}^n + (1 - 2\mu)u_j^n + \mu u_{j-1}^n \tag{A.1}
$$

ただし,*µ* = *D*∆*x* <sup>2</sup>*/*∆*t, x<sup>j</sup>* = *j*∆*x* である.波数 *k* の正弦波成分の成長を見るために

$$
u_j^n = \lambda^n \exp(ikx_j)
$$

とおく.もしある波数 *k* に対して *|λ| >* 1 であるならば,ノイズの中の波数 *k* の成分が指数的に成長して しまう *→* 数値的不安定性

よって全ての波数 *k* に対し *|λ| ≤* 1 でなければならない.

$$
\lambda^{n+1} \exp(ikx_j) = \mu \lambda^n \exp(ikx_{j+1}) + (1 - 2\mu)\lambda^n \exp(ikx_j) + \mu \lambda^n \exp(ikx_{j-1})
$$
  

$$
\lambda = \mu \exp(ik\Delta x) + (1 - 2\mu) + \mu \exp(-ik\Delta x)
$$
  

$$
= 1 - 2\mu(1 - \cos k\Delta x) = 1 - 4\mu \sin^2 \frac{k\Delta x}{2}
$$

よって *λ ≤* 1 は常に成立するので *λ ≥ −*1 をチェック

$$
1 - 4\mu \sin^2 \frac{k\Delta x}{2} \ge -1 \quad \text{for all } k,
$$
  

$$
1 - 4\mu \ge -1.
$$

故に

$$
D\frac{\Delta t}{\Delta x^2} \le \frac{1}{2}.
$$

### **A.1.2** 完全陰解法 **(Implicit Scheme)** の安定性解析

$$
-\mu u_{j+1}^{n+1} + (1 + 2\mu)u_j^{n+1} - \mu u_{j-1}^{n+1} = u_j^n.
$$
\n(A.2)  
\n
$$
\hbar \mathcal{E} \mathcal{E} \mathcal{L}, \quad \mu = D\Delta x^2/\Delta t, \quad x_j = j\Delta x \ \mathcal{E} \mathcal{E} \mathcal{S}.
$$
\n
$$
-\mu \lambda^{n+1} \exp(ikx_{j+1}) + (1 + 2\mu)\lambda^{n+1} \exp(ikx_j) - \mu \lambda^{n+1} \exp(ikx_{j-1}) = \lambda^n \exp(ikx_j),
$$
\n
$$
\lambda(-\mu \exp(ik\Delta x) + (1 + 2\mu) - \mu \exp(-ik\Delta x)) = 1,
$$
\n
$$
\lambda \{1 + 2\mu(1 - \cos k\Delta x)\} = 1,
$$
\n
$$
\lambda = \frac{1}{1 + 4\mu \sin^2 \frac{k\Delta x}{2}}.
$$
\n(A.2)

故に,任意の *k* に対して *|λ| ≤* 1 となるので陰解法は無条件安定である.

## **A.2** 拡散方程式の数値スキームの安定性解析 その2

## **A.2.1** 差分方程式の行列表示

$$
\frac{\partial^2 u}{\partial x^2} \approx \frac{u(t,(j+1)\Delta x) - 2u(t,j\Delta x) + u(t,(j-1)\Delta x)}{\Delta x^2} + O(\Delta x^2)
$$
(A.3)  
\n
$$
\kappa \forall t, t = (k+1)\Delta t, \Delta t \& \Re \Delta \cup \nabla \& \lambda \& \Delta x^2
$$
  
\n
$$
(A.3) \mathcal{O} \& \Im \Box \cong \theta \frac{u((k+1)\Delta t,(j+1)\Delta x) - 2u((k+1)\Delta t,j\Delta x) + u((k+1)\Delta t,(j-1)\Delta x)}{\Delta x^2}
$$
  
\n
$$
+ (1-\theta) \frac{u(k\Delta t,(j+1)\Delta x) - 2u(k\Delta t,j\Delta x) + u(k\Delta t,(j-1)\Delta x)}{\Delta x^2}
$$
  
\n
$$
\Sigma \& \Box \Phi \& \Sigma \& \Delta x^2
$$
  
\n
$$
1. \theta = 0 \mathcal{O} \& \Im \Rightarrow \Re \& \Re \& \Im.
$$
  
\n
$$
2. \theta = 1/2 \mathcal{O} \& \Im \Rightarrow \Phi \& \Im \& \Im.
$$
  
\n
$$
3. \theta = 1 \mathcal{O} \& \Im \& \Re \& \Im.
$$
  
\n
$$
\Delta x^2
$$
  
\n
$$
1. \theta = 0 \mathcal{O} \& \Im \Rightarrow \Re \& \Re \& \Im.
$$
  
\n
$$
2. \theta = 1/2 \mathcal{O} \& \Im \& \Im.
$$
  
\n
$$
\Delta x^2
$$
  
\n
$$
\Delta x^2
$$
  
\n
$$
\Delta x^2
$$
  
\n
$$
\Delta x^2
$$
  
\n
$$
\Delta x^2
$$
  
\n
$$
\Delta x^2
$$
  
\n
$$
\Delta x^2
$$
  
\n
$$
\Delta x^2
$$
  
\n
$$
\Delta x^2
$$
  
\n
$$
\Delta x^2
$$
  
\n
$$
\Delta x^2
$$
  
\n
$$
\Delta x^2
$$
  
\n

 $\sqrt{2\pi}$ 

(A.4) を用いると熱方程式の差分方程式は

$$
\frac{u_j^{k+1} - u_j^k}{\Delta t} = \theta \frac{u_{j+1}^{k+1} - 2u_j^{k+1} + u_{j-1}^{k+1}}{\Delta x^2} + (1 - \theta) \frac{u_{j+1}^k - 2u_j^k + u_{j-1}^k}{\Delta x^2}
$$
  
\n
$$
\angle \& \& \therefore r = \Delta t / \Delta x^2 \& \& \& \frac{-r\theta u_{j-1}^{k+1} + (1 + 2\theta r)u_j^{k+1} - \theta r u_{j+1}^{k+1}}{1 - (\theta r u_{j-1}^k + (1 - \theta r)u_j^k + (1 - \theta r u_{j+1}^k)}.
$$
\n(A.5)

と書ける. 墪界条件
$$
u_0^k = a
$$
  $u_N^k = b$ より

1. 
$$
j = 1 \text{ } \mathcal{D} \geq \mathcal{E}
$$
  
\n
$$
(1 + 2\theta r)u_1^{k+1} - \theta ru_2^{k+1} = ar + (1 - 2(1 - \theta)r)u_1^k + (1 - \theta)ru_2^k.
$$
\n2.  $j = N - 1 \mathcal{D} \geq \mathcal{E}$  (A.6)

$$
-r\theta u_{N-2}^{k+1} + (1+2\theta r)u_{N-1}^{k+1} = (1-\theta)ru_{N-2}^k + (1-2(1-\theta)r)u_{N-1}^k + rb.
$$
 (A.7)

 $(A.5)-(A.7) \ge 0$ 

$$
\begin{pmatrix}\n1+2\theta r & -\theta r & 0 & 0 & \cdots & 0 \\
-\theta r & 1+2\theta r & -\theta r & 0 & \cdots & 0 \\
0 & -\theta r & 1+2\theta r & -\theta r & \cdots & 0 \\
\vdots & \ddots & \ddots & \ddots & \ddots & \vdots \\
0 & \cdots & 0 & -\theta r & 1+2\theta r & -\theta r \\
0 & \cdots & 0 & 0 & -\theta r & 1+2\theta r\n\end{pmatrix}\n\begin{pmatrix}\nu_1^{k+1} \\
u_2^{k+1} \\
\vdots \\
u_{N-2}^{k+1} \\
u_{N-1}^{k+1}\n\end{pmatrix}
$$
\n
$$
= \begin{pmatrix}\nr a + (1-2(1-\theta)r)u_1^k + (1-\theta)ru_2^k \\
(1-\theta)ru_{j-1}^k + (1-2(1-\theta)r)u_j^k + (1-\theta)ru_{j+1}^k \\
\vdots \\
(1-\theta)ru_{N-2}^k + (1-2(1-\theta)r)u_{N-1}^k + rb\n\end{pmatrix}
$$
\n(A.8)

となり,これは

$$
A = \begin{pmatrix} 1 + 2\theta r & -\theta r & 0 & 0 & \cdots & 0 \\ -\theta r & 1 + 2\theta r & -\theta r & 0 & \cdots & 0 \\ 0 & -\theta r & 1 + 2\theta r & -\theta r & \cdots & 0 \\ \vdots & \ddots & \ddots & \ddots & \ddots & \vdots \\ 0 & \cdots & 0 & -\theta r & 1 + 2\theta r & -\theta r \\ 0 & \cdots & 0 & 0 & -\theta r & 1 + 2\theta r \end{pmatrix}, \mathbf{u}^{k+1} = \begin{pmatrix} u_1^{k+1} \\ u_2^{k+1} \\ \vdots \\ u_{N-2}^{k+1} \\ u_{N-1}^{k+1} \end{pmatrix},
$$

$$
\mathbf{b}^k = \begin{pmatrix} ra + (1 - 2(1 - \theta)r)u_1^k + (1 - \theta)ru_2^k \\ (1 - \theta)ru_{j-1}^k + (1 - 2(1 - \theta)r)u_j^k + (1 - \theta)ru_{j+1}^k \\ \vdots \\ (1 - \theta)ru_{N-2}^k + (1 - 2(1 - \theta)r)u_{N-1}^k + rb \end{pmatrix}
$$

とすると,差分方程式の解は連立一次方程式

$$
A\bm{u}^{k+1}=\bm{b}^k
$$

Let 
$$
\vec{B} = \begin{pmatrix} 1 - 2(1 - \theta)r & (1 - \theta)r & 0 \\ (1 - \theta)r & 1 - 2(1 - \theta)r & (1 - \theta)r \\ & \ddots & \ddots & \ddots \\ & & (1 - \theta)r & 1 - 2(1 - \theta)r \\ & & (1 - \theta)r & 1 - 2(1 - \theta)r \\ & & (1 - \theta)r & 1 - 2(1 - \theta)r \end{pmatrix} \begin{pmatrix} u_1^k \\ u_2^k \\ \vdots \\ u_{N-2}^k \\ u_{N-1}^k \end{pmatrix} + \begin{pmatrix} ra \\ 0 \\ \vdots \\ 0 \\ r b \end{pmatrix}.
$$

\nLet  $\vec{B} = B\vec{u}^k + \vec{b}$ .

と書けるので,連立一次方程式は次のように書き下すことができる.

$$
A\mathbf{u}^{k+1} = B\mathbf{u}^k + \mathbf{b}.
$$

ここで

$$
M = \begin{pmatrix} -2 & 1 & & & \\ 1 & \ddots & \ddots & \\ & & \ddots & \ddots & 1 \\ & & & 1 & -2 \end{pmatrix}
$$

とすると

$$
A = I - \theta r M,
$$
  

$$
B = I + (1 - \theta)rM
$$

と書ける.ただし,*I* は単位行列である.

### **A.2.2** 差分方程式の安定性

### **A.2.2.1** 陽解法の安定性

陽解法 (*θ* = 0 のとき ) の安定性は

$$
\begin{cases} A = I, \\ B = I + rM \end{cases}
$$

となるので

$$
\boldsymbol{u}^{k+1} = B \boldsymbol{u}^k + \boldsymbol{b}
$$

と書ける. 従って

$$
\mathbf{u}^{k+1} = B(B\mathbf{u}^{k-1} + \mathbf{b}) + \mathbf{b}
$$

$$
\vdots
$$

$$
= B^{k+1}\mathbf{u}^0 + \sum_{l=0}^k B^l \mathbf{b}.
$$

 $\hat{\mathfrak{D}}$ ,  $\rho(B) = \max$ 1*≤i≤N−*1 *|λ<sup>i</sup> |* (*λ<sup>i</sup>* は *B* の固有値とする ) とおくと

$$
\rho(B) < 1 \iff \lim_{k \to \infty} B^k = 0,
$$
\n
$$
\rho(B) > 1 \iff \lim_{k \to \infty} B^k = \infty.
$$

差分方程式が安定であるためには(発散しないためには), lim *k→∞*  $B^k = 0$  でなければならない.つまり  $\rho(B) < 1$  を満たさなければならない.従って,*B の*固有値を調べればよい.今,*M の*固有値を λ,固有 空間を *x* とすると

$$
Bx = (I + rM)x = (1 + r\lambda)x
$$

より,*B* の固有値は (1 + *rλ*) となる. 従って *M* の固有値を調べる.

$$
M\bm{x}=\lambda \bm{x}
$$

とする.

$$
\begin{pmatrix}\n\lambda+2 & -1 & & & & 0 \\
-1 & \lambda+2 & -1 & & & \\
& \ddots & \ddots & \ddots & \\
& & -1 & \lambda+2 & -1 \\
& & & & -1 & \lambda+2\n\end{pmatrix}\n\begin{pmatrix}\nx_1 \\
x_2 \\
\vdots \\
x_{N-2} \\
x_{N-1}\n\end{pmatrix} = \begin{pmatrix}\n0 \\
0 \\
\vdots \\
0 \\
0\n\end{pmatrix}
$$

より

$$
(\lambda + 2)x_1 - x_2 = 0,
$$
  
-x<sub>j-1</sub> + (\lambda + 2)x<sub>j</sub> - x<sub>j+1</sub> = 0, (j = 2, 3, ..., N – 2),  
-x<sub>N-2</sub> + (\lambda + 2)x<sub>N-1</sub> = 0.

を得る. ここで, ✓ . ここで, ✏

第二種チェビシェフ多項式について

$$
-U_{j-1}(x) + 2xU_j(x) - U_{j+1}(x) = 0 \tag{#}
$$

の解は

$$
U_j(x) = \sin(n\theta), \qquad x = \cos\theta
$$

と書ける.

故に,  $\theta$  を任意として  $x_j(\lambda) = \sin(j\theta)$ . ただし,  $\lambda/2 + 1 = \cos \theta$  となる.  $-x_{N-2} + (\lambda + 2)x_{N-1} = 0$  より

 $\Box$ 

$$
-\sin(N-2)\theta + 2\cos\theta\sin(N-1)\theta = 0.\tag{A.9}
$$

sin *j*θ は *j* = *N* − 1 において漸化式 (#) をみたすので

$$
-\sin(N-2)\theta + 2\cos\theta\sin(N-1)\theta - \sin N\theta = 0.
$$
\n(A.10)

(A.9) かつ (A.10) をみたすような *θ* を決める.

$$
\sin N\theta = 0,
$$
  
\n
$$
N\theta = m\pi, \quad (1 \le m \le N - 1),
$$
  
\n
$$
\therefore \theta_m = \frac{m\pi}{N}.
$$

故に

$$
\lambda_m = -2(1 - \cos \theta), \n= -2(1 - \cos \frac{m\pi}{N}), \quad (1 \le m \le N - 1), \n= -4 \sin^2 \frac{m\pi}{2N}.
$$
\n(A.11)

固有空間 *x <sup>m</sup>* は

$$
\boldsymbol{x}^{m} = \begin{pmatrix} \vdots \\ \sin \frac{j m \pi}{N} \\ \vdots \end{pmatrix}_{1 \leq j \leq N-1}.
$$

 $(A.11)$  より, *B* の固有値は 1 − 4 $r \sin^2 \frac{m\pi}{2N}$ , 1 ≤  $m \le N - 1$ . 従って, −1 < 1 − 4 $r \sin^2 \frac{m\pi}{2N}$  < 1 のとき, lim *k→∞*  $B^k=0$  となり,差分方程式は安定となる.従って

$$
-1 < 1 - 4r,
$$
\n
$$
r < \frac{1}{2}.
$$

### **A.2.2.2** 陰解法の安定性

完全陰解法 (*θ* = 1 のとき ) の安定性

$$
\begin{cases} A = I - rM, \\ B = I \end{cases}
$$

となるので,差分方程式は *Au <sup>k</sup>*+1 = *u <sup>k</sup>* となる. ここで *M* の固有値 *λ<sup>m</sup>* と固有空間 *v<sup>m</sup>* に対して

$$
Av_m = (I - rM)v_m,
$$
  

$$
1 - r\lambda_m = 1 + 4r\sin^2\frac{m\pi}{2N} \ge 1
$$

より, A は逆行列 A<sup>-1</sup> を持つ. 従って

$$
u^{k+1} = A^{-1}u = \cdots = (A^{-1})^{k+1}u_0.
$$

安定性は *ρ*(*A−*<sup>1</sup> ) *<* 1 で決まる. *A−*<sup>1</sup> の固有値は *A* の固有値 *λ<sup>A</sup>* = 1 *− rλ<sup>m</sup>* の逆数より,*A−*<sup>1</sup> の固有値は

$$
\lambda_{A^{-1}} = \frac{1}{1 - r\lambda_m},
$$

$$
= \frac{1}{1 + 4r\sin^2\frac{m\pi}{2N}}.
$$

ここで

$$
\left|\frac{1}{1+4r\sin^2\frac{m\pi}{2N}}\right| \le 1
$$

より,任意の *r* に対して *ρ*(*A−*<sup>1</sup> ) *<* 1 となる.*′′r* = ∆*t/*∆*x* <sup>2</sup> に制約無し *′′* という意味で,無条件安定 であ るという.

#### **A.2.2.3** クランク-ニコルソン法の安定性

クランク-ニコルソン法 (*θ* = 1*/*2 のとき ) の安定性.

$$
\begin{cases} A = I - \frac{r}{2}M, \\ B = I + \frac{r}{2}M. \end{cases}
$$

なので, 差分方程式は *Au <sup>k</sup>*+1 = *Bu <sup>k</sup>* となる.これまで同様 *A* の固有値を調べる.*A* の固有値は

$$
1+2r\sin^2\frac{m\pi}{2N}\geq 1
$$

より,*A* は逆行列を持つ.従って

$$
\mathbf{u}^{k+1} = A^{-1} B \mathbf{u}^k = \cdots = (A^{-1} B)^{k+1} \mathbf{u}_0.
$$

安定性は *ρ*(*A−*<sup>1</sup> *≤* 1) で決まる.ただし,数値計算上では *ρ*(*A−*<sup>1</sup> ) *<* 1 としなければならない. *M* の固有値 *λ<sup>m</sup>* と固有空間 *v<sup>m</sup>* に対して,

$$
B\mathbf{v}_m = (I + \frac{r}{2}M)\mathbf{v}_m = (1 + \frac{r}{2}\lambda_m)\mathbf{v}_m,
$$
  

$$
A\mathbf{v}_m = (I - \frac{r}{2}M)\mathbf{v}_m = (1 - \frac{r}{2}\lambda_m)\mathbf{v}_m.
$$

従って

$$
A^{-1}\boldsymbol{v}_m = \frac{1}{\left(1 - \frac{r}{2}\lambda_m\right)} \boldsymbol{v}_m
$$

となるので

$$
A^{-1}B\mathbf{v}_m = A^{-1}(1 + \frac{r}{2}\lambda_m)\mathbf{v}_m,
$$
  
=  $(1 + \frac{r}{2}\lambda_m)A^{-1}\mathbf{v}_m,$   
=  $\frac{(1 + \frac{r}{2}\lambda_m)}{(1 - \frac{r}{2}\lambda_m)}\mathbf{v}_m.$ 

*A−*<sup>1</sup>*B* の固有値 *λ<sup>A</sup>−*1*<sup>B</sup>* は

$$
\lambda_{A^{-1}B} = \frac{\left(1 + \frac{r}{2}\lambda_m\right)}{\left(1 - \frac{r}{2}\lambda_m\right)},
$$

$$
= \frac{1 - 2r\sin^2\frac{m\pi}{2N}}{1 + 2r\sin^2\frac{m\pi}{2N}}.
$$

従って,安定であるためには

$$
-1 \leq \frac{1 - 2r\sin^2\frac{m\pi}{2N}}{1 + 2r\sin^2\frac{m\pi}{2N}} \leq 1
$$

 $\angle$ なればよい.  $\theta = 1/2$ のとき,この不等式は自動的に成立するので無条件に安定である.

問題;混合解法

 $u_i^{n+1} - u_i^n = D\theta(ru_{i-1}^{n+1} - 2ru_i^{n+1} + ru_{i+1}^{n+1}) + D(1-\theta)(ru_{i-1}^n - 2ru_i^n + ru_{i+1}^n), \quad 0 \le i \le N.$  (A.12) について安定性条件を求めよ.

✒ ✑

 $\sqrt{2\pi}$ 

### **A.3** 差分スキームの収束性

差分スキームの安定性 (Stability) についてはこれまで議論してきた.ここでは、差分スキームの適合性 (Consistency), 収束性 (Convergency) について解説する.

**Definition 1** 微分方程式(熱方程式の初期値・境界値問題が)が *Well-posed* である. def *⇐⇒* 解が一意に存在し、パラメータを連続に変化させたとき、解も連続に変化する.

**Definition 2** 差分スキームが適合である.

def *⇐⇒*

 $\Delta t$ ,  $\Delta x$  を↓0 としたとき, 差分方程式が元の微分方程式にに収束する.

**Definition 3** 差分スキームが収束する.

def *⇐⇒*

 $\Delta t$ ,  $\Delta x$  を ↓ 0 としたとき, 差分方程式の解が元の微分方程式の解に収束する.

熱方程式の差分スキームの適切性は,差分化の手続きを見れば明らかにわかるが,収束性は全くもって自 明ではない. そこで,次の Lax の同等定理が重要となってくる.

**Theorem 1** 線形微分方程式の初期値・境界値問題が *Well-posed* であり,差分スキームが適合かつ安定 である.

必要十分 *⇐⇒*

差分スキームは収束する.

注意すべき点は,この定理は線形方程式の場合に成立しているということである.非線形方程式の場合 は成り立つとは限らないので注意が必要である.非線形問題の場合は,差分スキームが安定であるからと いって,正しい数値計算結果(元の微分方程式の解の近似になっている)を得ているという保証がないこ とを忘れてはならない.数値計算結果がもっともらしいということはどういうことなのだろうかという疑 問を持って数値計算をして欲しいものです.

# 付 録**B** 発展編の完成部分

発展編で特に重要であると思われる部分で完成した文章を付録として掲載する.

## **B.1** 軸対称問題の数値計算法(有限体積近似)

次の軸対称問題において一様な差分化を行うと *r* = 0 の近くで著しく精度が悪くなる.そこで原点近く で離散化誤差が小さくなるように不均一な差分化を行う手法を解説する.  $\sqrt{2\pi}$ 

$$
\frac{\partial u}{\partial t} = d \frac{1}{r} \frac{\partial}{\partial r} \left( r \frac{\partial u}{\partial r} \right) + f(u), \quad t > 0, 0 < r < R,
$$
\n(B.1)

$$
\frac{\partial u}{\partial r}(0, r) = u_0(r), \quad 0 \le x \le R,
$$
\n(B.2)

$$
\frac{\partial u}{\partial r}(t,0) = \frac{\partial u}{\partial r}(t,R) = 0, \quad t > 0.
$$
 (B.3)

$$
\int_0^R u_t r dr = \int_0^R d\frac{1}{r} \frac{\partial}{\partial r} \left( r \frac{\partial u}{\partial r} \right) r dr + \int_0^R f(u) r dr, \tag{B.4}
$$

$$
\int_{0}^{R} (u_{t} - f(u))r dr = \int_{0}^{\frac{1}{2}r_{1}} (u_{t} - f(u))r dr + \sum_{j=1}^{N-1} \int_{\frac{1}{2}(r_{j} - 1 + r_{j})}^{\frac{1}{2}(r_{j} + r_{j+1})} (u_{t} - f(u))r dr + \int_{\frac{1}{2}(r_{N-1} + r_{N})}^{r_{N}} (u_{t} - f(u))r dr.
$$
\n(B.5)

✒ ✑

*u*(*t, r*) に対して *u<sup>j</sup>* = *u*(*t, r<sup>j</sup>* ) とおく.

$$
\int_0^{\frac{1}{2}r_1} (u_t - f(u)) r dr \simeq \left(\frac{d}{dt} u_0 - f(u_0)\right) \int_0^{\frac{1}{2}r_1} r dr = \frac{1}{8} r_1^2 \left(\frac{d}{dt} u_0 - f(u_0)\right)
$$
(B.6)

$$
\int_{\frac{1}{2}(r_{N-1}+r_N)}^{r_N} (u_t - f(u))r dr \simeq \left(\frac{d}{dt}u_N - f(u_N)\right) \int_{\frac{1}{2}(r_{N-1}+r_N)}^{r_N} r dr
$$
\n
$$
= \left(\frac{d}{dt}u_N - f(u_N)\right) \left(\frac{1}{2}r_N^2 - \frac{1}{8}(r_{N-1}+r_N)^2\right). \tag{B.7}
$$

$$
\int_{\frac{1}{2}(r_j + r_{j+1})}^{\frac{1}{2}(r_j + r_{j+1})} (u_t - f(u)) r dr \simeq \left( \frac{d}{dt} u_j - f(u_j) \right) \int_{\frac{1}{2}(r_j + r_{j+1})}^{\frac{1}{2}(r_j + r_{j+1})} r dr
$$
\n
$$
= \left( \frac{d}{dt} u_j - f(u_j) \right) \left( \frac{1}{8} (r_{j+1} + r_j)^2 - \frac{1}{8} (r_j + r_{j-1})^2 \right). \tag{B.8}
$$

拡散項の離散化

$$
\int_{0}^{R} d\frac{1}{r} \frac{\partial}{\partial r} \left( r \frac{\partial u}{\partial r} \right) r dr = \int_{0}^{\frac{1}{2}r_{1}} d\frac{1}{r} \frac{\partial}{\partial r} \left( r \frac{\partial u}{\partial r} \right) r dr + \sum_{j=1}^{N-1} \int_{\frac{1}{2}(r_{j-1}+r_{j})}^{\frac{1}{2}(r_{j}+r_{j+1})} d\frac{1}{r} \frac{\partial}{\partial r} \left( r \frac{\partial u}{\partial r} \right) r dr + \int_{\frac{1}{2}(r_{N-1}+r_{N})}^{r_{N}} d\frac{1}{r} \frac{\partial}{\partial r} \left( r \frac{\partial u}{\partial r} \right) r dr.
$$
\n(B.9)

$$
\int_0^{\frac{1}{2}r_1} d\frac{1}{r} \frac{\partial}{\partial r} \left( r \frac{\partial u}{\partial r} \right) r dr = \left[ dr u_r \right]_0^{\frac{1}{2}r_1} \n= d \frac{1}{2} r_1 \frac{u_1 - u_0}{r_1 - r_0} = d \frac{1}{2} r_1 \frac{u_1 - u_0}{r_1} = \frac{d}{2} (u_1 - u_0).
$$
\n(B.10)

$$
\int_{\frac{1}{2}(r_{N-1}+r_N)}^{r_N} d\frac{1}{r} \frac{\partial}{\partial r} \left( r \frac{\partial u}{\partial r} \right) r dr = \left[ dr u_r \right]_{\frac{1}{2}(r_{N-1}+r_N)}^{r_N} \n= -d \frac{1}{2} (r_{N-1}+r_N) \frac{u_N - u_{N-1}}{r_N - r_{N-1}}.
$$
\n(B.11)

$$
\int_{\frac{1}{2}(r_{j-1}+r_{j})}^{\frac{1}{2}(r_{j}+r_{j+1})} d\frac{1}{r} \frac{\partial}{\partial r} \left( r \frac{\partial u}{\partial r} \right) r dr = \left[ dr u_{r} \right]_{\frac{1}{2}(r_{j-1}+r_{j})}^{\frac{1}{2}(r_{j}+r_{j+1})}
$$
\n
$$
= d\frac{1}{2}(r_{j+1}+r_{j}) \frac{u_{j+1}-u_{j}}{r_{j+1}-r_{j}} - d\frac{1}{2}(r_{j}+r_{j-1}) \frac{u_{j}-u_{j-1}}{r_{j}-r_{j-1}}.
$$
\n(B.12)

従って,(B.6), (B.10) より

$$
\frac{1}{8}r_1^2\left(\frac{d}{dt}u_0 - f(u_0)\right) = \frac{d}{2}(u_1 - u_0),
$$

 $\sqrt{2\pi}$ *j* = 0 の離散方程式  $\frac{d}{dt}u_0 = \frac{4}{r_1^2}$  $\frac{1}{r_1^2}d(u_1 - u_0) + f(u_0).$  (B.13)

✒ ✑

(B.7), (B.11) より

$$
\left(\frac{d}{dt}u_N - f(u_N)\right)\left(\frac{1}{2}r_N^2 - \frac{1}{8}(r_{N-1} + r_N)^2\right) = -d\frac{1}{2}(r_{N-1} + r_N)\frac{u_N - u_{N-1}}{r_N - r_{N-1}},
$$

$$
\left(j = N \text{ O} \frac{\text{ H} \cdot \text{ H} \cdot \text{ H} \cdot \text{ H}}{\text{ H} \cdot \text{ H} \cdot \text{ H}}\right) = -\frac{d}{2} \frac{r_{N-1} + r_N}{\frac{1}{2}r_N^2 - \frac{1}{8}(r_{N-1} + r_N)^2} \frac{u_N - u_{N-1}}{r_N - r_{N-1}} + f(u_N). \tag{B.14}
$$

(B.8), (B.12) より

$$
\left(\frac{d}{dt}u_j - f(u_j)\right)\left(\frac{1}{8}(r_{j+1} + r_j)^2 - \frac{1}{8}(r_j + r_{j-1})^2\right)
$$
  
= 
$$
\frac{d}{2}\left((r_{j+1} + r_j)\frac{u_{j+1} - u_j}{r_{j+1} - r_j} - (r_j + r_{j-1})\frac{u_j - u_{j-1}}{r_j - r_{j-1}}\right),
$$

$$
j = 1, 2, \dots, N - 2, N - 1 \oslash \text{# } \text{H} \text{H} \text{H}
$$
\n
$$
\frac{d}{dt} u_j = \frac{d}{2} \frac{1}{\frac{1}{8} (r_{j+1} + r_j)^2 - \frac{1}{8} (r_j + r_{j-1})^2}
$$
\n
$$
\left( (r_{j+1} + r_j) \frac{u_{j+1} - u_j}{r_{j+1} - r_j} - (r_j + r_{j-1}) \frac{u_j - u_{j-1}}{r_j - r_{j-1}} \right) + f(u_j). \tag{B.15}
$$

 $\sqrt{2\pi}$ 

## **B.2** 2次元円板領域での数値計算法

$$
\frac{\partial u}{\partial t} = D\Delta u, \quad t > 0, \quad x^2 + y^2 < R^2,\tag{B.16}
$$

 $\sqrt{2\pi}$ 

✒ ✑

$$
u(0, x, y) = u_0(x, y), \quad x^2 + y^2 < R^2,\tag{B.17}
$$

$$
\frac{\partial u}{\partial n} = 0, \quad x^2 + y^2 = R^2, \quad t > 0.
$$
 (B.18)

ただし,*n* は外向き法線ベクトル,

$$
\Delta = \frac{\partial^2}{\partial x^2} + \frac{\partial^2}{\partial y^2}
$$
 (B.19)

(B.16) に対して変数変換

$$
x = r\cos\theta, \quad y = r\sin\theta \tag{B.20}
$$

を行うと (B.19) は次のように書き換えられる:

$$
\Delta_r = \frac{\partial^2}{\partial r^2} + \frac{1}{r} \frac{\partial}{\partial r} + \frac{1}{r^2} \frac{\partial^2}{\partial \theta^2}.
$$
\n(B.21)

このとき, (B.16)–(B.18) は次のように書き変えられる:

$$
\frac{\partial u}{\partial t} = D\left(\frac{\partial^2}{\partial r^2} + \frac{1}{r}\frac{\partial}{\partial r} + \frac{1}{r^2}\frac{\partial}{\partial \theta^2}\right)u, \quad t > 0, 0 < r < R, 0 < \theta < 2\pi,
$$
\n(B.22)

$$
u(0, r, \theta) = u_0(r, \theta), \quad 0 < r < R, \ 0 < \theta < 2\pi,\tag{B.23}
$$

$$
\frac{\partial u}{\partial r} = 0, \quad t > 0, r = 0, R, \quad 0 < \theta < 2\pi,\tag{B.24}
$$

$$
u(t,r,0) = u(t,r,2\pi), \quad \frac{\partial}{\partial \theta}u(t,r,0) = \frac{\partial}{\partial \theta}u(t,r,2\pi), \quad t > 0, 0 < r < R.
$$
 (B.25)

今,*Nr, N<sup>θ</sup>* を自然数とし

$$
\Delta r = \frac{R}{N_r}, \quad \Delta \theta = \frac{2\pi}{N_\theta}
$$

と置き

 $\sqrt{2}$ 

$$
r_i = i \cdot \Delta r \ (0 \le i \le N_r), \quad \theta_j = j \cdot \Delta \theta \ (0 \le j \le N_\theta)
$$

✒ ✑

を定義する.分点は *O*(原点) と (*r<sup>i</sup> , θ<sup>j</sup>* ) (1 *≤ i ≤ Nr*; 0 *≤ j ≤ Nθ*) になり,*u*(*t, r, θ*) を

$$
u_{i, j}^{m} = u(m\Delta t, r_i, \theta_j)
$$
\n(B.26)

と離散化する.ただし,∆*t >* 0 は時間離散間隔である.ここで,

$$
r_{i+1/2} = (r_i + r_{i+1})/2
$$

とおき,0 *≤ a ≤* 1 に対して

$$
u_{i, j+1, k}^{m+a} = au_{i, j+1}^m + (1-a)u_{i, j+1}^{m+1}.
$$
\n(B.27)

を定義する $1.$ 境界条件 (B.24) の *r* = *R* に対する離散化は 0 *≤ j ≤ N<sup>θ</sup> −* 1*, m ≥* 0 に対して

$$
u_{N_r+1,j}^m = u_{N_r-1,j}^m \tag{B.28}
$$

<sup>1</sup>*a* = 1 なら陽解法, *a* = 0 なら完全陰解法にそれぞれ対応する.

となり,境界条件 (B.25) に対する離散化は 1 *≤ i ≤ Nr, m ≥* 0 に対して

$$
u_{i, 0}^{m} = u_{i, N_{\theta}}^{m}, \quad u_{i, -1}^{m} = u_{i, N_{\theta} - 1}^{m}
$$
\n(B.29)

となる. 原点での離散化は境界条件 (B.24) を考慮して, 次のように書くことができる:

$$
\frac{\pi}{4}\Delta r^2 \cdot \frac{1}{\Delta t}(u_0^{m+1} - u_0^m) = \sum_{j=1}^{N_\theta} \frac{1}{2}\Delta r \Delta \theta \frac{1}{\Delta r}(u_1^{m+a} - u_0^{m+a}).
$$
\n(B.30)

 $\Box$ 

 $\sqrt{2\pi}$ 

また

 $\overline{a}$ 

 $\overline{a}$ 

$$
\frac{\partial^2 u}{\partial r^2} + \frac{1}{r} \frac{\partial u}{\partial r} = \frac{1}{r} \frac{\partial}{\partial r} \left( r \frac{\partial u}{\partial r} \right).
$$
 (B.31)

であるから,前節の有限体積法による軸対称問題の離散化におてい等間隔で空間を分割すると

$$
\frac{1}{r}\frac{\partial}{\partial r}\left(r\frac{\partial u}{\partial r}\right) \sim \frac{1}{r_i}\left(r_{i+1/2}\frac{u_{i+1,j}-u_{i,j}}{\Delta r^2}-r_{i-1/2}\frac{u_{i,j}-u_{i-1,j}}{\Delta r^2}\right)
$$
\n
$$
= \left(\frac{2i+1}{i}\frac{u_{i+1,j}-u_{i,j}}{\Delta r^2}-\frac{2i-1}{i}\frac{u_{i,j}-u_{i-1,j}}{\Delta r}\right)
$$
\n(B.32)

となることから, 1 *≤ i ≤ Nr,* 0 *≤ j ≤ N<sup>θ</sup> −* 1 に対しては次のように離散化できる:

$$
\frac{1}{\Delta t}(u_{i, j}^{m+1} - u_{i, j}^{m}) = D\left(\frac{1}{\Delta r^{2}}\left(\frac{2i+1}{i}(u_{i+1, j}^{m+a} - u_{i, j}^{m+a}) - \frac{2i-1}{i}(u_{i, j}^{m+a} - u_{i-1, j}^{m+a})\right) + \left(\frac{1}{r_{i}\Delta\theta}\right)^{2}(u_{i, j+1}^{m+a} - 2u_{i, j}^{m+a} + u_{i, j-1}^{m+a})\right).
$$
\n(B.33)

 $\sqrt{2\pi}$ 

 $\Box$ 

## **B.3** 円柱領域での数値計算法

$$
\frac{\partial u}{\partial t} = D\left(\frac{\partial^2}{\partial r^2} + \frac{1}{r}\frac{\partial}{\partial r} + \frac{1}{r^2}\frac{\partial^2}{\partial \theta^2} + \frac{\partial^2}{\partial z^2}\right)u, \quad t > 0, (r, \theta, z) \in \partial\Omega,
$$
 (B.34)

初期条件:

$$
u(0, r, \theta, z) = u_0(r, \theta, z), \quad (r, \theta, z) \in \overline{\Omega}, \tag{B.35}
$$

境界条件:

$$
\frac{\partial}{\partial r}u(t, r, \theta, z) = 0, \t t > 0, \t r = 0, R, \t 0 \le \theta < 2\pi, \t 0 < z < L_z, \t (B.36)
$$

$$
\frac{\partial}{\partial z}u(t, r, \theta, z) = 0, \t t > 0, \t 0 < r < R, \t 0 \le \theta < 2\pi, \t z = 0, L_z, \t (B.37)
$$

$$
u(t, r, 0, z) = u(t, r, 2\pi, z), \t t > 0, \t 0 < r < R, \t 0 < z < L_z, \t (B.38)
$$

$$
\frac{\partial}{\partial \theta}u(t,r,0,z) = \frac{\partial}{\partial \theta}u(t,r,2\pi,z), \qquad t > 0, \quad 0 < r < R, \quad 0 < z < L_z.
$$
 (B.39)

この数値計算は円板領域での数値計算法を *z* 方向に拡張すればよいだけである.

## **B.4** 移流拡散方程式の数値計算法

$$
u_t = du_{xx} - h(x)u_x, \quad x \in I.
$$
\n(B.40)

*d* が非常に小さい場合,*h*(*x*)*u<sup>x</sup>* の差分化には注意が必要である.このような場合は風上差分といわれる差 分化を行う.

 $\sqrt{2\pi}$ 

✒ ✑

### **B.4.1** 1次の風上差分

移流項の差分化を *h*(*u*) の符号によって場合分けする:

$$
h(x)u_x \simeq \begin{cases} h(x_j)\frac{u_j - u_{j-1}}{\Delta x} + O(\Delta x), & h(x_j) \ge 0, \\ h(x_j)\frac{u_{j+1} - u_j}{\Delta x} + O(\Delta x), & h(x_j) < 0. \end{cases}
$$
(B.41)

(B.41) を書き換えるとつぎのようになる:

$$
h(x)u_x \simeq \frac{h(x_j) + |h(x_j)|}{2} \left( \frac{u_j - u_{j-1}}{\Delta x} \right) + \frac{h(x_j) - |h(x_j)|}{2} \left( \frac{u_{j+1} - u_j}{\Delta x} \right). \tag{B.42}
$$

従って,次の1次風上差分の公式が得られる.  $\sqrt{2\pi}$ 

1次の風上差分

$$
h(x)\frac{\partial u}{\partial x} \simeq h(x_j)\frac{u_{j+1} - u_{j-1}}{2\Delta x} - |h(x_j)|\frac{u_{j+1} - 2u_j + u_{j-1}}{2\Delta x}.
$$
 (B.43)

第 2 項は人工粘性項であり,1 次の風上差分では,拡散項の離散化が人工粘性として与えられる.

#### **B.4.2** 3次の風上差分

移流項の打ち切り誤差を *O*(∆*x* 3 ) とすると,風上差分は次のように書ける:

$$
h(x)u_x \simeq \begin{cases} h(x_j) \frac{u_{j-2} - 6u_{j-1} + 3u_j + 2u_{j+1}}{6\Delta x} + O(\Delta x^3), & h(x_j) > 0, \\ h(x_j) \frac{-u_{j+2} + 6u_{j+1} - 3u_j - 2u_{j-1}}{6\Delta x} + O(\Delta x^3), & h(x_j) < 0. \end{cases}
$$
(B.44)

(B.44) は次のように書き換えられる:

$$
h(x)u_x \simeq \frac{h(x_j) + |h(x_j)|}{2} \left( \frac{u_{j-2} - 6u_{j-1} + 3u_j + 2u_{j+1}}{6\Delta x} \right) + \frac{h(x_j) - |h(x_j)|}{2} \left( \frac{-u_{j+2} + 6u_{j+1} - 3u_j - 2u_{j-1}}{6\Delta x} \right).
$$
 (B.45)

従って,3次風上差分の公式を得る:  $\sqrt{2\pi}$ 

3 
$$
\nabla \mathcal{O} \mathbb{R}
$$
 L  $\hat{\mathcal{B}} \hat{\mathcal{D}}$   
\n
$$
h(x) \frac{\partial u}{\partial x} \simeq h(x_j) \frac{-u_{j+2} + 8u_{j+1} - 8u_{j-1} + u_{j-2}}{12\Delta x}
$$
\n(B.46)  
\n
$$
+ |h(x_j)| \frac{u_{j+2} - 4u_{j+1} + 6u_j - 4u_{j-1} + u_{j-2}}{12\Delta x}.
$$

第2項は人口粘性項と呼ばれる.

## **B.5** 非線形拡散方程式の離散化(差分法)

次のような非線形拡散方程式の初期値境界値問題に対する差分化を説明する:

$$
\frac{\partial u}{\partial t} = \frac{\partial}{\partial x} \left( d(u) \frac{\partial u}{\partial x} \right), \quad t > 0, 0 < x < L,
$$
\n(B.47)

$$
u(0, x) = u_0(x), \quad 0 \le x \le L,
$$
\n
$$
\frac{\partial u}{\partial t}, \quad \frac{\partial u}{\partial x}
$$
\n(B.48)

$$
\frac{\partial u}{\partial x}(t,0) = \frac{\partial u}{\partial x}(t,L) = 0.
$$
\n(B.49)

区間 (0*, L*) を (*x*0*, x*1*, · · · , x<sup>i</sup> , · · · , xn*) と等分割する.このとき ∆*x* = *L/N* となる.(B.47) の右辺に対し て以下のように中心差分を行う.

 $\Box$ 

$$
\frac{\partial}{\partial x}\left(d(u)\frac{\partial u}{\partial x}\right) \sim \frac{1}{\Delta x}\left(d(u(t, x + \Delta x/2))\frac{\partial u(t, x + \frac{\Delta x}{2})}{\partial x} - d(u(t, x - \Delta x/2))\frac{\partial u(t, x - \Delta x/2)}{\partial x}\right)
$$
  

$$
\sim \frac{1}{\Delta x}\left(d(u(t, x + \Delta x/2))\frac{u(t, x + \Delta x) - u(t, x)}{\Delta x} - d(u(t, x - \Delta x/2))\frac{u(t, x) - u(t, x - \Delta x)}{\Delta x}\right)
$$
  

$$
= \frac{1}{\Delta x^2}\left(d\left(u(t, x + \frac{\Delta x}{2})\right)u(t, x + \Delta x) - \left(d\left(u(t, x + \frac{\Delta x}{2})\right) + d\left(u(t, x - \frac{\Delta x}{2})\right)\right)u(t, x)
$$
  

$$
+ d\left(u(t, x - \frac{\Delta x}{2})\right)u(t, x - \Delta x)\right).
$$
 (B.50)

ここで

$$
u\left(t, x + \frac{\Delta x}{2}\right) = \frac{u(t, x + \Delta x) + u(t, x)}{2}, \quad u\left(t, x - \frac{\Delta x}{2}\right) = \frac{u(t, x) + u(t, x - \Delta x)}{2}
$$

$$
\xi \circ \xi \circ \xi, \quad u(k \times \Delta t, i \times \Delta x) = u_i^k(t) \leq \overrightarrow{m} \cdot \overrightarrow{m} \cdot \xi \circ \xi, \quad \xi \circ \xi \circ \xi \circ \xi \circ \xi \circ \xi.
$$
\n
$$
\frac{\partial}{\partial x} \left( d(u) \frac{\partial u}{\partial x} \right)
$$
\n
$$
\sim \frac{1}{\Delta x^2} \left( d\left( \frac{u_{i+1}^k + u_i^k}{2} \right) u_{i+1}^k - \left( d\left( \frac{u_{i+1}^k + u_i^k}{2} \right) + d\left( \frac{u_i^k + u_{i-1}^k}{2} \right) \right) u_i^k + d\left( \frac{u_i^k + u_{i-1}^k}{2} \right) u_{i-1}^k \right).
$$
\n
$$
\Rightarrow \overrightarrow{m} \cdot \xi \circ \xi.
$$

境界条件から

$$
u_{-1}^k = u_1^k
$$
,  $u_{n-1}^k = u_{n+1}^k$ ,  $(k = 1, 2, 3, \cdots)$ 

より,*i* = 0 のとき

$$
\frac{\partial}{\partial x}\left(d(u)\frac{\partial u}{\partial x}\right) \sim \frac{1}{\Delta x^2} \left(2d\left(\frac{u_1^k + u_0^k}{2}\right)u_1^k - \left(2d\left(\frac{u_1^k + u_0^k}{2}\right)\right)u_0^k\right)
$$

となり,*i* = *n* のとき

$$
\frac{\partial}{\partial x}\left(d(u)\frac{\partial u}{\partial x}\right) \sim \frac{1}{\Delta x^2} \left(2d\left(\frac{u_n^k + u_{n-1}^k}{2}\right)u_{n-1}^k - \left(2d\left(\frac{u_n^k + u_{n-1}^k}{2}\right)\right)u_n^k\right)
$$

となる.

上記で示した非線形拡散方程式に対する差分方程式は有限体積法を用いると自然に導出できる.いま, *u*(*t, x*) の空間離散化を考える.区間 (0*, L*) <sup>を</sup> (*x*0*, x*1*, · · · , x<sup>i</sup>−*<sup>1</sup>*, x<sup>i</sup> , xi*+1*, · · · , xn*) と分割し,図 B.1 のよう

 $\overline{a}$ 

に *u*(*t, x*) を区分定数関数 *ui*(*t*) で近似する2.このとき,(B.47) の両辺を区間 (0*, L*) で積分すると

$$
\int_0^L \frac{\partial u}{\partial t} dx = \int_0^L \frac{\partial}{\partial x} \left( d(u) \frac{\partial u}{\partial x} \right) dx
$$

となる.

$$
\sum_{i=0}^{N} \int_{\frac{x_{i-1}+x_i}{2}}^{\frac{x_{i}+x_{i+1}}{2}} \frac{d}{dt} u dx = \sum_{i=0}^{N} \int_{\frac{x_{i-1}+x_i}{2}}^{\frac{x_{i}+x_{i+1}}{2}} \frac{\partial}{\partial x} \left( d(u) \frac{\partial u}{\partial x} \right) dx
$$

と書き換えることができる.ただし,*i* = 0 のときは

$$
\int_{x_0}^{\frac{x_0+x_1}{2}} \frac{\partial}{\partial t} u dx = \int_{x_0}^{\frac{x_0+x_1}{2}} \frac{\partial}{\partial x} \left( d(u) \frac{\partial u}{\partial x} \right) dx,
$$

*i* = *n* のときは

$$
\int_{\frac{x_{n-1}+x_n}{2}}^{x_n} \frac{\partial}{\partial t} u \, dx = \int_{\frac{x_{n-1}+x_n}{2}}^{x_n} \frac{\partial}{\partial x} \left( d(u) \frac{\partial u}{\partial x} \right) dx
$$

とする.ここで,区分定数関数 *ui*(*t*) を用いると 1 *≤ i ≤ n −* 1 において,左辺は

$$
\frac{d}{dt}u_i(t)\int_{\frac{x_{i-1}+x_i}{2}}^{\frac{x_i+x_{i+1}}{2}} dx = \frac{d}{dt}u_i(t) \times \frac{x_{i+1}-x_{i-1}}{2}
$$

となり,右辺は

$$
\int_{\frac{x_{i-1}+x_i}{2}}^{\frac{x_i+x_{i+1}}{2}} \frac{\partial}{\partial x} \left( d(u) \frac{\partial u}{\partial x} \right) dx = \left[ d(u) \frac{\partial u}{\partial x} \right]_{\frac{x_{i-1}+x_i}{2}}^{\frac{x_i+x_{i+1}}{2}} \tag{B.51}
$$

$$
= d\left(u(t, \frac{x_i + x_{i+1}}{2})\right) \frac{\partial}{\partial x} u(t, \frac{x_i + x_{i+1}}{2}) - d\left(u(t, \frac{x_{i-1} + x_i}{2})\right) \frac{\partial}{\partial x} u(t, \frac{x_{i-1} + x_i}{2}).
$$
 (B.52)

ここで

$$
\frac{\partial}{\partial x}u(t, \frac{x_i + x_{i+1}}{2}) \sim \frac{u_{i+1} - u_i}{x_{i+1} - x_i},
$$

$$
\frac{\partial}{\partial x}u(t, \frac{x_{i-1} + x_i}{2}) \sim \frac{u_i - u_{i-1}}{x_i - x_{i-1}}
$$

と近似する. また, 図 B.1 より

$$
u(t, \frac{x_i + x_{i+1}}{2}) = \frac{u_i(t) + u_{i+1}(t)}{2}, \quad u(t, \frac{x_{i-1} + x_i}{2}) = \frac{u_{i-1}(t) + u_i(t)}{2}
$$

となるので, (B.52)は

となる.(B.51), (B.53) から

$$
= d\left(\frac{u_i(t) + u_{i+1}(t)}{2}\right) \frac{u_{i+1} - u_i}{x_{i+1} - x_i} - d\left(\frac{u_{i-1}(t) + u_i(t)}{2}\right) \frac{u_i - u_{i-1}}{x_i - x_{i-1}}
$$
(B.53)

$$
\frac{d}{dt}u_i(t) = d\left(\frac{u_i(t) + u_{i+1}(t)}{2}\right) \frac{2(u_{i+1} - u_i)}{(x_{i+1} - x_i)(x_{i+1} - x_{i-1})} - d\left(\frac{u_{i-1}(t) + u_i(t)}{2}\right) \frac{2(u_i - u_{i-1})}{(x_i - x_{i-1})(x_{i+1} - x_{i-1})}
$$
\n  
\nを得る. {\n ō 5. \n 0 5. \n 0 5. \n 0 5. \n 0 \n 0 \

$$
\frac{d}{dt}u_i(t) = d\left(\frac{u_i(t) + u_{i+1}(t)}{2}\right) \frac{u_{i+1} - u_i}{\Delta x^2} - d\left(\frac{u_{i-1}(t) + u_i(t)}{2}\right) \frac{u_i - u_{i-1}}{\Delta x^2}
$$
(B.54)

となり,非線形拡散方程式に対する差分方程式を得る.*i* = 0 と *i* = *n* の場合は,境界条件を考慮する ことによって

$$
\int_{x_0}^{\frac{x_0+x_1}{2}} \frac{\partial}{\partial t} u \, dx = \frac{d}{dt} u_0(t) \times \frac{x_1 - x_0}{2},
$$

<sup>2</sup>ここでの分割は等間隔の分割である必要性はない.

$$
\int_{x_0}^{\frac{x_0+x_1}{2}} \frac{\partial}{\partial x} \left( d(u) \frac{\partial u}{\partial x} \right) dx = d\left( u(t, \frac{x_0+x_1}{2}) \right) \frac{\partial}{\partial x} u(t, \frac{x_0+x_1}{2})
$$
  
\n
$$
= d\left( \frac{u_0(t) + u_1(t)}{2} \right) \frac{u_1-u_0}{x_1-x_0}.
$$
  
\n
$$
\int_{\frac{x_{n-1}+x_n}{2}}^{x_n} \frac{\partial}{\partial t} u dx = \frac{d}{dt} u_n(t) \times \frac{x_n-x_{n-1}}{2},
$$
  
\n
$$
\int_{\frac{x_{n-1}+x_n}{2}}^{x_n} \frac{\partial}{\partial x} \left( d(u) \frac{\partial u}{\partial x} \right) dx = -d\left( u(t, \frac{x_{n-1}+x_n}{2}) \right) \frac{\partial}{\partial x} u(t, \frac{x_{n-1}+x_n}{2})
$$
  
\n
$$
= -d\left( \frac{u_{n-1}(t)+u_n(t)}{2} \right) \frac{u_n-u_{n-1}}{x_n-x_{n-1}}.
$$
\n(B.56)

ここで, 等間隔の差分化を考えると,  $i = 0$ のとき

$$
\frac{d}{dt}u_0(t) = d\left(\frac{u_0(t) + u_1(t)}{2}\right) \frac{2(u_1 - u_0)}{\Delta x^2}.
$$
\n(B.57)

*i* = *n* のとき

$$
\frac{d}{dt}u_n(t) = -d\left(\frac{u_{n-1}(t) + u_n(t)}{2}\right) \frac{2(u_{n-1} - u_n)}{\Delta x^2}
$$
\n(B.58)

となり,差分法による近似と同じ差分方程式を得る.

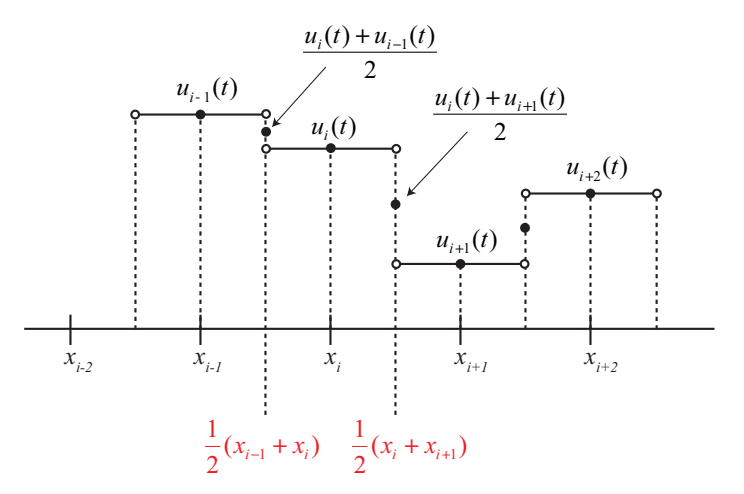

図 B.1: 有限体積法を用いるための区分定数近似

空間2次元問題や空間3次元問題でも同様の方法で導出することができる.

# 関連図書

- [1] "やさしく学べる C 言語入門-基礎から数値計算入門まで- ",皆本晃弥, サイエンス社
- [2] "C 言語による数値計算入門-解法・アルゴリズム・プログラム- ",皆本晃弥, サイエンス社
- [3] "偏微分方程式の数値シミュレーション",登坂 宣好,大西和榮,東京大学出版会.
- [4] "コンピュータによる偏微分方程式の解法[新訂版]",G.D. スミス,サイエンス社.
- [5] "Fortran & C 言語によるシミュレーション技法入門",矢部 孝,井門 俊治,日刊工業新聞社.
- [6] "岩波講座 応用数学「線形計算」",森正武,杉原正顯,室田 一雄,岩波書店.
- [7] "Fortran77 による数値計算ソフトウェア", 渡部 力, 名取 亮, 小国 力, 丸善.
- [8] "行列計算ソフトウェア",小国 力編著,丸善.
- [9] "NUMERICAL RECIPES in C", 技術評論社.
- [10] "数値解析入門",山本 哲朗,サイエンス社.
- [11] "数値解析の基礎", 篠原 能材, 日新出版.
- [12] "数値計算の常識",伊理正夫,藤野和建,共立出版.
- [13] " http://www.math.meiji.ac.jp/ mk/labo/text/heat-fdm-1.pdf".
- [14] "コンピュータ流体力学",フレッチャー,シュプリンガーフェアーラーク東京.
- [15] "使いこなす GNUPLOT Ver4.0 対応", 大竹 敢, テクノプレス.
- [16] "http://ayapin.film.s.dendai.ac.jp/ matuda/TeX/PDF/40th.pdf"
- [17] "http://www-sens.sys.es.osaka-u.ac.jp/wakate/tutorial/group3/gnuplot/"
- [18] "OpenGL プログラミングガイド", OpenGL ARB, アジソンウェスレイ.
- [19] "OpenGL リファレンスマニュアル",OpenGL ARB,アジソンウェスレイ.
- [20] "http://www.wakayama-u.ac.jp/ tokoi/opengl/libglut.html".
- [21] "ftp://ftp.ryukoku.ac.jp/Ryukoku/software/math/glsc-3.5.tar.Z".
- [22] "ftp://ftp.ryukoku.ac.jp/Ryukoku/software/math/glsc-3.3.man.tar.Z".
- [23] "http://www-mmc.es.hokudai.ac.jp/ masakazu/"
- [24] "http://nalab.mind.meiji.ac.jp/ mk/labo/text/glsc3d.pdf ''
- [25] "非平衡系の科学 I", 北原 和夫, 吉川 研一, 講談社.
- [26] "非平衡系の科学 III", 三池 秀敏, 森 義仁, 山口 智彦, 講談社.
- [27] "非線形科学",吉川 研一,学会出版センター.

# おわりに

 $2021 \& 3 H$ , 大学院生だった岡本守さんの協力を得て、第5章可視化のパートを書き換えました.  $2018$ 年5月, ffmpeg のインストール部分を書き換えました. 今後は静止画から動画を作る部分を再更新する予 定ですが,いつ完成するのか…

2017 年 6 月,この解説書の可視化部分についてはかなり古くなりました.今後改定したいと思います. 2012 年 4 月から北海道大学電子科学研究所に異動しました.本解説書は,北海道電子科学研究所数理科学 研究部門動的数理モデリング研究分野で配布している数値計算の入門書です. 本書は入門編,発展編,並 列計算編の3編から成っていますが. 現在のところ完成しているのは入門編だけであり, 発展編, 並列計 算編の完成には到っていません3.基本的に非公開の入門書でしたが、金沢大学に所属していたときに,い ろいろな事情4があって一般に公開することになりました.非公開文書を公開したからといって真面目に 修正をしているわけではないので,多くの誤植や間違いがあると思います.一部修正しましたが,まだま だ間違いがあると思いますので,ご指摘して頂ければ修正したいと思います.

数値計算結果の可視化部分がかなり古くなってきたので,少し更新しました.全面改定には至っていま せんが,Linux,Mac を使って数値計算するためには十分であると思います.Windows 上での数値計算で すが,最近は個人使用だと VMWear が無償で使えるので, VMWear をインストールして Windows 上で Linux を使うことをお勧めします.Windows10 では Windows 上で Linux を動かすことができるそうです. 詳しくは https://qiita.com/ayatokura/items/e89c8360cc96f25c434a 等をみるとよいと思います. 私は最近 Windows を使っていないのでどのような使用感なのかわかりません.

> 2021 年 4 月 長山 雅晴

<sup>3</sup>完成しない可能性大です

<sup>4</sup>さきがけ数学塾で使用することもその一つです.